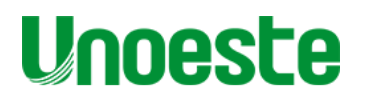

 **PRO-REITORIA DE PESQUISA E POS-GRADUAÇÃO DOUTORADO EM FISIOPATOLOGIA E SAÚDE ANIMAL**

**FABÍOLA DE AZEVEDO MELLO**

## **EFEITO MUTAGÊNICO DA EXPOSIÇÃO AGUDA E CRÔNICA AO HERBICIDA ÁCIDO 2,4-DICLOROFENÓXIACÉTICO (2,4-D)**

Presidente Prudente SP 2020

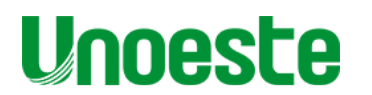

 **PRÓ-REITORIA DE PESQUISA E PÓS-GRADUAÇÃO DOUTORADO EM FISIOPATOLOGIA E SAÚDE ANIMAL**

## **FABÍOLA DE AZEVEDO MELLO**

## **EFEITO MUTAGÊNICO DA EXPOSIÇÃO AGUDA E CRÔNICA AO HERBICIDA ÁCIDO 2,4-DICLOROFENÓXIACÉTICO (2,4-D)**

Tese apresentada à Pró-Reitoria de Pesquisa e Pós-Graduação, Universidade do Oeste Paulista, como parte dos requisitos para obtenção do título de Doutor – Doutorado em Fisiopatologia e Saúde Animal – Área de Concentração: Fisiopatologia Animal.

Orientadora: Prof.ª Dr.ª Gisele Alborghetti Nai

Presidente Prudente SP 2020

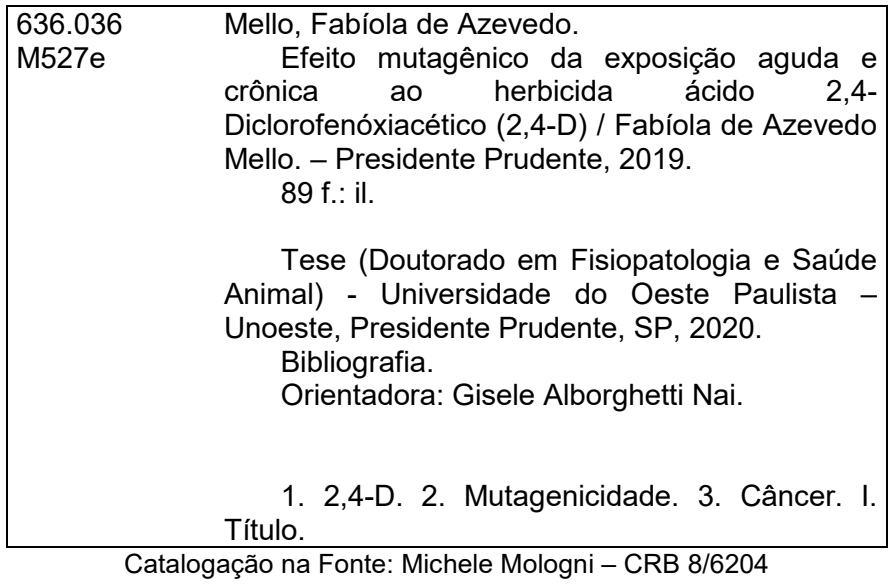

## **FABÍOLA DE AZEVEDO MELLO**

## **EFEITO MUTAGÊNICO DA EXPOSIÇÃO AGUDA E CRÔNICA AO HERBICIDA ÁCIDO 2,4-DICLOROFENÓXIACÉTICO (2,4-D)**

Tese apresentada à Pró-Reitoria de Pesquisa e Pós-Graduação, Universidade do Oeste Paulista, como parte dos requisitos para obtenção do título de Doutor – Doutorado em Fisiopatologia e Saúde Animal – Área de Concentração: Fisiopatologia Animal.

Presidente Prudente, 18 de Março de 2020.

## **BANCA EXAMINADORA**

\_\_\_\_\_\_\_\_\_\_\_\_\_\_\_\_\_\_\_\_\_\_\_\_\_\_\_\_\_\_\_\_\_\_\_\_\_\_\_\_\_\_\_\_\_\_\_ Profª. Drª. Gisele Alborghetti Nai Universidade do Oeste Paulista – UNOESTE Presidente Prudente-SP

\_\_\_\_\_\_\_\_\_\_\_\_\_\_\_\_\_\_\_\_\_\_\_\_\_\_\_\_\_\_\_\_\_\_\_\_\_\_\_\_\_\_\_\_\_ Profª. Drª. Giovana Rampazzo Teixeira Universidade Estadual Paulista "Júlio de Mesquita Filho" Presidente Prudente-SP

Profª. Drª. Edislaine Barreiros de Souza Universidade Estadual Paulista "Júlio de Mesquita Filho" Assis-SP

\_\_\_\_\_\_\_\_\_\_\_\_\_\_\_\_\_\_\_\_\_\_\_\_\_\_\_\_\_\_\_\_\_\_\_\_\_\_\_\_\_\_\_\_\_\_\_

\_\_\_\_\_\_\_\_\_\_\_\_\_\_\_\_\_\_\_\_\_\_\_\_\_\_\_\_\_\_\_\_\_\_\_\_\_\_\_\_\_\_\_\_\_\_\_

\_\_\_\_\_\_\_\_\_\_\_\_\_\_\_\_\_\_\_\_\_\_\_\_\_\_\_\_\_\_\_\_\_\_\_\_\_\_\_\_\_\_\_\_\_\_\_

Profª. Drª. Ana Paula Alves Favareto Universidade do Oeste Paulista – UNOESTE Presidente Prudente-SP

Profª. Drª. Inês Cristina Giometti Universidade do Oeste Paulista – UNOESTE Presidente Prudente-SP

## **DEDICATÓRIA**

*Aos meus pais, Angela Cristina de Azevedo Mello e Genival Guedes de Mello, que são os responsáveis por todas as minhas conquistas e vitórias, ao meu fiel companheiro (cachorro) Thomás de Azevedo Mello e também à minha avó, Izaura Defendi de Azevedo Mello. Amo muito vocês!*

#### **AGRADECIMENTOS**

*Primeiramente a Deus e a Nossa Senhora, por me abençoarem durante toda a trajetória! Aos meus amados pais, por todo apoio, amor, carinho, paciência e cuidado. Sempre me dando forças! Sem eles nada teria acontecido...*

*À minha orientadora Profa. Dra. Gisele Alborghetti Nai, que esteve ao meu lado em todos os momentos e me fazendo acreditar que tudo daria certo!*

*Aos acadêmicos de medicina, que foram meus companheiros de trabalho durante a realização do experimento.*

*Ao Prof. Dr. Danillo Roberto Pereira, que nos ajudou com a técnica de aprendizagem de máquina, contribuindo de modo significativo para a realização das análises.*

*À minha vozinha, que sempre se preocupou comigo e também com as notas das provas, mesmo dizendo a ela (inúmeras vezes) que no Doutorado as avaliações são diferentes.*

*Ao meu noivo, Leandro Roberto da Silva, por nunca me deixar desistir, dando-me forças para enfrentar as dificuldades e se orgulhando de minhas vitórias.*

*Às minhas amigas da Psicologia, que conseguiram entender todas as dificuldades ao longo de dois anos. Agradeço também às outras amizades que conquistei ao longo dos meus 26 anos e que se orgulham de mim!*

*Aos funcionários do Biotério de Experimentação, do Laboratório de Genética e de Odontologia, e também do Laboratório de Patologia, por todo suporte durante o experimento.*

*A CAPES, pela bolsa de estudos concedida.*

*"Todas as vitórias ocultam uma abdicação". (Simone de Beauvoir)*

#### **RESUMO**

#### **Efeito mutagênico da exposição aguda e crônica ao herbicida ácido 2,4 diclorofenóxiacético (2,4-D)**

**Introdução:** O herbicida ácido 2,4-diclorofenoxiacético (2,4-D) foi o primeiro herbicida seletivo produzido ainda em 1940, pertencente à classe dos fenoxiacéticos. A ingestão, respiração ou contato dérmico com esse herbicida pode causar perda de apetite, enjôo, vômito, fasciculação muscular e até mesmo câncer. **Objetivo:** Avaliar o efeito mutagênico da exposição aguda e crônica ao herbicida 2,4-D às células da medula óssea de roedores e avaliar a performance de algoritmos de aprendizagem em detectar as diferenças dos grupos de exposição, através do reconhecimento executado a partir de características genotóxicas. **Material e métodos:** Para a realização do experimento foram utilizadas três concentrações de 2,4-D: 3,71 x 10<sup>-3</sup> gramas de ingrediente ativo por hectare (g.i.a/ha) – considerado baixa concentração; 6,19 x 10<sup>-3</sup> g.i.a/ha – média concentração; e 9,28 x 10-3 g.i.a/ha – alta concentração. Na fase aguda, utilizaram-se 88 camundongos *Swiss*, divididos aleatoriamente: C – Grupo salina; BG - Grupo Baixa Concentração; MC - Grupo Média Concentração; AC - Grupo Alta Concentração e CPa - Grupo controle positivo da exposição aguda. Todos os camundongos foram expostos às nebulizações preconizadas para cada grupo durante 15 minutos e em diferentes intervalos de tempo: 24, 48, 72 e 192 horas. Para a realização do experimento na fase crônica, foram utilizados 88 ratos *Wistar* albinos, divididos em: CI - Controle Inalatório; CO - Controle Oral; BCI: Baixa Concentração Inalatório; BCO - Baixa Concentração Oral; MCI - Média Concentração Inalatório; MCO - Média Concentração Oral; ACI - Alta Concentração Inalatório; ACO - Alta Concentração Oral e CPc - Controle positivo da exposição crônica. Os animais dos oito primeiros grupos foram eutanasiados 6 meses após o início do experimento e os animais do CPc, 24 horas após. As células da medula óssea do fêmur dos roedores da fase aguda e crônica foram coletadas para o teste do micronúcleo e ensaio do cometa. Para a análise estatística foi aplicado o teste de Kruskal-Wallis, seguido pelo teste de Dunn. O reconhecimento de padrão foi executado a partir de características genotóxicas (micronúcleos e cometas), utilizando-se algoritmos de aprendizagem de máquina. O nível de significância utilizado para cada teste foi de 5%. A matriz de confusão foi criada com base no conjunto de dados divididos em categorias, sendo o total desses resultados exibidos em uma matriz e para os experimentos computacionais foram consideradas 5 versões do conjunto de dados coletados. Os dados foram avaliados pelos seguintes algoritmos de reconhecimento de padrões: *K-Nearest Neighbors* (*k-NN*), *Support Vector Machine* (*SVM*) e *Decision Tree* (*DT*). **Resultados:** Na exposição aguda, observou-se que as concentrações média e alta, induziram dano ao DNA, independentemente do número de nebulizações pelo ensaio do cometa, mas não aumento de células micronucleadas. Na exposição crônica, observou-se aumento de micronúcleos e também de dano ao DNA ensaio do cometa em todos os grupos expostos, independente da via de exposição. A aprendizagem de máquina, na fase aguda, observou-se que o grupo MC apresentou acurácia muito boa (73%) usando *DT* e o CPa excelente acurácia (95%) usando *k-NN*. Na exposição crônica, observamos excelente acurácia em CO (100%) e CI (84%). As classes BCI+MCI+ACI+BCO+MCO+ACO (98%) e CPc (100%) apresentaram acurácia excelente. **Conclusão:** Nossos dados mostraram que tanto a exposição aguda inalatória quanto a exposição crônica por via oral e inalatória ao 2,4-D pode causar

efeito genotóxico, independente da concentração e da via de exposição. Na aprendizagem de máquina, o algoritmo reconheceu os grupos com excelente acurácia, mostrando representar adequadamente os grupos expostos e não expostos ao 2,4-D. Assim, é necessário um maior cuidado na aplicação de 2,4-D em lavouras, uma vez que seu uso pode causar risco à saúde.

**Palavras-chave:** Ácido 2,4-diclorofenoxiacético, Aprendizagem de máquina, Câncer, Modelo experimental, Testes para mutagenicidade.

#### **ABSTRACT**

#### **Mutagenic effect of acute and chronic exposure to herbicide 2,4 dichlorofenoxyactic (2,4-d) acid**

**Introduction:** The herbicide 2,4-dichlorophenoxyacetic acid (2,4-D) was the first selective herbicide produced in 1940, belonging to the class of phenoxyacetics. Ingestion, breathing or dermal contact with this herbicide can cause loss of appetite, nausea, vomiting, muscle fasciculation and even cancer. **Objective:** To evaluate the mutagenic effect of acute and chronic exposure to the herbicide 2,4-D to rodent bone marrow cells and to evaluate the performance of learning algorithms in detecting differences in exposure groups, through recognition performed based on mutagenic characteristics . **Material and methods:** For the experiment, three concentrations of 2.4-D were used:  $3.71 \times 10^{-3}$  grams of active ingredient per hectare (g.i.a / ha) considered low concentration; 6.19 x 10-3 g.i.a / ha - medium concentration; and 9.28 x 10-3 g.i.a / ha - high concentration. In the acute phase, 88 Swiss mice were used, randomly divided: C - Saline group; BG - Low Concentration Group; MC - Medium Concentration Group; AC - High Concentration Group and CPa - Positive control group for acute exposure. All mice were exposed to the recommended nebulizations for each group for 15 minutes and at different time intervals: 24, 48, 72 and 192 hours. For the experiment in the chronic phase, 88 albino Wistar rats were used, divided into: CI - Inhalation Control; CO - Oral Control; BCI: Low Inhalation Concentration; BCO - Low Oral Concentration; MCI - Average Inhalation Concentration; MCO - Average Oral Concentration; ACI - High Inhalation Concentration; ACO - High Oral Concentration and CPc - Positive control of chronic exposure. The animals of the first eight groups were euthanized 6 months after the beginning of the experiment and the animals of the CPc, 24 hours after. Femur bone marrow cells from acute and chronic rodents were collected for the micronucleus test and "comet assay". For the statistical analysis, the Kruskal-Wallis test was applied, followed by the Dunn test. Pattern recognition was performed based on mutagenic characteristics (micronuclei and comets), using machine learning algorithms. The level of significance used for each test was 5%. The confusion matrix was created based on the data set divided into categories, the total of these results being displayed in a matrix and for the computational experiments 5 versions of the collected data set were considered. The data were evaluated by the following pattern recognition algorithms: K-Nearest Neighbors (k-NN), Support Vector Machine (SVM) and Decision Tree (DT). **Results**: In acute exposure, it was observed that medium and high concentrations induced DNA damage, regardless of the number of nebulizations by the comet assay, but not an increase in micronucleated cells. In chronic exposure, there was an increase in micronuclei and also damage to the comet assay DNA in all exposed groups, regardless of the exposure pathway. Machine learning, in the acute phase, was observed that the MC group presented very good accuracy (73%) using DT and CPa excellent accuracy (95%) using k-NN. In chronic exposure, we observed excellent accuracy in CO (100%) and CI (84%). The classes BCI + MCI + ACI + BCO + MCO + ACO (98%) and CPc (100%) showed excellent accuracy. **Conclusion:** Our data showed that both acute inhalation exposure and chronic oral and inhalation exposure to 2,4-D can cause genotoxic effect, regardless of concentration and route of exposure. In machine learning, the algorithm recognized the groups with excellent accuracy, showing that they adequately represent the groups exposed and not exposed to 2,4-D. Thus, greater care is needed in the application of 2,4-D in crops, since its use can cause health risk.

**Keywords:** 2,4-dichlorophenoxyacetic acid, Mutagenicity, Cancer, Experimental model, Mutagenicity tests.

# **SUMÁRIO**

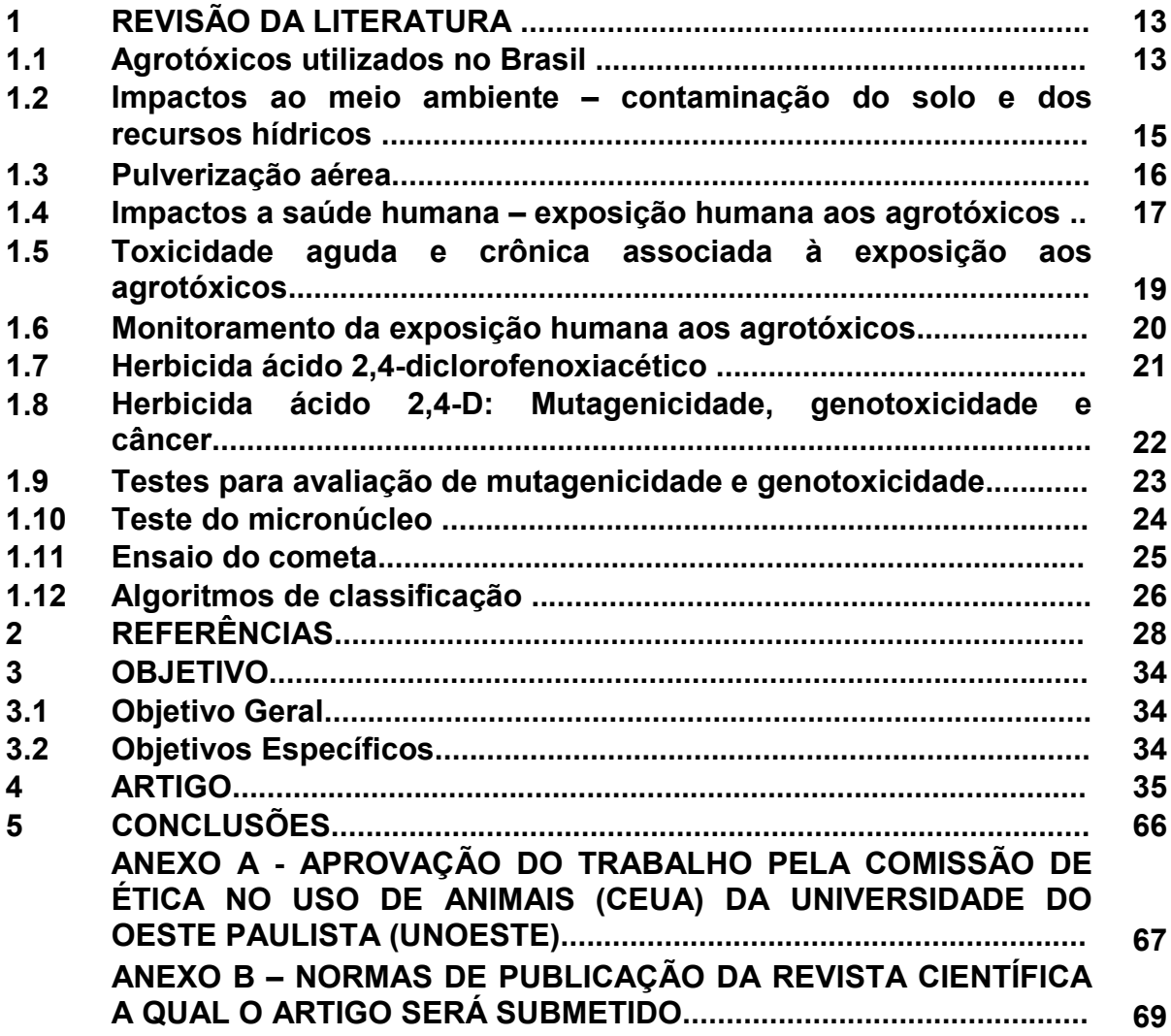

#### **1 REVISÃO DA LITERATURA**

Nos últimos anos, o elevado crescimento demográfico forçou o aumento da produção de alimentos e a utilização intensa de defensivos agrícolas, visando o alto índice de produção. A descoberta do potencial de algumas substâncias em relação ao controle de pragas, plantas daninhas e fungos indesejáveis na agricultura, possibilitaram o aumento das áreas para o cultivo, além da produção de alimentos (BOMBARDI, 2012).

A perfilhação, no Brasil, dos termos agrotóxicos, pesticidas, defensivos agrícolas e agroquímicos é apontada por diversas controversas. O termo agrotóxico foi definido pela legislação brasileira através da Lei 7.802/89 e dos Decretos 98.816/90 e 4.074/2002. Neste trabalho, o termo agrotóxico foi utilizado com o intuito de abranger diferentes esferas de seu uso (herbicidas, inseticidas, fungicidas, etc.) (CARNEIRO *et al.*, 2015).

Os agrotóxicos são utilizados com o objetivo de proteger as diferentes culturas de doenças, pragas e plantas daninhas, mas por outro lado, trazem riscos à saúde humana. A exposição do homem aos agrotóxicos apresenta grave problema de saúde pública e que acomete, principalmente, os países que estão em desenvolvimento.

Desde o ano de 2009, o Brasil é considerado o maior consumidor de agrotóxicos e também o principal produtor agrícola mundial (BOMBARDI, 2012). Seu crescimento, em 2005, foi de 7 quilos por hectare, equivalente a um aumento de 43,2% (BOMBARDI, 2012). O estado do Mato Grosso é considerado o maior consumidor de agrotóxicos do Brasil (18,9%), seguido de São Paulo (14,5%), Paraná (14,3%) e Rio Grande do Sul (10,8%) (BOMBARDI, 2012).

#### **1.1 Agrotóxicos utilizados no Brasil**

Os últimos 10 anos foram marcados pelo aumento significativo do consumo de agrotóxicos em todo o mundo (BOMBARDI, 2012). A cultura da soja ocupou no Brasil, em 2012, a maior área plantada com cerca de 24 milhões de hectares e em 20 anos, cresceu cerca de 100%. Por outro lado, a cana-de-açúcar duplicou sua área plantada em aproximadamente 10 anos (FRIEDRICH, 2014). Com isso, o

aumento do uso de agrotóxicos está intimamente relacionado à expansão destes cultivos.

O aumento da venda de agrotóxicos no Brasil deu-se entre os anos de 2002 e 2003. Entre 2005 e 2006 foi observada uma queda em suas vendas, seguida por um aumento significativo a partir de 2006, apresentando uma leve diminuição em 2009 (BOMBARDI, 2012).

Um dos principais fatores que dificultam a produção de alimentos no país e também em todo o mundo é a prevenção e o controle de pragas, patógenos e plantas daninhas, que são considerados os grandes responsáveis por perdas significativas no campo (GODOY; OLIVEIRA, 2004). Essa problemática resulta em diversos danos à lavoura, provocando o aumento dos preços, a diminuição da qualidade e o aumento da importação de alimentos (RAMOS; SILVA FILHO, 2004).

Os agrotóxicos podem ser classificados de diferentes maneiras como, por exemplo, de acordo com a ação do ingrediente ativo no alvo do organismo desejado: bactericidas, acaricidas, fungicidas, herbicidas, inseticidas, algicidas, rodenticidas, entre outros (OLIVEIRA; FAVARETO; ANTUNES, 2013).

Estima-se que em 2013, comercializaram-se no Brasil 495.764,55 toneladas de ingredientes ativos (CARDOSO *et al*., 2017). Ao analisar os cinco ingredientes ativos mais vendidos no país naquele ano, destacou-se o glifosato, totalizando 185.956,13 toneladas (PAGANELLI *et al.,* 2010). De acordo com Miranda e Rezende (2016), o 2,4-D é o terceiro agrotóxico mais utilizado no país, totalizando 5% de todo o consumo.

Em relação aos registros dos agrotóxicos, há normas para que eles sejam autorizados e comercializados no país. Para que isso ocorra, há órgãos responsáveis pela aprovação (autorização) desses ingredientes no país como, por exemplo, o Ministério da Saúde (MS), Ministério do Meio Ambiente (MMA) e Agência Nacional de Vigilância Sanitária (BRASIL, 2002).

Há alguns agrotóxicos que são proibidos em alguns países e tem seu uso liberado no Brasil, tais como Parathion Etílico, Paraquat, Carbofuran, Aldrin, entre outros (ANVISA, 2018). As empresas fabricantes desses ingredientes ativos instalam suas unidades de produção em países onde os mesmo têm seu uso autorizado (ANVISA, 2018).

Dos 50 agrotóxicos mais utilizados no país, 22 deles são proibidos na União Européia, o que faz com que o Brasil seja considerado o maior consumidor de

agrotóxicos já banidos em outros países. De acordo com a Lei 7.802 de 1989, devem ser proibidos os agrotóxicos que se relacionam com a possibilidade de causar carcinogênese, teratogênese, mutagênese e alterações hormonais ou no aparelho reprodutor (BRASIL, 2002). Mas o que se vê atualmente são enormes desafios observados no campo da ciência e do governo, já que são publicados, frequentemente, trabalhos que demonstram diferentes alterações em decorrência da exposição aos agrotóxicos e mesmo assim, eles ainda continuam sendo comercializados no país.

## **1.2 Impactos ao meio ambiente - Contaminação do solo e dos recursos hídricos**

A água e o solo são recursos naturais e essenciais para que haja a sobrevivência de todo o Planeta. A produção de alimentos depende desses recursos, porém a utilização de diversas e modernas técnicas nos sistemas de produção provocou a inserção de uma imensa variedade de substâncias sintéticas no meio ambiente (STEFFEN; STEFFEN; ANTONIOLLI, 2011).

O solo consegue absorver quantidades significativas de contaminantes sem apresentar grandes alterações. No entanto, com o passar dos anos, as transformações sofridas por ele tornaram-se irreversíveis na maioria dos casos, e os danos causados ao ambiente mostram-se de difícil recuperação (MARTINI *et al*., 2012).

No momento em que uma partícula de agrotóxicos é aplicada no meio ambiente, ela atinge o solo, independentemente da maneira como foi aplicadapulverização aérea ou diretamente no solo (STEFFEN; STEFFEN; ANTONIOLLI, 2011). Aproximadamente 50% de todo o produto sofre diversos processos químicos, físicos e biológicos, que determinam seu comportamento, além de serem dispersos para outros compartimentos presentes no ecossistema, como a água e a atmosfera (FRAGA *et al.*, 2016).

Essas substâncias podem ser depositadas no solo por meio do uso de água contaminada na aplicação dos defensivos agrícolas, manejo direto do agrotóxico no controle de plantas daninhas ou por contaminação quando em contato com embalagens dos defensivos que não foram devidamente descartados durante a tríplice lavagem (STEFFEN; STEFFEN; ANTONIOLLI, 2011).

Existem diferentes formas nas quais esses compostos podem ser encontrados no meio aquático: escoamento superficial, lixiviação e através de sua evaporação para a atmosfera, contaminando os recursos hídricos por meio da precipitação (CATTANEO, 2009).

O escoamento superficial propicia a contaminação das águas superficiais, devido ao transporte do agrotóxico absorvido às partículas do solo ou em solução. A lixiviação resulta da contaminação das águas subterrâneas através do transporte dos defensivos juntamente com a água que alimenta os rios (FRAGA *et al.*, 2016). Além disso, a contaminação pode prejudicar a saúde humana de maneira direta, ainda mais quando os recursos são utilizados como fonte de água potável para a sociedade (MARTINI *et al*., 2012).

Alguns agrotóxicos, quando presentes no meio ambiente ou ao atingirem o ambiente aquático, oferecem riscos às espécies de animais ali presentes, devido a sua toxicidade e capacidade de bioacumular-se ao longo de toda a cadeia alimentar (MILHOME *et al.*, 2009).

## **1.3 Pulverização aérea**

O Brasil destaca-se em relação à produção de algodão, alimentos, madeira, celulose e biocombustíveis (BAYER *et al*., 2011). Na safra de 2012, a agricultura brasileira pulverizou aproximadamente 1,05 bilhões de litros de agrotóxicos (PIGNATI; OLIVEIRA; SILVA, 2014).

A pulverização de agrotóxicos sobre uma área específica, condicionada a critérios meteorológicos, produz desvios na trajetória das gotas em relação ao alvo desejado, ocasionando na perda do produto, processo conhecido como deriva (MADUREIRA; RAETANO; CAVALIERI, 2015). Sendo assim, o objetivo da técnica de pulverização aérea é administrar a quantidade correta de agrotóxicos no alvo desejado, com eficácia e de maneira econômica, sem que haja contaminação ambiental (ALVARENGA *et al.,* 2014).

Se a pulverização aérea não for feita de acordo com as condições meteorológicas adequadas, é presumível que parte dela sofrerá deriva. Além disso, é de extrema importância que se conheça qual a maneira de aplicação do produto, com o intuito de minimizar os desvios de trajetória que pode acarretar em impactos à saúde humana e ao meio ambiente (MADUREIRA; RAETANO; CAVALIERI, 2015).

A maioria dos impactos negativos em decorrência da prática de pulverização aérea é observada com maior frequência em áreas ao redor das plantações, em especial nas pequenas propriedades rurais (BOIN; JARDIM; TAVARES, 2017).

O município de Lucas do Rio Verde, localizado no estado do Mato Grosso, apresenta fortes indícios dos efeitos da pulverização aérea relacionado à contaminação dos alimentos, da água e do ar. Já foram realizadas pesquisas que tentaram identificar resíduos de agrotóxicos em diversos elementos, dando destaque ao leite materno de mães residentes no município. Em um destes estudos, foram coletadas 62 amostras de leite proveniente das mães que estavam amamentando e detectou-se, em todas as amostras, a presença de agrotóxicos (MELO; RODRIGUES; SOUZA, 2013).

Em um estudo realizado, os entrevistados relataram que os principais sintomas sentidos por eles durante a pulverização aérea de agrotóxicos foram: cefaléia, olhos ardendo e boca seca. Os sintomas duravam de 3 a 5 dias após a pulverização (REGALA, 2014).

Outro estudo conclui que não há condições de se realizar a técnica de pulverização aérea de forma segura na região do Pontal do Paranapanema, visto que os parâmetros meteorológicos (velocidade dos ventos, umidade relativa do ar) são impróprios e que mesmo assim, a prática é realizada na região provocando diversos impactos ao meio ambiente e à saúde humana (BOIN; JARDIM; TAVARES, 2017).

#### **1.4 Impactos a saúde humana - Exposição humana aos agrotóxicos**

A motivação para as pesquisas relacionadas com a utilização inadequada e aos efeitos nocivos causados pelos agrotóxicos teve início a partir de 1962, pela obra "Primavera Silenciosa" de Rachel Carson, a qual abordou a presença destes efeitos nocivos, sendo que os resíduos dos agrotóxicos se acumularam no tecido adiposo dos animais, consumidos sobre a forma de alimentos pelos seres humanos, bem como seu acúmulo nos adipócitos do homem, aumentando os riscos para o desenvolvimento de neoplasias e alterações genéticas (BURNS; BEARD; CARTMILL, 2001).

A exposição aos agrotóxicos ocorre por diferentes vias. A via inalatória (por meio da respiração) e dérmica (pele), são as vias que propiciam o transporte dos agrotóxicos para a corrente sanguínea, além de serem as vias de exposição mais comuns em indivíduos que trabalham com essas substâncias (CARMO, 2007). Também fazem parte desse grupo, pessoas que se localizam próximas às áreas onde ocorre a pulverização das substâncias e/ou também contato com água e/ou alimentos contaminados. Outra forma de contaminação que deve ser destacada é a oral, relacionada à ingestão de alimentos e/ou água também contaminados. O embrião e o feto, ainda em formação, através da placenta, podem entrar em contato com o agrotóxico caso a mãe tenha sido exposta antes ou durante a gestação (FRIEDRICH, 2014).

A exposição humana aos agrotóxicos pode ser classificada de acordo com a frequência de exposição em: aguda (ocorre em um curto período de tempo, geralmente inferior a 24 horas, e se caracteriza por uma única exposição e em grandes quantidades de agrotóxicos), subaguda (semelhante à exposição aguda, mas o tempo de exposição é maior, de alguns dias a 1 mês), subcrônica (exposições repetidas em um intervalo de tempo de 1 a 3 meses e em baixas doses de agrotóxicos) e crônica (exposições repetidas ou contínuas a baixas doses de agrotóxicos acima de 3 meses). Em exposições agudas, os efeitos manifestam-se, geralmente, nas primeiras 24 horas após a exposição (AMARANTE JÚNIOR *et al*., 2002).

Dependendo da via de absorção que o agrotóxico percorre, ele pode ser metabolizado de maneiras e/ou velocidades diferentes, formando produtos diferentes que podem ser mais danosos ou não, dependendo da concentração, idade do indivíduo e presença de outros contaminantes (BARBOSA, 2014).

Os níveis de agrotóxicos utilizados têm sido mais encontrados nas regiões agrícolas do Brasil, provavelmente, isto se relaciona com a vasta utilização, o não cumprimento das normas de utilização, o comércio livre desses produtos e a cobrança das indústrias alimentícias sobre a produção dos alimentos. Além disso, podem ser considerados fatores de risco para a contaminação por agrotóxicos, o ato de reentrar na lavoura após a aplicação, a utilização do equipamento de proteção por período superior a 10 dias mensais e a manipulação dos agrotóxicos em mais de uma propriedade (CHARLES *et al.*, 1999).

#### **1.5 Toxicidade aguda e crônica associada à exposição aos agrotóxicos**

Quando empregados nas plantações, os agrotóxicos apresentam a possibilidade de se dissiparem e desviam-se de sua finalidade primária, que é o combate a algumas espécies em específico e com isso, podem apresentar efeitos inesperados em outros constituintes do meio ambiente como, por exemplo, os seres humanos (ALAVANJA; ROSS; BONNER, 2013).

São descritos na literatura diversas patologias e/ou alterações no organismo humano em decorrência da exposição aos agrotóxicos (McBRIDE *et al*., 2013; OLIVEIRA, 2010). Em um estudo realizado com agricultores expostos aos organofosforados mostrou que estes apresentavam sintomas de depressão (STALLONES; BESELER, 2002). Em outro com trabalhadores rurais expostos a agrotóxicos, foi observado o desenvolvimento de leucemia mielóide aguda (BEARD *et al.,* 2003).

Em intoxicações agudas, os sintomas e os sinais são nítidos e aparecem rapidamente. Na maioria desse tipo de intoxicação são observadas dormência na língua, lábios e membros inferiores, cefaléia constante, fraqueza, vertigens, náuseas, vômitos, tremores, convulsões, coma e até a morte. Caso o agrotóxico tenha sido inalado, o indivíduo pode apresentar rouquidão, tosse, edema pulmonar, taquicardia e broncopneumonia (OLIVEIRA, 2010).

Fraqueza, cefaléia, mal-estar, dor de estômago e sonolência são os principais sinais e sintomas de intoxicações subagudas e surgem de maneira mais lenta (RAMOS; SILVA FILHO, 2004).

Os sinais e sintomas das intoxicações crônicas e subcrônicas surgem tardiamente e se caracterizam por alterações no Sistema Nervoso, como cefaléia, vertigens, excitabilidade e contrações musculares involuntárias (FRIEDRICH, 2014); hormonais e metabólicas, como atrasos no desenvolvimento em crianças e as relacionadas à reprodução, bem como o aborto; no sistema imunológico, pode causar imunossupressão; no sistema respiratório, as alterações podem iniciar-se com irritações no nariz e garganta e evoluir para broncoconstrição, dispnéia e enfisema, principalmente em indivíduos que já possuem doenças respiratórias, como por exemplo, asma (FRIEDRICH, 2014).

Além disso, o contato com os agrotóxicos pode ter efeitos nas células sanguíneas, pois o monóxido de carbono se liga à molécula de hemoglobina, impedindo sua capacidade de transportar oxigênio, e afetam consequentemente, órgãos nobres como o cérebro (o principal efeito relatado é a isquemia), coração e corrente sanguínea (KAMPA; CASTANAS, 2008). Pode haver também influência sobre a coagulação sanguínea, e com isso, causar angina, infarto agudo do miocárdio (IAM) e taquicardia (VERMYLEN *et al.*, 2005), bem como inibir a hematopoese, causando anemia (HUANG; GHIO, 2006).

Há relatos de que indivíduos apresentaram câncer de fígado, intestino (KAMPA; CASTANAS, 2008), pâncreas, linfoma não-Hodgkin e mama por conta da exposição crônica aos agrotóxicos (LONGNECKER; ROGAN; LUCIER, 1997).

#### **1.6 Monitoramento da exposição humana aos agrotóxicos**

Dentre as classes de agrotóxicos existentes no mercado, os herbicidas são os que mais predominam seguidos dos pesticidas, inseticidas e fungicidas (HERNÁNDEZ *et al.*, 2013). A gravidade da exposição a esses produtos pode variar entre os indivíduos, categoria química, dose, duração da exposição e o tipo de exposição. Apesar de sua aplicação ser direcionada para as plantas, pode ocorrer fenômenos que favoreçam a deriva destes tóxicos, principalmente quando há a mistura destes produtos, facilitando a ocorrência de toxicidade nos seres humanos (HERNÁNDEZ *et al.*, 2013).

Existem alguns órgãos que fiscalizam as quantidades de agrotóxicos no ambiente (solo, alimentos, ar, água) como, por exemplo, a Entidade Européia de Segurança Alimentar (*European Food Safety Authority* – EFSA). A EFSA estima a exposição alimentar dos consumidores aos resíduos de agrotóxicos, e a exposição esperada é comparada com os níveis aceitáveis de exposição a fim de avaliar o risco para os consumidores (EFSA, 2016).

Segundo a EFSA (2016), analisando os dados referentes às amostras provenientes da União Européia, 97,1% destas, encontravam-se dentro dos limites permitidos, 43,4% continham resíduos dentro do permitido e 1,5% excederam os limites permitidos para as concentrações de agrotóxicos nos alimentos.

A partir da identificação do risco da contaminação, algumas medidas são tomadas, as infrações são compartilhadas com os gestores de risco, que incluem os diretores das empresas do setor alimentar, e são realizadas ações a fim de melhorar a conscientização sobre as áreas mais afetadas, e assim, há a elaboração de atividades de controle de contaminação (EFSA, 2016).

Segundo dados do Programa de Análise de Resíduos de Agrotóxicos em Alimentos (PARA) (ANVISA, 2011), foram analisadas amostras de alimentos, e constatou-se que 63% destes, apresentaram contaminação por agrotóxicos, 28% continham substâncias não autorizadas para aquele determinado cultivo, ou as substâncias encontravam-se em maior proporção do que o recomendado.

Segundo a ANVISA (2014), para autorizar a utilização de um ingrediente para a formulação de agrotóxicos, a mesma realiza o cálculo da ingestão diária máxima teórica, que consiste na soma dos produtos do consumo médio por pessoa, por dia, de cada alimento e seu limite máximo de resíduo por peso.

Porém, apesar de haver este cuidado, segundo a Associação Brasileira De Saúde Coletiva (OLIVEIRA; FAVARETO; ANTUNES, 2013), muitos destes produtos são utilizados antes mesmo de ocorrer à permissão para seu uso, acarretando em diversos problemas para a saúde coletiva.

#### **1.7 Herbicida ácido 2,4-diclorofenoxiacético (2,4-D)**

Os altos índices de produção agrícola alcançados pelo Brasil demandam o uso intenso de agrotóxicos de variadas composições químicas. Com a constante abertura de novas fronteiras, a agricultura intensiva praticada no país vem batendo recordes de produção que, paralelamente, refletem num crescente volume de agrotóxicos comercializados em território brasileiro. Segundo estatísticas, o Brasil é o maior consumidor de agrotóxicos no mundo e o grupo dos herbicidas é o mais comercializado mundialmente. No Brasil, 127 mil toneladas desse grupo foram comercializadas em 2009, sendo o glifosato e o ácido 2,4-diclorofenoxiacético (2,4- D) os mais comercializados oficialmente (MACEDO NETO; FROEHNE; MACHADO, 2012).

O ácido 2,4-D  $(C_8H_6C_2O_3)$  foi o primeiro herbicida seletivo desenvolvido ainda nos anos de 1940, sendo amplamente utilizado para aplicação na pré ou pósemergência de plantas infestantes em cultivos de trigo, soja, milho, arroz, cana-deaçúcar e pastagens (MACEDO NETO; FROEHNE; MACHADO, 2012). Esse defensivo agrícola é um ácido orgânico, pertencente à classe dos ácidos fenoxiacéticos, com pKa 2,6 e possui solubilidade de 45 g/L em água. Sua dose letal (DL50) oral é de 370 mg/kg (em coelhos) e por via dérmica é de 1400 mg/kg (em camundongos) (VIEIRA *et al*., 1999).

Não é recente a larga aplicação do 2,4-D. Desde a guerra do Vietnã, quando foi usado pela força aérea norte-americana como agente desfolhante, junto com o ácido 2,4,5-triclorofenoxiacético (2,4,5-T) e o pentaclorofenol (PCF), formando o "Agente Laranja". Esse defensivo vem substituindo a capina manual e mecânica, diminuindo a mão-de-obra e resultando no aumento da produtividade agrícola (AMARANTE JÚNIOR; SANTOS; NUNES, 2003).

Os modos de utilização indicados na monografia do ingrediente ativo do herbicida 2,4-D permitem que ele possa estar presente em diversas matrizes como ar, água e solo, contaminando diretamente as pessoas que residem próximas a áreas onde ele é pulverizado. O tipo de pulverização autorizada não está descrita na sua monografia, disponibilizada no sítio eletrônico da Agência Nacional de Vigilância Sanitária (ANVISA) (ANVISA, 2014; FRIEDRICH, 2014).

Estudos realizados em animais e com populações expostas ao defensivo agrícola mostram que ele apresenta toxicidade reprodutiva e do desenvolvimento (teratogenicidade), toxicidade sobre o sistema hormonal ou desregulação endócrina e risco de câncer (FRIEDRICH, 2014).

#### **1.8 Herbicida ácido 2,4-D: Mutagenicidade, genotoxicidade e câncer**

O herbicida 2,4-D não foi avaliado individualmente pela Agência Internacional de Pesquisa em Câncer (IARC), mas o grupo de herbicidas clorofenoxiacéticos ao qual ele pertence foi inserido no grupo 2B (evidências de carcinogenicidade para seres humanos) (IARC, 1987). Porém, outros estudos mostram que esse defensivo agrícola não é genotóxico e não têm evidências de carcinogenicidade em animais de laboratório (CHARLES *et al*., 1999; GOLLAPUDI *et al*., 1999). No entanto, a carcinogenicidade do 2,4-D em seres humanos tem sido muito debatida desde o estudo de caso-controle do linfoma não-Hodgkin (NHL) precoce associado ao uso de herbicidas por agricultores (HOAR *et al*., 1986).

Revisores determinaram que os dados epidemiológicos subsequentes de 2,4-D eram inadequados para "concluir que qualquer forma de câncer é causalmente associada com a exposição 2,4-D" (GARABRANT; PHILBERT, 2002). No entanto, a carcinogenicidade do 2,4-D continua a ser examinada em estudos epidemiológicos

(BURNS; BEARD; CARTMILL, 2001) e as diferenças de resultados desses estudos podem ser justificadas por fatores associados a características genéticas das populações de diferentes regiões, que podem ser mais resistentes ou mais suscetíveis a exposição aos agrotóxicos (ALAVANJA; ROSS; BONNER, 2013).

As taxas de mortalidade por câncer da empresa *Dow Chemical* em trabalhadores que utilizavam 2,4-D em Midland, Michigan, foram avaliadas (BOND *et al*., 1988; BLOEMEN *et al*., 1993), mas não foi demonstrado aumento significativo de mortalidade por câncer em geral e a mortalidade por NHL não foi observada entre os trabalhadores envolvidos na fabricação e formulação de 2,4-D.

O estudo de McBride *et al*. (2013) mostrou maior incidência de leucemia linfóide crônica em veteranos neozelandeses que participaram da Guerra do Vietnã, os quais foram expostos ao "Agente Laranja", quando comparados a população em geral.

#### **1.9 Testes para avaliação de mutagenicidade e genotoxicidade**

Testes de genotoxicidade dispõem de diversas metodologias que os tornam importantes para pesquisa e avaliação de toxicidade celular podendo identificar potenciais carcinogênicos e mutagenicidade. Os testes atuam em um sistema experimental, divididos em quatro níveis, onde o primeiro nível engloba ensaios moleculares e em bactérias (avaliação de mutação em gene bacteriano); o segundo nível consiste em provas *in vitro* em células de cultivo (avaliação de aberrações cromossômicas); o terceiro nível compreende análises *in vivo* (avaliação de mutações gênicas em células de mamíferos); o quarto e último nível correspondem aos estudos em populações expostas a materiais genotóxicos (RIBEIRO, 2003).

Várias técnicas podem ser utilizadas para testes, tais como: coeficiente DNA/proteína, atividade de enzimas mitocondriais, proliferação celular, quebras e reparo de DNA, índices mitóticos, identificação de danos, aberrações cromossômicas, não disjunções, detecção de apoptose e necrose (RIBEIRO, 2003). Dentre os principais testes estão:

1. Teste de Ames: Este teste fundamenta-se na restauração ou compensação de um defeito genético especifico que causa exigência a um determinado nutriente. A frequência de mutação reversa é facilmente medida pela

contagem do número de colônias que crescem em meio mínimo após exposição de uma população a um agente mutagênico. Este teste permite a monitorização da ação direta sobre o material genético e a verificação da atividade positiva e ou negativa de metabólitos após biotransformação, semelhante ao o que ocorreria nos fígados dos mamíferos (RIBEIRO, 2003).

2. Eletroforese para célula única em gel (SCGE) ou Ensaio do Cometa: Consiste na quantificação de danos em DNA de células embebidas em gel de agarose, permitindo a detecção de danos e reparos em uma única célula. Suas vias de reparo de DNA podem ocorrer das seguintes formas: reversão da lesão, reparo por excisão, reparo recombinacional e tolerância a lesões (RIBEIRO, 2003).

3. Teste do micronúcleo: O micronúcleo é um núcleo adicional e separado do núcleo principal de uma célula durante a divisão celular por cromossomos ou seus fragmentos que se atrasam em relação aos demais. Resulta de alterações estruturais cromossômicas espontâneas ou experimentais induzidas ou ainda, falhas no fuso celular, sendo, portanto, excluído do novo núcleo formado na telófase (RAMIREZ; SALDANHA, 1998).

#### **1.10 Teste do micronúcleo**

O termo "teste do micronúcleo" foi sugerido pela primeira vez em 1970 por Boller e Schmid e posteriormente por Heddle em 1977 (EVANS, 1997). Este tipo de teste detecta substâncias mutagênicas que quebram os cromossomos (substâncias clastogênicas) ou que interferem na formação do fuso mitótico, alterando a distribuição equitativa dos cromossomos durante a divisão celular (FLORES; YAMAGUCHI, 2008).

Atualmente, o teste do micronúcleo é uma ferramenta amplamente utilizada para pesquisa e aferição da segurança de inúmeras substâncias, classificando-as ou não como carcinogênicas, fornecendo resultados com forte suporte estatístico (FENECH *et al*., 1999).

A facilidade da sua realização leva a ampla adoção mundial como teste de genotoxicida de *in vitro*, assim como no monitoramento da população humana (KERN, 2006; RIBEIRO, 2003) e tem sido usado extensivamente em testes de genotoxicidade de produtos químicos, pois os micronúcleos são facilmente visualizados nos eritrócitos e são fortes indicativos para mensuração de aberrações

cromossômicas (FLORES; YAMAGUCHI, 2008). Podendo ser realizados de duas maneiras diferentes: 1. *In vivo:* Ocorre a detecção de agentes clastogênicos (que quebram cromossomos) e aneugênicos (que induzem aneuploidia ou segregação cromossômica anormal) e é desenvolvido em eritrócitos de medula óssea (camundongos, ratos); 2. *In vitro:* Caracterizado pela identificação de células que completaram uma divisão nuclear, como análise de linfócitos coletados do sangue periférico (VILLELA *et al*., 2003; RIBEIRO, 2003).

Este tipo de teste possui como vantagens a análise mais simples quando comparadas a outros testes, sendo útil para o diagnóstico de doenças e monitoramento ambiental, alta sensibilidade e precisão, detecção de perdas cromossômicas e de não-disjunções, medidas de extensão e progressão da divisão nuclear e detecção de eventos de reparo por excisão (VILLELA *et al*., 2003; RIBEIRO, 2003).

#### **1.11 Ensaio do cometa**

O ensaio do cometa ou gel de eletroforese em célula única (SCGE) foi introduzido pela primeira vez por Ostling e Johanson em 1984 através da técnica microeletroforética para visualização direta dos danos no DNA em células individuais. Nessa técnica observou-se que nas células irradiadas, após a corrente elétrica com pH neutro, partes do DNA foram arrastadas do seu núcleo e fragmentos produzidos por *crosslinks* (ligações cruzadas) e quebras duplas na fita de DNA (DSB) migraram mais, resultando na imagem de um "cometa" (LEFFA, 2008). É uma técnica valiosa por permitir a detecção de diferenças intercelulares de mutações e reparo de material genético em qualquer célula eucariótica (FREITAS, 2007).

Modificações no protocolo de SCGE facilitam a detecção de quebras em uma fita de DNA e sítios álcali-lábeis, quebras em ambas as fitas do DNA, bem como sítios onde houve reparo incompleto envolvendo excisão das bases. Além disso, é capaz de permitir estudos de diferentes vias de reparo de DNA, tal como, por excisão das bases e por excisão de nucleotídeos (KLEINSASSER *et al*., 2004; HAGIWARA *et al*., 2006).

#### **1.12 Algoritmos de classificação**

A Inteligência Artificial (IA) vem evoluindo ao longo dos anos e em diversos ramos, em decorrência da crescente precisão e eficácia dos serviços que proporciona em indústrias, automóveis, computadores e também na área médica (NUNES; MARQUES, 2018).

A Aprendizagem de Máquina (AM) é considerada uma subárea da IA, que faz uso de programas computacionais para aprimorar um método de desempenho, utilizando dados ou experiências do passado como exemplos (LEMM *et al.,* 2011). Os diferentes métodos utilizam ferramentas matemáticas e estatísticas que apresentam amplo espectro de aplicações, tais como, classificação de e-mails, planejamento logístico, reconhecimento de linguagem, entre outros (HENKE *et al*., 2011). Com isso, proporciona o uso de diferentes abordagens de aprendizado como, por exemplo, por intuição, por dedução, hábito, analogia e por indução (BATISTA, 2003).

Os sistemas de AM são compostos por características peculiares que proporcionam uma classificação de sistemas em função da linguagem de descrição, do paradigma, do modo, das formas e tarefas de aprendizagem (STANGE, 2011).

Nesta técnica, são utilizados algoritmos com o objetivo de aprender a discriminar e a classificar os exemplos que pertencem aos grupos distintos através da identificação de características e aspectos comuns presentes nos exemplos da base de dados (CHAVES, 2012).

Desta forma, é possível dividir as técnicas em dois grupos: Aprendizagem supervisionada e não supervisionada (BATISTA, 2003). No caso do aprendizado supervisionado, seu principal objetivo é classificar os exemplos novos que ainda não foram rotulados, a partir da análise na base de dados (CHAVES, 2012).

Por outro lado, a aprendizagem não-supervisionada envolve problemas onde não há ideia dos resultados, fazendo com que sejam descobertas as relações ou padrões, de maneira isolada (CHAVES, 2012).

É sabido que o uso de agrotóxicos apresenta vantagens, principalmente no aumento dos produtos cultivados, em virtude do controle de doenças e/ou pragas indesejáveis. Por outro lado, os agrotóxicos provocam impactos negativos na saúde humana, animal e também no meio ambiente.

Os critérios econômicos e sustentáveis criam um antagonismo e estabelecem uma responsabilidade dual em virtude de seu uso. Outro aspecto que deve ser levado em consideração são as dificuldades encontradas na organização dos dados de indivíduos intoxicados no país e também os desafios encontrados no monitoramento dos casos de intoxicação.

A utilização da técnica de aprendizagem de máquina traz ferramentas que possibilitam melhor acurácia de análise dos resultados, inclusive daqueles associados a alterações mutagênicas.

Ainda, fazem-se necessários mais estudos que avaliem alterações frente à exposição ao 2,4-D, pois o mesmo vem sendo amplamente utilizado em todo o mundo.

## **2 REFERÊNCIAS**

ALAVANJA, M. C. R.; ROSS, M. K.; BONNER, M. R. Increased cancer burden among pesticide applicators and others due to pesticide exposure.**CA Cancer J Clín.**, v. 63, p. 120-142, 2013. DOI 10.3322/caac.21170

ALVARENGA, C. B.; TEIXEIRA, M. M.; ZOLNIER, S.; CECON, P. R.; SIQUEIRA, D. L. de, RODRIGUES, D. E.; SASAKI, R. S.; RINALDI, P. C. N. Efeito do déficit de pressão de vapor d'água no ar na pulverização hidropneumática em alvos artificiais. **Biosci. J.**, v. 30, n. 1, p. 182-193, 2014.

AMARANTE JÚNIOR, O. P.; SANTOS, T. C. R.; BRITO, N. M.; RIBEIRO, M. L. Revisão das propriedades, usos e legislação do ácido 2,4-Diclorofenoxiacético (2,4- D). **Cad. Pesq.**, v. 13, n. 1, p. 60-70, 2002.

AMARANTE JÚNIOR, O. P.; SANTOS, T. C. R.; NUNES, G. S. Breve revisão de métodos de determinação de resíduos do herbicida ácido 2,4-diclorofenoxiacético (2,4-D). **Quím. Nova**, São Paulo, v. 26, n. 2, p. 223-229, Mar. 2003.

ANVISA. **Programa de análise de resíduos de agrotóxicos em alimentos (PARA) – relatório complementar relativo à segunda etapa das análises de amostras coletadas em 2012.** Brasília, 2014.

ANVISA. **Programa de análise de resíduos de agrotóxicos em alimentos (PARA) – relatório de atividades de 2010.** Brasília, 2011.

ANVISA. **Monografia 2,4-D**. Brasília, 2014. Disponível em: http://portal.anvisa.gov.br/wps/wcm/connect/bdea3b804745780e857bd53fbc4c6735/ D27++24-D.pdf?MOD=AJPERES. Acesso em: 20 set. 2016.

ANVISA. **Regularização de produtos – agrotóxicos**. Brasília, 2018. Disponível em: [http://portal.anvisa.gov.br/registros-e](http://portal.anvisa.gov.br/registros-e-autorizacoes/agrotoxicos/produtos/monografia-de-agrotoxicos/autorizadas)[autorizacoes/agrotoxicos/produtos/monografia-de-agrotoxicos/autorizadas.](http://portal.anvisa.gov.br/registros-e-autorizacoes/agrotoxicos/produtos/monografia-de-agrotoxicos/autorizadas) Acesso em: 5 set. 2018.

BARBOSA, L. R. **Uso de agrotóxico e seus impactos na saúde humana e ao meio ambiente:** um estudo com agricultores da microbacia hidrográfica do Ribeirão Arara no município de Paranavaí, PR. 2014. 41 f. Monografia (Especialização em Gestão Ambiental de Municípios) – Universidade Tecnológica Federal do Paraná, Medianeira, 2014.

BATISTA, G. E. A. P. **Pré-processamento de dados em aprendizado de máquina supervisionado**. 2003. 232 f. Tese (Doutorado em Ciências Matemáticas e de Computação) - Universidade de São Paulo, São Carlos, 2003.

BAYER, T.; COSTA, I. F. D.; LENZ, G.; ZEMOLIN, C.; MARQUER, L. N.; STEFANELO, M. S. Equipamentos de pulverização aérea e taxas de aplicação de fungicida do arroz irrigado. **R. Bras. Eng. Agric. Ambiental**, v. 15, n. 2, p. 192-198, 2011.

BEARD, J.; SLADDEN, T.; MORGAN, G.; BERRY, G.; BROOKS, L.; MCMICHAEL, A. Health impacts of pesticide exposure in a cohort of outdoor workers. **Environ. Health Perspect.**, v. 111, n. 5, p. 724-730, 2003.

BLOEMEN, L. J.; MANDEL, J. S.; BOND, G. G.; POLLOCK, A. F.; VITEK, R. P.; COOK, R. R. An update on mortality among chemical workers potentially exposed to the herbicide 2,4-dichlorophenoxyacetic acid and its derivatives. **J Occup Med.** v. 35, n. 12, p. 1208-1212, 1993.

BOIN, M. N.; JARDIM, F. H. C.; TAVARES, L. F. J. Análise da dinâmica do tempo meteorológico e das possibilidades de aplicação de defensivos agrícolas aéreos no Pontal do Paranapanema. *In*: BOIN, M. N.; MARTINS, P. C. S. **Planejamento e Análises Ambientais.** Tupã: ANAP, 2017. p. 161-183.

BOMBARDI, L. M. **Agrotóxicos e agronegócio:** arcaico e moderno se fundem no campo brasileiro. São Paulo: Universidade de São Paulo, 2012.

BOND, G. G.; WETTERSTOEM, N.H.; ROUSH, G. J.; MCLAREN, E.A.; LIPPS, T.E.; COOK, R. R. Cause specific mortality among employees engaged in the manufactures, formulation, or package of 2,4-dichlorophenoxyacetic acid and related salts. **Br J Ind Med.**, v. 45, n. 2, p. 98-105, 1988.

BRASIL. Decreto nº 4.074, de 4 de janeiro de 2002. Regulamenta a Lei no 7.802, de 11 de julho de 1989, que dispõe sobre a pesquisa, a experimentação, a produção, a embalagem e rotulagem, o transporte, o armazenamento, a comercialização, a propaganda comercial, a utilização, a importação, a exportação, o destino final dos resíduos e embalagens, o registro, a classificação, o controle, a inspeção e a fiscalização de agrotóxicos, seus componentes e afins, e dá outras providências. **Diário Oficial da União**, Brasília, DF, 4 jan. 2002.

BURNS, C. J.; BEARD, K. K.; CARTMILL, J. B. Mortality in chemical workers potentially exposed to 2,4-dichlorophenoxyacetic acid (2,4-D) 1954-94: an update. **Occup. Environ. Med.**, v. 58, n. 1, p. 24-30, 2001.

CARDOSO, F. D. P.; ALMEIDA, M. C.; RIBEIRO, R. O.; VIANA, S. F. R.; MARQUES, E. E.; SOUZA, L. B. Expansão recente da fronteira agrícola e o consumo de produtos agroquímicos: indicadores e possíveis impactos na saúde do trabalhador do campo em Porto Nacional – Tocantins. **RARA,** v. 9, n. 3, p. 37-59, 2017. DOI 10.18361/2176-8366/rara.v9n3p37-59.

CARMO, E. D. **Avaliação da ação sistêmica de extrato liofilizado de**  *Pfaffiaglomerata* **na carcinogênese quimicamente induzida pelo DMBA em pele de camundongos** *Hairless***.** 2007. 109 f. Tese (Doutorado em Biopatologia Bucal) - Faculdade de Odontologia de São José dos Campos, São José dos Campos, 2007.

CARNEIRO, F. F.; AUGUSTO, L. G da S.; RIGOTTO, R. M.; FRIEDRICH, K.; BÚRIGO, A. C. (Org.). **Dossiê ABRASCO:** um alerta sobre os impactos dos agrotóxicos na saúde. Rio de Janeiro: EPSJV, 2015.

CATTANEO, R. **Parâmetros metabólicos e histológicos de jundiás (***Rhamdiaquelen***) expostos à formulação comercial do herbicida 2,4 – Diclorofenoxiacético (2,4-D).** 2009. 45 f. Dissertação (Mestrado em Bioquímica Toxicológica) - Universidade Federal de Santa Maria, Santa Maria, 2009.

CHARLES, J. M.; CUNNY, H. C.; WILSON, R. D.; IVETT, J. L.; MURLI, H.; BUS, J. S.; GOLLAPUDI, B. In vivo micronucleus assays on 2,4-dichlorophenoxyacetic acid and its derivatives. **Mutat. Res.**, v. 444, n. 1, p.227-234, 1999.

CHAVES, B. B. **Estudo do algoritmo AdaBoost de aprendizagem de máquina aplicado a sensores e sistemas embarcados**. 2012. 137 f. Dissertação (Mestrado em Engenharia Mecânica) - Universidade de São Paulo, São Paulo, 2012.

EFSA. **Chemicals in food 2016.** Itália, 2016.

EVANS, H. J. Historical perspectives on the development of the in vitro micronucleus test: a personal view. **Mutat. Res**., v. 392, n. 1-2, p. 5, 1997.

FENECH, M.; HOLLAND, N.; CHANG, W. P.; ZEIGER, E. BONASSI, S. The HumanMicroNucleus Project - An international collaborative study on the use of the micronucleus technique for measuring DNA damage in humans. **Mutat. Res**., v. 428, n. 1-2, p. 271-283, 1999.

FLORES, M.; YAMAGUCHI, U. M. Teste de Micronúcleo: Uma triagem para avaliação genotóxica. **Revista Saúde e Pesquisa**, v. 1, n. 3, p. 337-340, 2008.

FRAGA, W. G.; COSTA, N. R.; ALMEIDA, F. V.; REBELO, R. M.; MORAES, K. O. C.; REZENDE, J. A.; SANTANA, M. H. P.; MALDANER, A. O. Identificação dos principais ingredientes ativos em agrotóxicos ilegais apreendidos pela polícia federal do Brasil e quantificação do mestulfurom-metílico e tebuconazol. **Rev. Virtual Quím.**, v. 8, n. 3, p. 561-575, 2016.

FREITAS, P. S. **Investigação do potencial mutagênico do extrato de frutos de**  *Vaccinium corymbosum* **(Mirtilo) em células do sangue periférico de camundongos Swiis** *in vivo\*.* 2007. 92 f. Dissertação (Mestrado em Genética) - Universidade José do Rosário Vellano, Alfenas, 2007.

FRIEDRICH, K. **Avaliação dos efeitos tóxicos sobre o sistema reprodutivo, hormonal e câncer para seres humanos após o uso do herbicida 2,4-D.** Rio de Janeiro: Instituto Nacional de Controle de Qualidade em Saúde da Fundação Oswaldo Cruz, 2014.

GARABRANT, D. H.; PHILBERT, M. A. Review of 2,4-dichlorophenoxyacetic acid (2,4-D) epidemiology and toxicology. **Crit Ver Toxicol**., v. 32, n. 4, p. 233-257, 2002.

GODOY, R. C. B.; OLIVEIRA, M. I. **Agrotóxicos no Brasil:** processo de registro, riscos à saúde e programas de monitoramento. Crus das Almas: Embrapa Mandioca e Fruticultura Tropical, 2004.

GOLLAPUDI, B. B.; CHARLES, J. M.; LINSCOMBE, V. A.; DAY, S.J.; BUS, J. S. Evaluation of the genotoxicity of 2,4-dichlorophenoxyacetic acid and its derivatives in mammalian cell cultures. **Mutat. Res**., v. 444, n. 1. p. 217-225, 1999.

HAGIWARA, M.; WATANABE, E.; BARRETT, J. C.; TSUTSUI, T. Assessment of genotoxicity of 14 chemical agents used in dental practice: ability to induce chromossome aberrations in Syrian hamster embryo cells. **[Mutat. Res](http://www.ncbi.nlm.nih.gov/pubmed/)**., v. 603, n. 2, p. 111-120, 2006.

HENKE, M. et al. Aprendizagem de maquina para segurança em redes de computadores: Métodos e aplicações. *In*: **Livro dos Minicursos do XI Simposio Brasileiro em Seguranca da Informação e de Sistemas Computacionais (SBC, ed.)**, p. 53-103. 2011.

HERNÁNDEZ, A. F.; PARRÓN, T.; TSATSAKIS, A. M.; REQUENA, M.; ALARCÓN, R.; LÓPEZ-GUARNIDO, O. Toxiceffects of pesticide mixturesat a molecular level: their relevance to human health. **Toxicology**, v. 307, n. 1, p. 136-145, 2013. DOI [http://dx.doi.org/10.1016/j.tox.2012.06.009.](http://dx.doi.org/10.1016/j.tox.2012.06.009)

HOAR, S. K.; BLAIR, A.; HOLMES, F. F.; BOYSEN, C.D.; ROBEL, R.J.; HOOVER, R. FRAUMENI, J. F. Agricultural herbicide use and risk of lymphoma and soft-tissue sarcoma. **J Am Med Assoc**., v. 256, n. 9, p. 1141-1147, 1986.

HUANG, Y. T.; GHIO, A. J. Vascular effects of ambient pollutant particles and metals. **Curr. Vasc. Pharmacol.**, v. 4, n. 1, p. 199-203, 2006.

INTERNATIONAL AGENCY FOR RESEARCH ON CANCER- IARC. **Chlorophenoxy herbicides (Group 2B)**. Monographs supplement, 1987.

KAMPA, M.; CASTANAS, E. Human health effects of air pollution. **Environ. Pollut.**, v. 151, n. 1, p. 362-367, 2008. DOI 10.1016/j.envpol.2007.06.012.

KERN R. **Avaliação de micronúcleos em células epiteliais bucais em estudantes de odontologia.** 2006. 66 f. Dissertação (Mestrado em Clínica Integrada) – Universidade Estadual de Ponta Grossa, Ponta Grossa, 2006.

KLEINSASSER, N. H.; WALLNER, B. C.; HÁRREUS, U. A.; KLEINJUNG, T.; FOLWACZNY, M.; HICKEL, R.; KEHE, K.; REICHL, F. X. Genotoxicity and citotoxicity of dental materials in human lymphocytes as assessed by the single cell microgel electrophoresis (comet) assay. **J Dent.**, v. 32, n. 3, p. 229-234, 2004.

LEFFA, D. D. **Avaliação do potencial genotóxico do rejeito de carvão mineral através do molusco** *Helixaspersa.* Criciúma: Universidade do extremo sul catarinense, 2008.

LEMM, S. et al. Introduction to machine learning for brain imaging. **Neuroimage**, v. 56, n. 2, p. 387-399, dez.nov./dez. 2011.

LONGNECKER, M. P.; ROGAN, W. J.; LUCIER, G. The human health effects of DDT (dichlorodiphenyl-trichloroethane) and PCBS (polychlorinated biphenyls) and an overview osorganochlorines in public health. **Annu. Rev. Public Health.**, 1997; v. 18, n. 1, p. 211-244, 1997.DOI [10.1146/annurev.publhealth.18.1.211.](https://doi.org/10.1146/annurev.publhealth.18.1.211)

MACEDO NETO, D.; FROEHNE, S. MACHADO K. S. Avaliação do transporte do ácido 2,4-diclorofenoxiacético através de um lisímetro. **Quím. Nova**, São Paulo, v. 35, n. 9, p. 1809-1813, 2012 . Disponível em: [http://www.scielo.br/scielo.php?script=sci\\_arttext&pid=S0100-](http://www.scielo.br/scielo.php?script=sci_arttext&pid=S0100-40422012000900020&lng=en&nrm=iso) [40422012000900020&lng=en&nrm=iso.](http://www.scielo.br/scielo.php?script=sci_arttext&pid=S0100-40422012000900020&lng=en&nrm=iso) Acesso em: 29 Jan. 2020.

MADUREIRA, R. P.; RAETANO, C. G.; CAVALIERI, J. D. Interação pontasadjuvantes na estimativa do risco potencial de deriva de pulverizações. **AGRIAMBI**, v. 19, n. 2, p. 180-185, 2015. DOI http://dx.doi.org/10.1590/1807- 1929/agriambi.v19n2p180-185.

MARTINI, L. F. D.; CALDAS, S. S.; BOLZAN, C. M.; BUNDT, A. D. C.; PRIMEL, E. G.; ÁVILA, L. A. Risco de contaminação das águas de superfície e subterrâneas por agrotóxicos recomendados para a cultura do arroz irrigado. **Ciência Rural**, v. 42, n. 10, p. 1715-1721, 2012.

McBRIDE, D.; COX, B.; BROUGHTON, J.; TONG, D. The mortality and cancer experience of New Zealand Vietnam war veterans: a cohort study. **BMJ Open**., v. 3, n. 9, p. 1-6, 2013. DOI 10.1136/bmjopen-2013-003379.

MELO, G. G. S.; RODRIGUES, T. B. S.; SOUZA, M. M. O. O uso de agrotóxicos não é uma escolha do produtor, mas sim uma imposição do agronegócio. *In:*  ENCONTRO DIA DO GEÓGRAFO, 8.,2013, Goiás. **Anais...** [...] Goiás: Universidade Estadual de Goiás, 2013, v. 1, n. 1, p. 103-107.

MILHOME, M. A. L.; SOUSA, D. O. B.; LIMA, F. A. F.; NASCIMENTO, R. F. Avaliação do potencial de contaminação de águas superficiais e subterrâneas por pesticidas aplicados na agricultura do Baixo Jaguaribe, CE. **Eng. Sanit. Ambient.**, v. 14, n. 3, p. 363-372, 2009.

MIRANDA, G. L. D.; REZENDE, E. N. Responsabilidade civil por danos ambientais decorrentes da liberação da comercialização das sementes transgênicas resistentes ao agrotóxico 2,4-d. **Cadernos de Direito**, Piracicaba, v. 16, n. 30, p. 207-227, jan./jun. 2016.

NUNES, D.; MARQUES, A. L. P. C. Inteligência artificial e direito processual: vieses algorítmicos e os riscos de atribuição de função decisória às máquinas. **Revista dos Tribunais online**, v. 285, p. 421-447, nov. 2018.

OLIVEIRA, C. S. **Vigilância das intoxicações por agrotóxicos no estado do Mato Grosso do Sul:** uma proposta de relacionamento entre banco de dados. 2010. 103 f. Dissertação (Mestrado em Saúde Pública) - Escola Nacional de Saúde Pública Sérgio Arouca, Campo Grande, 2010.

OLIVEIRA, T. G.; FAVARETO, A. P. A.; ANTUNES, P. A. Agrotóxicos: levantamento dos mais utilizados no Oeste Paulista e seus efeitos como desreguladores endócrinos. **Periódico Eletrônico Fórum Ambiental da Alta Paulista**, [s.l.], v. 9, n.

11, p. 375-390, 2013. Trabalho apresentado no Fórum Ambiental da Alta Paulista, 9, 2013.

PAGANELLI, A.; GNAZZO, V.; ACOSTA, H.; LÓPEZ, S. L.; CARRASCO, A. E. Glyphosate-based herbicides produce teratogenic effects on vertebrates by impairing retinoic acids ignaling. **Chem. Res. Toxicol.,** v. 23, n. 1, p. 1586-1595, 2010. DOI 10.1021/tx1001749.

PIGNATI, W.; OLIVEIRA, N. P.; SILVA, A. M. C. Vigilância aos agrotóxicos: quantificação do uso e previsão de impactos na saúde-trabalho-ambiente para os municípios brasileiros. **Ciênc. Saúde Coletiva**,v. 19, n. 12, p. 4669-4678, 2014. DOI 10.1590/1413-812320141912.12762014.

RAMÍREZ, A.; SALDANHA, P. H. Análise crítica de grupos controle no teste de micronúcleo na mucosa bucal. **Genet Mol Biol**, v. 21, n. 3 suppl., p. 140, 1998.

RAMOS, A.; SILVA FILHO, J. F. Exposição a pesticidas, atividade laborativa e agravos à saúde. **Revista Médica de Minas Gerais**, v. 14, n. 1, p. 41-45, 2004.

REGALA, R. M. S. **Conquistar a terra não é suficiente:** o uso de agrotóxicos pela empresa Santana e a luta dos assentados do Nova Vida I pela vida na terra. 2014. 70 f. Trabalho de Conclusão de Curso (Graduação) - Universidade Federal da Paraíba, João Pessoa, 2014.

RIBEIRO, R. L. **Teste do micronúcleo em medula óssea de roedores** *in vivo*. 1.ed. Canoas: Editora ULBRA, 2003.

STALLONES, L.; BESELER, C. Pesticide poisoning and depressive symptoms among farm residents. **Ann. Epidemiol.**, v. 12, v. 6, p. 389-394, 2002.

STANGE, R. L. **Adaptatividade em aprendizagem de máquina: conceitos e estudo de caso**. 2011. 89 f. Dissertação (Mestrado em Engenharia Elétrica) - Universidade de São Paulo, São Paulo, 2011.

STEFFEN, G. P. K.; STEFFEN, R. B.; ANTONIOLLI, Z. I. Contaminação do solo e da água pelo uso de agrotóxicos. **Tecno-Lógica**, v. 15, n. 1, p. 15-21, 2011.

VERMYLEN, J.; NEMMAR, A.; NEMERY, B.; HOYLAERTS, M. F. Ambient air pollution and acute myocardial infarction. **J. Thromb. Haemost.**, v. 3, n. 1, p. 1961, 2005. DOI [10.1111/j.1538-7836.2005.01471.x.](https://doi.org/10.1111/j.1538-7836.2005.01471.x)

VIEIRA, E. M.; PRADO, A. G. S.; LANDGRAF, M. D.; REZENDE, M. D.; OLIVEIRA, M. O. Estudo da adsorção/dessorção do ácido 2,4 diclorofenoxiacético (2,4-D) em solo na ausência e presença de matéria orgânica. **Quím. Nova**, São Paulo, v. 22, n. 3, p. 305-308, June 1999. [http://dx.doi.org/10.1590/S0100-](http://dx.doi.org/10.1590/S0100-40421999000300002) [40421999000300002.](http://dx.doi.org/10.1590/S0100-40421999000300002)

VILLELA, I.V.; LAU, A. SILVEIRA, J.; ROLLA, H. C.; SILVEIRA, J. D. Bioensaios para o monitoramento de genotoxicidade ambiental. **Genética Toxicológica**, Porto Alegre, p. 145-163, 2003.

#### **3 OBJETIVO**

#### **3.1 Objetivo geral**

Avaliar o efeito mutagênico da exposição aguda e crônica ao herbicida ácido 2,4-diclorofenóxiacético (2,4-D) às células da medula óssea de roedores e avaliar a performance de algoritmos de aprendizagem em detectar as diferenças dos grupos de exposição, através do reconhecimento executado a partir de características mutagênicas.

#### 3.2 Objetivos es pecíficos

- − Avaliar o possível efeito mutagênico do herbicida ácido 2,4 diclorofenóxiacético (2,4-D) em células da medula óssea pelo teste do micronúcleo;
- − Avaliar o possível efeito mutagênico do herbicida ácido 2,4 diclorofenóxiacético (2,4-D) em células da medula óssea pelo ensaio do cometa.
- − Avaliar as diferenças da exposição aguda e crônica via inalatória ao herbicida ácido 2,4-diclorofenóxiacético (2,4-D) sobre a mutagenicidade;
- − Avaliar as diferenças da exposição crônica por via oral e inalatória ao herbicida ácido 2,4-diclorofenóxiacético (2,4-D) sobre a mutagenicidade;;
- − Avaliar a performance de algoritmos de aprendizagem de máquina para identificação dos diferentes grupos de exposição, por meio do reconhecimento executado a partir de características mutagênicas.

# **AVALIAÇÃO DA GENOTOXICIDADE APÓS EXPOSIÇÃO AGUDA E CRÔNICA AO HERBICIDA ÁCIDO 2,4-DICLOROFENOXIACÉTICO (2,4-D) EM ROEDORES USANDO ALGORITMOS DE APRENDIZAGEM DE MÁQUINA**

Fabíola de Azevedo Mello<sup>1</sup>, Beatriz Bertholace Magalhaes Silva<sup>2</sup>, Emmanuela Beatriz Vantini Barreiro<sup>2</sup>, Isabela Benes Franco<sup>2</sup>, Isabela Melo Nogueira<sup>2</sup>, Pedro Henrique Nahas Chagas<sup>2</sup>, Danillo Roberto Pereira<sup>3</sup>, Renata Calciolari Rossi<sup>3</sup>, Gisele Alborghetti Nai<sup>4</sup>.

<sup>1</sup>MSc, doctoral student of the Graduate Program in Animal Science, professor of the Department of Pathology, University of Western São Paulo (UNOESTE), Presidente Prudente, SP, Brazil.

<sup>2</sup>Graduate student in Medicine, Faculty of Medicine of Presidente Prudente (FAMEPP), University of Western São Paulo (UNOESTE), Presidente Prudente, SP, Brazil.

<sup>3</sup>PhD, Professor of the Graduate Program on Environment and Regional Development, University of Western São Paulo (UNOESTE), Presidente Prudente, SP, Brazil.

<sup>5</sup>PhD, MD, Professor of the Department of Pathology and the Graduate Program in Animal Science, University of Western São Paulo (UNOESTE), Presidente Prudente, SP, Brazil.

Correspondence: Gisele Alborghetti Nai, Laboratório de Anatomia Patológica e Citopatologia, Universidade do Oeste Paulista (UNOESTE), Rua José Bongiovani, 700, 19050-680, Presidente Prudente, SP, Brasil. Phone: +55-18-3229-1059. Fax: +55-18-3229-1194. E-mail: [patologia@unoeste.br](mailto:patologia@unoeste.br)

## **HIGHLIGHTS**

- Nós simulamos a exposição ao ácido 2,4-diclorofenoxiacético (2,4-D) a concentrações relevantes da exposição humana.
- A exposição aguda e crônica ao 2,4-D causa genotoxicidade.
- Na exposição crônica, a genotoxicidade do 2,4-D foi independente da via de exposição.
- A aprendizagem de máquina mostrou distinção entre os grupos controle e os expostos ao 2,4-D.
#### **RESUMO**

O ácido 2,4-diclorofenoxiacético (2,4-D) é um dos herbicidas mais utilizados no mundo. Seu potencial mutagênico e cancerígeno ainda é controverso. O presente estudo simulou a exposição ambiental ao 2,4-D, utilizando três concentrações reais de exposição no campo, com o objetivo de avaliar o efeito genotóxico da exposição aguda e crônica ao herbicida ácido 2,4-diclorofenóxiacético (2,4-D) em roedores. Neste estudo, também avaliamos a performance de algoritmos de aprendizagem em detectar as diferenças dos grupos de exposição, através do reconhecimento executado a partir de características genotóxicas. Na fase aguda, foram utilizados 88 camundongos *Swiss* adultos, distribuídos em cinco grupos e expostos às nebulizações em diferentes intervalos de tempo (24, 48, 72 e 192 horas). Na fase crônica, foram utilizados 88 ratos *Wistar* albinos, distribuídos em dois grupos (inalatório e oral), expostos durante seis meses. As células da medula óssea do fêmur foram coletadas para o teste do micronúcleo e ensaio do cometa. Os dados foram avaliados por algoritmos de reconhecimento de padrões. Na exposição aguda, observou-se que as concentrações média e alta, induziram dano ao DNA, independentemente do número de nebulizações pelo ensaio do cometa, mas não aumento de células micronucleadas. Na exposição crônica, observou-se aumento de micronúcleos e também de dano ao DNA ensaio do cometa em todos os grupos expostos, independente da via de exposição. Consideramos os seguintes algoritmos de classificação: *Support Vector Machine* (*SVM*), *k-Nearest Neighbors* (*k-NN*) e *Decision Tree* (*DT*). *DT* mostrou uma boa classificação (precisão> 80%) ao usar o Dataset2 (agrupando-se os grupos expostos ao 2,4-D) e o Dataset5 (agrupando-se os grupos expostos ao 2,4-D, independente da via de exposição), na fase aguda e crônica, respectivamente. Os dados mostram um padrão robusto de distinção entre expostos e não expostos ao 2,4-D. Nossos dados mostram que tanto a exposição aguda inalatória quanto a exposição crônica por via oral e inalatória ao 2,4-D pode causar efeito genotóxico, independente da concentração e da via de exposição. A aprendizagem de máquina evidenciou que os efeitos da exposição não são dosedependentes, mas há um efeito claro de distinção entre os grupos controle e os expostos ao 2,4-D.

**Palavras-chave:** saúde ambiental, câncer, exposição a praguicidas, saúde pública, testes de genotoxicidade.

### *1. Introdução*

O herbicida ácido 2,4-diclorofenoxiacético (2,4-D) é uma auxina sintética pertencente ao grupo dos fenoxiacéticos, desenvolvido durante a Segunda Guerra Mundial com o objetivo de controlar ervas daninhas de folhas largas [1]. O 2,4-D é considerado um dos herbicidas mais utilizados em todo o mundo em virtude do baixo custo e por ser altamente seletivo e sistêmico, sendo facilmente transportado pela planta, inibindo seu crescimento [2].

A exposição humana aos agrotóxicos representa um enorme problema de saúde pública em virtude da possível indução de mutações no material genético [3].

O herbicida 2,4-D não foi avaliado individualmente pela *International Agency For Research on Cancer* (IARC), mas o grupo de herbicidas clorofenoxiacéticos ao qual ele pertence, foi inserido no grupo 2B (evidências de carcinogenicidade para seres humanos) [4]. A genotoxicidade ao 2,4-D é controversa. Há estudos mostrando que a quebra da fita primária de DNA, em peixes, ocorre após 7 dias de exposição ao 2,4-D [5]. Outros estudos mostram que o 2,4-D não é genotóxico e não têm evidências de carcinogenicidade em animais de laboratório [6,7,8]. No entanto, a carcinogenicidade do 2,4-D em seres humanos tem sido muito debatida desde a descrição do aparecimento de Linfoma não-Hodgkin em agricultores que utilizavam este herbicida [9].

A aprendizagem de máquina avançou consideravelmente nos últimos anos por ser uma tecnologia prática e ampla [10]. Com isso, o uso de algoritmos de aprendizagem de máquina na área médica tem trazido importantes resultados. Esse tipo de aprendizagem pertence à Inteligência Artificial (IA), sendo um processo de automação que busca generalizar a experiência expressa em um conjunto de dados [11].

Embora existam diversos estudos que avaliam os danos genéticos induzidos por agrotóxicos em diferentes modelos experimentais, não há dados disponíveis para concentrações de exposições reais ao herbicida 2,4-D. No presente estudo adequamos a exposição ambiental do 2,4-D, utilizando concentrações reais de exposição no campo, com o objetivo de avaliar o efeito genotóxico da exposição aguda e crônica ao 2,4-D em células da medula óssea de roedores e avaliar a performance de algoritmos de aprendizagem em detectar as diferenças dos grupos de exposição, através do reconhecimento executado a partir de características genotóxicas.

#### *2. Material e Métodos*

#### *2.1 Aprovação ética do estudo*

O presente estudo foi aprovado pela Comissão de Ética no Uso de Animais da Universidade do Oeste Paulista (Protocolos 3140 e 3761) (Anexo A).

*2.2 Exposição ao ácido 2,4-diclorofenoxiacético (2,4-D)*

Os animais foram expostos ao herbicida 2,4-D (Nortox® S.A., Arapongas, Paraná, Brasil), com a seguinte composição: sal de dimetilamina de (2,4 diclorofenoxiacético): 806g/litro (80,6% m/v), equivalente acido de 2,4D: 670g/litro (67,0% m/v) e ingredientes inertes: 424g/litro (42,4% m/v).

Para cada tipo de lavoura, é necessária uma concentração específica do 2,4- D. Assim, foram utilizadas as seguintes concentrações, baseadas na recomendação do fabricante e ajustadas ao tamanho da caixa de experimentação, simulando a exposição ambiental [12]: 3,71 x 10<sup>-3</sup> gramas de ingrediente ativo por hectare (g.i.a/ha): correspondendo a 187,17 mg/m<sup>3</sup>; 6,19 x 10<sup>-3</sup> g.i.a/ha: correspondendo a 313,31 mg/m $^3$ ; e 9,28 x 10 $^3$ g.i.a/ha: correspondendo a 467,93 mg/m $^3$ .

#### *2.3 Protocolo de nebulização*

Para proceder a nebulização, na fase aguda o 2,4-D foi diluído em 10 ml de solução de cloreto de sódio (NaCl) a 0,9% e na fase crônica foi diluído em 10ml de água destilada [12].

O protocolo de nebulização contou com duas caixas (32x 24x 32 cm), cada uma delas ligada a um nebulizador ultrassônico da marca Pulmosonic Star® (Soniclear Ind. Com. Imp. e Exp. Ltda., São Paulo, Brasil) [12]. Para a simulação de uma exposição ambiental foram confeccionados, manualmente, orifícios em ambas as caixas, possibilitando a trocar de ar entre o ambiente interno e externo de cada

uma delas. O tempo de nebulização foi de aproximadamente 15 minutos (tempo necessário para que toda a solução fosse nebulizada).

#### *2.4 Protocolo animal*

Para a exposição aguda, foram utilizados 88 camundongos *Swiss* adultos (idade inicial de 60 dias) e machos; e para a exposição crônica, foram utilizados 88 ratos *Wistar* albinos, adultos (idade inicial de 90 dias) e machos [13].

Os animais foram alocados em gaiolas plásticas coletivas medindo 30x16x19cm e armazenados em ambiente controlado (biotério climatizado), com fotoperíodos de 12 horas de claro e 12 horas de escuro, temperatura ambiente de 22 ± 2ºC [14]. Os animais receberam água filtrada e ração comercial balanceada (Supralab®, Alisul, Brazil) *ad libitum.*

## *2.5 Delineamento da exposição aguda (somente inalatória)*

Os animais foram distribuídos aleatoriamente em cinco grupos: C: Grupo salina (n=20), expostos a nebulização com 10 ml de solução de cloreto de sódio (NaCl a 0,9%); BC: Expostos a nebulização com baixa concentração de 2,4-D (n=20); MC: Expostos a nebulização com média concentração de 2,4-D (n=20); AC: Expostos a nebulização com alta concentração de 2,4-D (n=20); CPa: Controle positivo da exposição aguda (n=8), receberam ciclofosfamida (Genuxal, Baxter Oncology GmbH, Halle/Westfalen, Alemanha) em dose única subcutânea (50mg/kg) no primeiro dia do experimento [15].

Os animais dos grupos C, BC, MC e AC foram expostos às nebulizações ao herbicida em diferentes intervalos de tempo (24, 48 e 72h), sendo 5 animais para 24 e 48 horas e 10 animais para 72 horas. Os animais foram eutanasiados 24 horas após a última nebulização, sendo que cinco animais nebulizados por três vezes foram eutanasiados 192 horas após a última nebulização [12] (Figura 1). Os animais do grupo CPa foram eutanasiados 24 horas após o início do experimento [15].

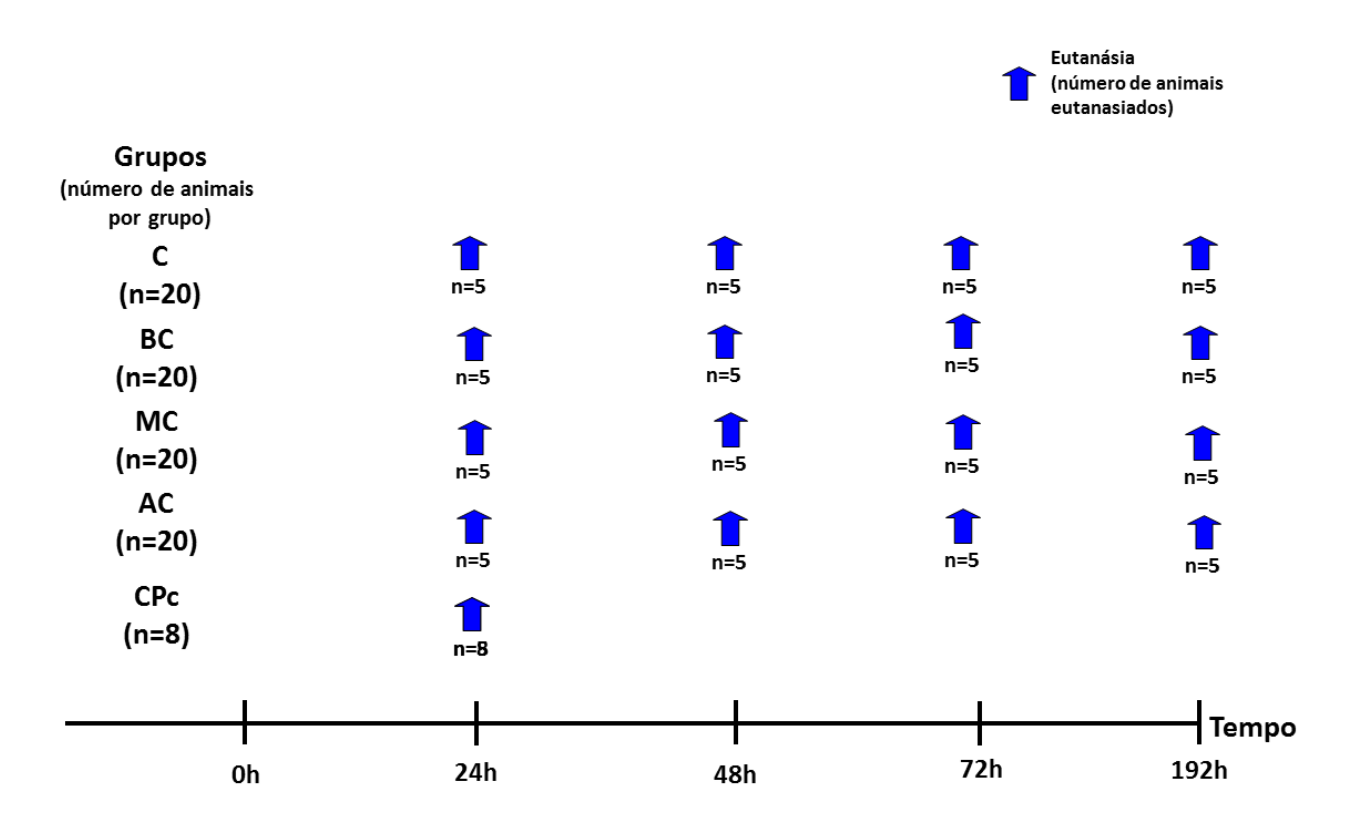

**Fig. 1.** Delineamento da exposição aguda. NEB: Nebulização; C: Grupo salina; BC: Baixa concentração de 2,4-D; MC: Média concentração de 2,4-D; AC: Alta concentração de 2,4-D.

# *2.6 Delineamento da exposição crônica (inalatória e oral)*

Os animais foram distribuídos aleatoriamente em dois grandes grupos, exposição inalatória e exposição oral com seus respectivos subgrupos, os quais estão representados na Tabela 1.

#### **Tabela 1**

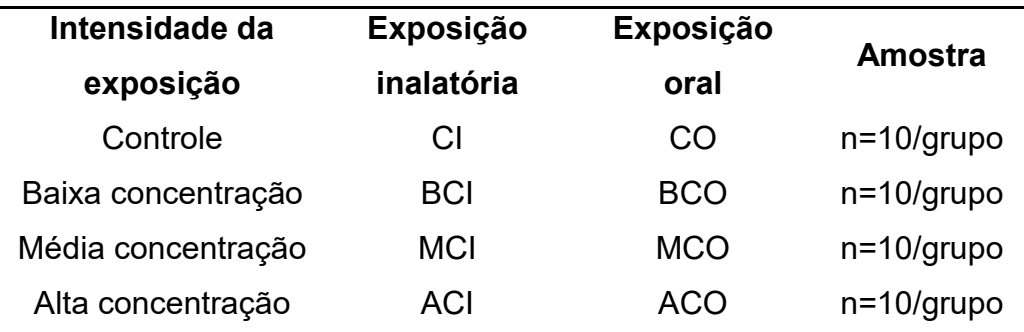

Grupos de estudo avaliados na exposição crônica.

CO: Controle oral; BCI: Baixa concentração inalatório de 2,4-D; BCO: Baixa concentração oral de 2,4- D; MCI: Média concentração inalatório de 2,4-D; MCO: Média concentração oral de 2,4-D; ACI: Alta concentração inalatório de 2,4-D; ACO: Alta concentração oral de 2,4-D.

Um nono grupo (n=8), constituiu o controle positivo da exposição crônica (CPc), cujos animais receberam ciclofosfamida (Genuxal, Baxter Oncology GmbH, Halle/Westfalen, Alemanha) em dose única subcutânea (50mg/kg) no primeiro dia do experimento [15].

Os animais expostos por via inalatória foram nebulizados durante cinco dias seguidos na semana para simular a exposição ocupacional do trabalhador rural. A ração dos animais do grupo oral foi nebulizada um dia antes de ser ofertada a eles, sendo trocada a cada dois dias. A ração residual foi pesada a cada troca.

Os animais de todos os grupos da exposição crônica foram expostos durante 6 meses e posteriormente eutanasiados. Os animais do grupo CPc foram eutanasiados 24 horas após o início do experimento [15].

A eutanásia de todos os animais (exposição aguda e exposição crônica) foi realizada com Tiopental sódico (Syntec, EUA), na dose de 100 mg/Kg de peso, administrado na cavidade peritoneal [16].

#### *2.7 Teste do micronúcleo*

Para o teste do micronúcleo foi coletado material da medula óssea de um dos fêmures de cada animal no momento da eutanásia e foram realizadas duas lâminas por animal [15]. As lâminas foram coradas pelo corante de Giemsa (Dolles, São Paulo, Brasil). Para determinação do número de micronúcleos, foram contados 2000 eritrócitos policromáticos por animal, utilizando-se um microscópio óptico, no aumento de 400x [15]. Micronúcleos foram considerados conforme descrito por Tolbert et al. [17]. A análise das lâminas foi cega e realizada por um avaliador (GAN).

#### *2.8 Ensaio do cometa*

Amostras de medula óssea foram coletadas de um fêmur de cada animal e as células foram ressuspensas em meio de armazenamento constituído por soro fetal bovino (Cultilab, Brasil), meio RPMI 1640 e DMSO (dimetilsulfóxido – Merck, USA) e armazenadas a -80°C.

As lâminas foram preparadas e, posteriormente, colocadas em uma câmara de eletroforese horizontal, recobertas com tampão de eletroforese, onde permaneceram em repouso por 20 minutos. Logo após, a eletroforese foi realizada em condições alcalinas (pH> 13) a 25V e uma corrente de 300 mA por uma hora. Após a eletroforese, as amostras foram neutralizadas com tampão Tris (Tris 0,4 M pH 7,5). Posteriormente, as lâminas foram colocadas em solução fixadora [contendo ácido tricloroacético, sulfato de zinco (hepta-hidratado) e de glicerol] e posteriormente lavadas. As amostras foram então coradas por em solução de prata a 37°C e sob agitação até a solução começar a escurecer. Em seguida, as lâminas foram lavadas e colocadas por cinco minutos em solução *stop* e novamente lavadas. Após esse processo, as lâminas foram secadas à temperatura ambiente e recobertas com lamínula para análise [18].

Cem células de cada animal foram escolhidas aleatoriamente e analisadas ao microscópio óptico com aumento de 400x. Elas foram classificadas de acordo com a forma e tamanho da cauda em quatro classes de danos no DNA: 0 (sem dano), 1, 2, 3 e 4 (maior grau de dano) [19]. A análise das lâminas foi cega e realizada por um avaliador (FMA).

#### *2.9 Análise Estatística*

As variáveis não apresentaram normalidade pelo teste de Kolmogorov-Smirnov e nem homogeneidade das variâncias pelo teste de Levene, então foi aplicado o teste de Kruskal-Wallis, seguido pelo teste de Dunn para as comparações múltiplas.

O software utilizado foi o SPSS V. 23 e o nível de significância utilizado para cada teste foi de 5%.

#### *2.10 Algoritmos de Aprendizagem de Máquina*

Os experimentos da análise de aprendizagem de máquina foram realizados conforme descrito por Tomiazzi et al. [20].

Com o objetivo de avaliar a hipótese de que a exposição aguda e crônica ao 2,4-D provoca efeito mutagênico nas células da medula óssea, foram utilizados os algoritmos de aprendizagem de máquina. O reconhecimento de padrão foi executado a partir de características genotóxicas: (a) cometas e (AA) micronúcleos. A hipótese será confirmada se o algoritmo de classificação for capaz de indicar o grupo (controle ou de exposição) de acordo com os parâmetros apresentados em cada grupo.

A matriz de confusão ou de classificação foi criada a partir de um conjunto de dados divididos em categorias, que determinaram se os valores esperados correspondem ao valor real, sendo o total desses resultados exibidos em uma matriz.

Os algoritmos de classificação conseguem aprender a partir de um primeiro conjunto de exemplos, em que o grupo é conhecido anteriormente, sendo chamado de conjunto de treinamento. Neste conjunto, os algoritmos são responsáveis por identificar os diferentes tipos que podem ser utilizados para perfazer a tarefa de classificação. Após o treinamento, as amostras que foram obtidas pelos algoritmos e pelo grupo verdadeiro são testadas. A hipótese é comprovada caso os métodos utilizados para a classificação forem capazes de identificar os grupos com alta precisão.

Para os experimentos computacionais, foram consideradas cinco versões do conjunto de dados coletados:

Dataset1: Grupos submetidos à exposição aguda (C, BC, MC, AC e CPa) no teste do micronúcleo e no ensaio do cometa.

Dataset2: Grupos submetidos à exposição aguda (C, BC+MC+AC e CPa) no teste do micronúcleo e no ensaio do cometa.

Dataset3: Grupos submetidos à exposição crônica (CI, CO, BCI, BCO, MCI, MCO, ACI, ACO e CPc) no teste do micronúcleo e no ensaio do cometa.

Dataset4: Grupos submetidos à exposição crônica (CI, CO, BCI+MCI+ACI, BCO+MCO+ACO e CPc) no teste do micronúcleo e no ensaio do cometa.

Dataset5: Grupos submetidos à exposição crônica (CI+CO, BCI+MCI+ACI+ BCO+MCO+ACO e CPc) no teste do micronúcleo e no ensaio do cometa.

Para o tamanho de cada conjunto de treinamento e cada versão do conjunto de dados, foram realizadas 20 execuções. Todos os experimentos foram realizados em um computador com um processador i5 6500U Intel com 8 GB de RAM utilizando o Linux como sistema operacional. As amostras e os conjuntos de testes faziam parte de um conjunto de recursos que delineavam as medidas dos camundongos e dos ratos, além de um rótulo responsável por representar suas respectivas classes (C, BC, MC, AC, CPa, CI, BCI, MCI, ACI, CO, BCO, MCO, ACO e CPc). Foram utilizados cinco tamanhos distintos de conjuntos de treinamento (50, 60, 70, 80 e 90%), com o objetivo de investigar a taxa de aprendizagem dos algoritmos de classificação e dos conjuntos de dados, de todos os treinamentos e para o restante do teste.

#### *2.10.1 K-Nearest neighbors*

O primeiro algoritmo de aprendizagem de máquina utilizado na análise computacional foi o *k-Nearest Neighbors (k-NN).* O *k-NN* é uma técnica simples e eficaz, sendo conhecido por fazer uso de todas as amostras, que foram utilizadas para o treinamento como protótipo através do parâmetro de entrada k. A classificação de uma amostra é realizada considerando as k amostras de treinamento mais próximas. Para o valor de k=1, a amostra de testes acaba sendo classificada de acordo com a classe da amostra de treinamento que se encontra mais próxima a ela [21].

#### *2.10.2 Support Vector Machine*

O segundo algoritmo de aprendizagem de máquina utilizado na análise computacional foi à abordagem de máquinas de vetores de suporte (SVM), que se baseia na redução de riscos estruturais [22]. Seu objetivo é firmar uma função que faça a discriminação entre duas classes de padrões. Durante a análise dos resultados, o kernel utilizado foi o RBF (Funções de Base Radical). Os parâmetros SIGMA e C foram determinados por meio de um *grid-search* no intervalo [2-15,215] com passo de potência de 2.

#### 2.10.3 *Decision Tree*

O terceiro algoritmo de aprendizagem de máquina utilizado na análise computacional foi a *Decision Tree* (*DT*). Este modelo utiliza uma árvore de decisão com possíveis resultados, incluindo os acidentais. Este algoritmo é comumente utilizado em pesquisas operacionais, com destaque em análises de decisões, auxiliando na constatação de estratégias que atingem a meta com maior probabilidade.

#### *2.10.4 Métricas*

No contexto deste trabalho, utilizamos a acurácia como métrica de desempenho. Dado um conjunto com n amostras de testes, calculamos a acurácia (Acc) como:

#### Acc = hits  $/ n$

Onde hits denota a quantidade de classificações corretas.

### *3 Resultados*

*3.1 Exposição aguda*

*3.1.1 Teste do micronúcleo*

A mediana de micronúcleos no grupo controle negativo (C) foi de 0, no grupo BC de 0, no grupo MC de 0, no grupo AC de 1 e no grupo controle positivo (CPa) de 11,5. Houve diferença entre os grupos estudados (p< 0,0001) e a diferença foi entre o grupo CPa x (C, BC, MC, AC) (p< 0,05), mas não houve diferença em relação aos tempos de exposição (p>0,05) (Tabela 2, Fig. 2).

## **Tabela 2**

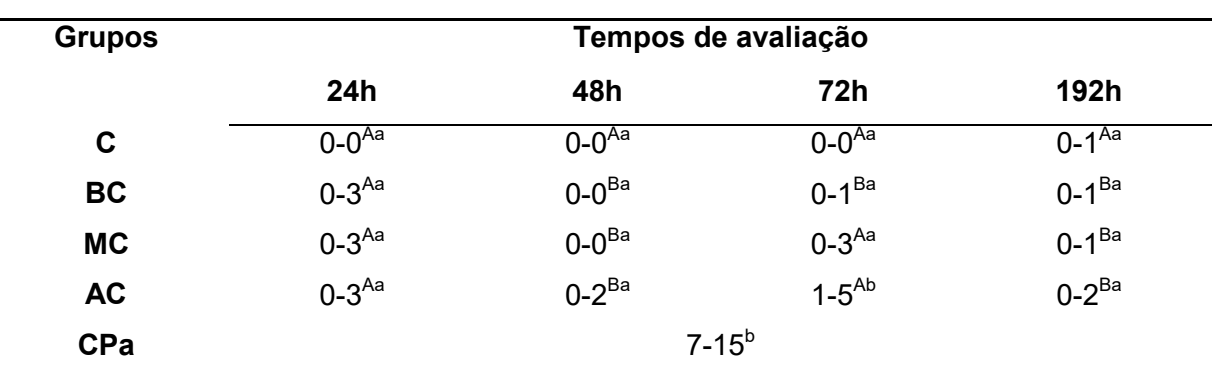

Número mínimo e máximo de micronúcleos em cada grupo por tempo de exposição na exposição aguda.

C: Grupo salina; BC: Grupo de baixa concentração de 2,4-D; MC: Média concentração de 2,4-D; AC: Alta concentração de 2,4-D; CPa: Controle positivo da exposição aguda. Letras maiúsculas comparam o mesmo grupo em linha. Letras minúsculas comparam os grupos ao mesmo tempo e na mesma coluna. Letras diferentes: p <0,05.

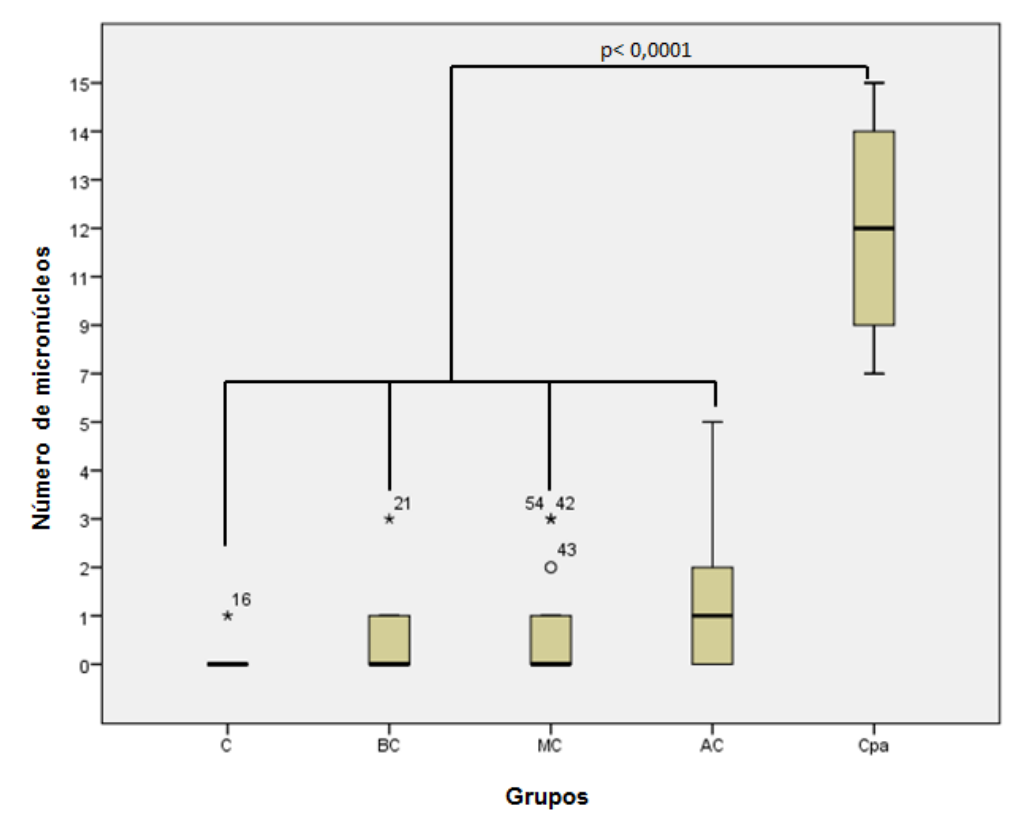

**Fig. 2.** Contagem de micronúcleos por grupo de estudo independentemente do tempo de exposição (mediana e intervalo interquartílico). C: Grupo salina; BC: Grupo de baixa concentração de 2,4-D; MC: Média concentração de 2,4-D; AC: Alta concentração de 2,4-D; CPa: Controle positivo da exposição aguda.°,\*: *outlier* e número do animal.

#### *3.1.2 Ensaio do cometa*

Em relação às células apresentando escore 0, houve diferença entre os grupos C x (MC, AC, CPa) e BC x (MC, AC, CPa) (p< 0,0001) (Fig. 3A). Em relação às células apresentando escore 1, não houve diferença entre os grupos (p= 0.2013). O número de células apresentando escore 2 diferiu entre os grupos BC x MC (p=0,0180). Em relação às células apresentando escore 3, houve diferença entre os grupos C x (MC, AC) e BC x AC (p< 0,0001). Para o escore 4, houve diferença entre os grupos C x (MC, AC, CPa) e BC x (MC, AC, CPa) (p< 0,0001) (Fig. 3B). Houve diferença em relação aos tempos de exposição somente para o escore 2, com aumento do número de células com escore 2 para o grupo controle e para os grupos expostos após 192h quando comparado aos grupos controle e expostos a 24 e 48h (p<0,001) (Tabela 3).

# **Tabela 3**

Número mínimo e máximo de células de cada escore ao ensaio do cometa em cada grupo por tempo de exposição na exposição aguda.

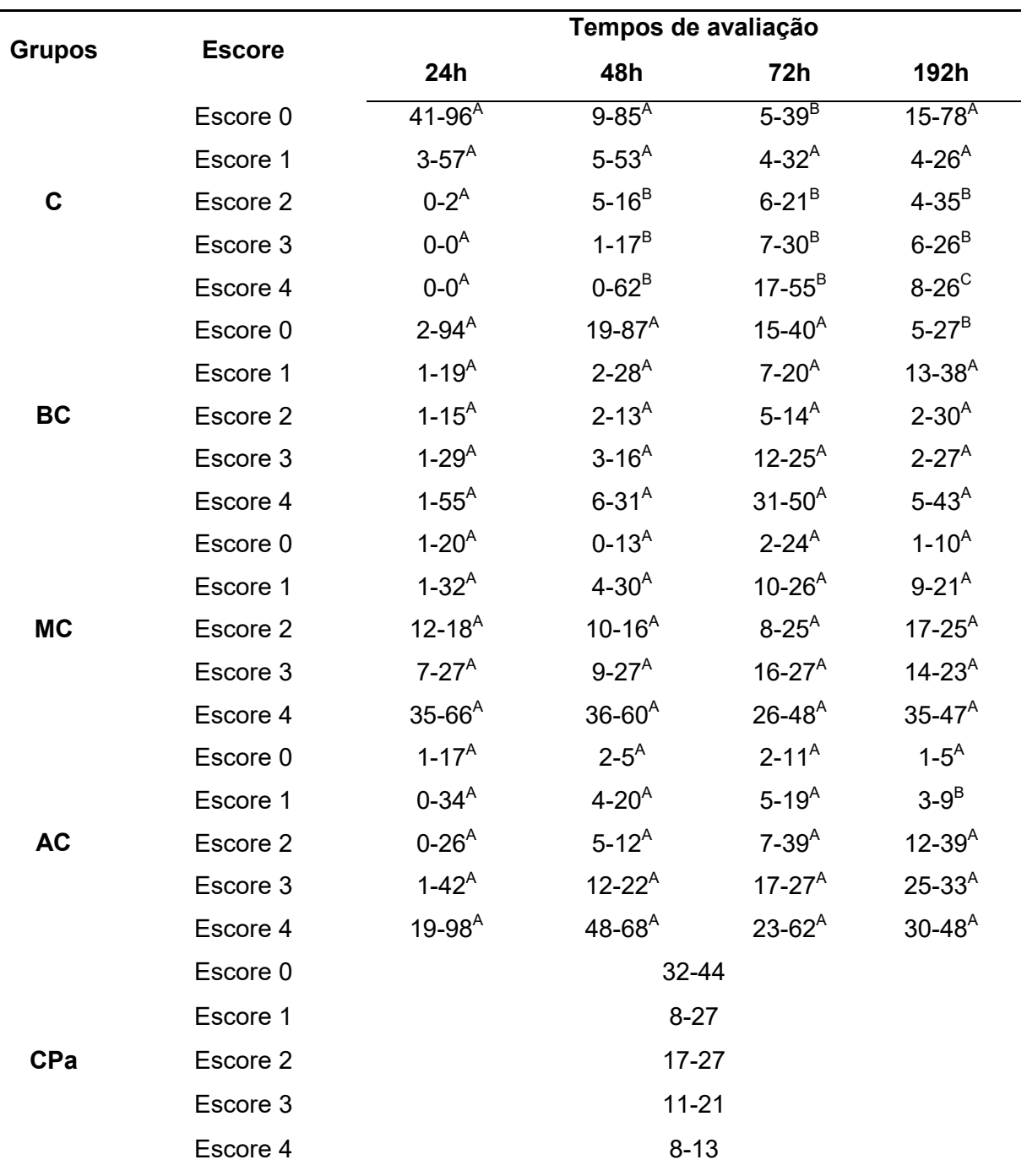

C: Grupo salina; BC: Grupo de baixa concentração de 2,4-D; MC: Média concentração de 2,4-D; AC: Alta concentração de 2,4-D; CPa: Controle positivo da exposição aguda. Letras maiúsculas comparam o mesmo grupo nos diferentes tempos por escore. Letras maiúsculas diferentes: p <0,05.

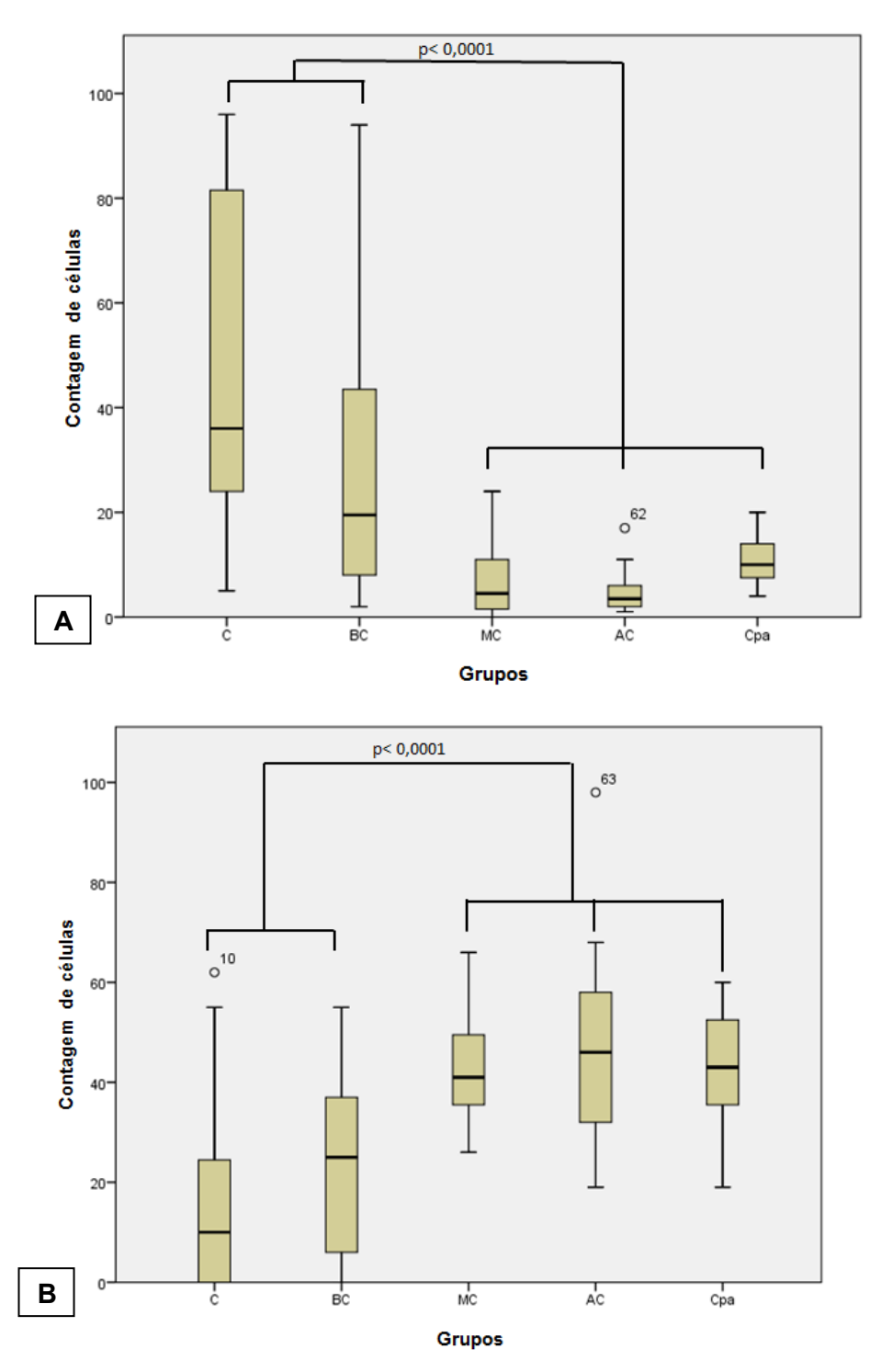

**Fig. 3.** Ensaio do cometa. A – Número de células com escore 0 em cada grupo de estudo independente do tempo de exposição. B – Número de células com escore 4 em cada grupo de estudo independente do tempo de exposição. C: Grupo salina; BC: Grupo de baixa concentração de 2,4-D; MC: Média concentração de 2,4-D; AC: Alta concentração de 2,4-D; CPa: Controle positivo da exposição aguda.°: *outlier* e número do animal.

#### *3.2 Exposição crônica*

#### *3.2.1 Consumo da ração*

Não houve diferença no consumo de ração entre os grupos expostos e não expostos ( $p$  $>$  0,05).

### *3.2.2 Teste do micronúcleo*

A mediana de micronúcleos nos grupos controles inalatório (CI) e oral (CO) foi de 0, no grupo BCI de 1,5, no BCO de 3, no MCI de 4, no MCO de 6, no ACI de 5, no ACO de 5, e no grupo controle positivo (CPc) de 9. Houve diferença entre os grupos estudados (p< 0,0001) e a diferença foi entre o grupo CI x (ACI, CPc), entre CO x (MCO, ACO, CPc) e entre os grupos CPc x (BCI, BCO) (Figura 4). Não houve diferença entre as vias de exposição (oral e inalatória) (p> 0,05).

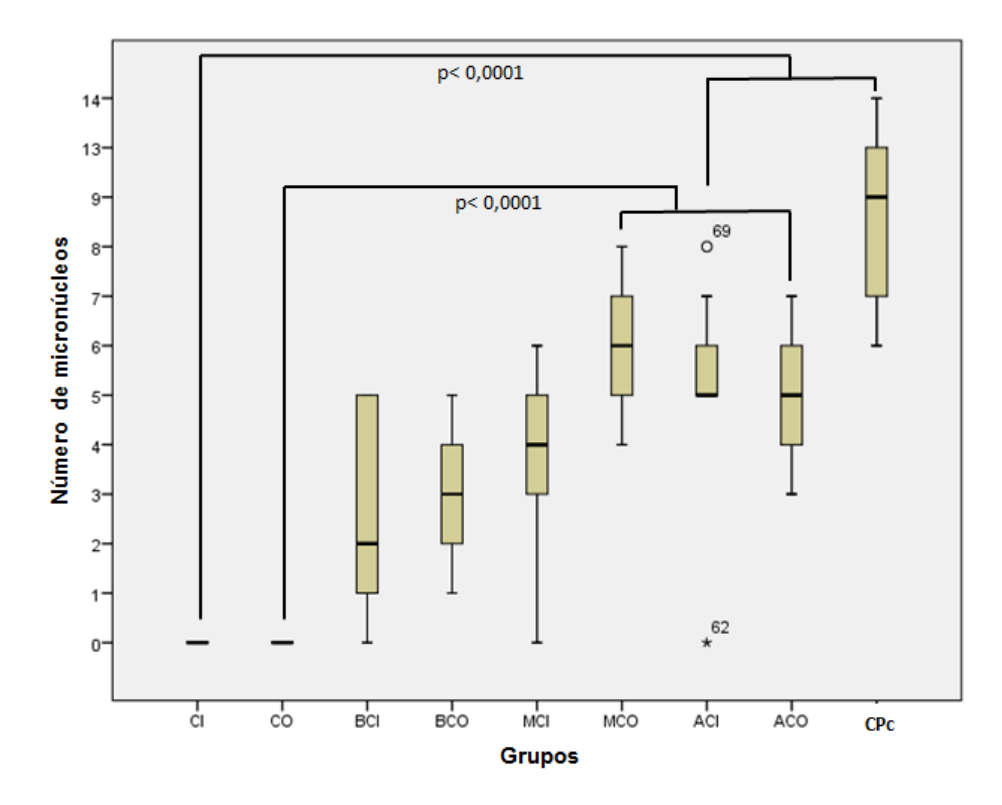

**Fig. 4.** Contagem de micronúcleos por grupo de estudo (mediana e intervalo interquartílico). CI: Controle inalatório; CO: Controle oral; BCI: Baixa concentração inalatório de 2,4-D; BCO: Baixa concentração oral de 2,4-D; MCI: Média concentração inalatório de 2,4-D; MCO: Média concentração oral de 2,4-D; ACI: Alta concentração inalatório de 2,4-D; ACO: Alta concentração oral de 2,4-D; CPc: Controle positivo da exposição crônica.°,\*: *outlier* e número do animal.

#### *3.2.3 Ensaio do cometa*

Em relação às células apresentando escore 0, houve diferença entre os grupos CI x (MCI, ACI), entre CO x (MCO, ACO), entre BCO x MCO e entre CPc x (MCO, ACI, ACO) (p< 0,0001) (Figura 5A). Em relação às células apresentando escore 1, houve diferença entre os grupos CI x ACI, entre BCI x ACI, entre BCO x (MCO, ACO) e entre CPc x (ACI, ACO) (p< 0,0001). Em relação às células apresentando escore 2, houve diferença entre os grupos CI x ACI e entre CO x (ACO, CPc) (p< 0,0001). Para o escore 3, houve diferença entre os grupos CI x (MCI, ACI), entre CO x (MCO, ACO) e entre BCO x (MCO, ACO) (p< 0,0001). Para o escore 4, houve diferença entre os grupos CO x (MCO, ACO), entre BCO x MCO e entre CPc x (MCO, ACO) (p< 0,0001) (Figura 5B). Não houve diferença entre as vias de exposição (oral e inalatória) (p> 0,05).

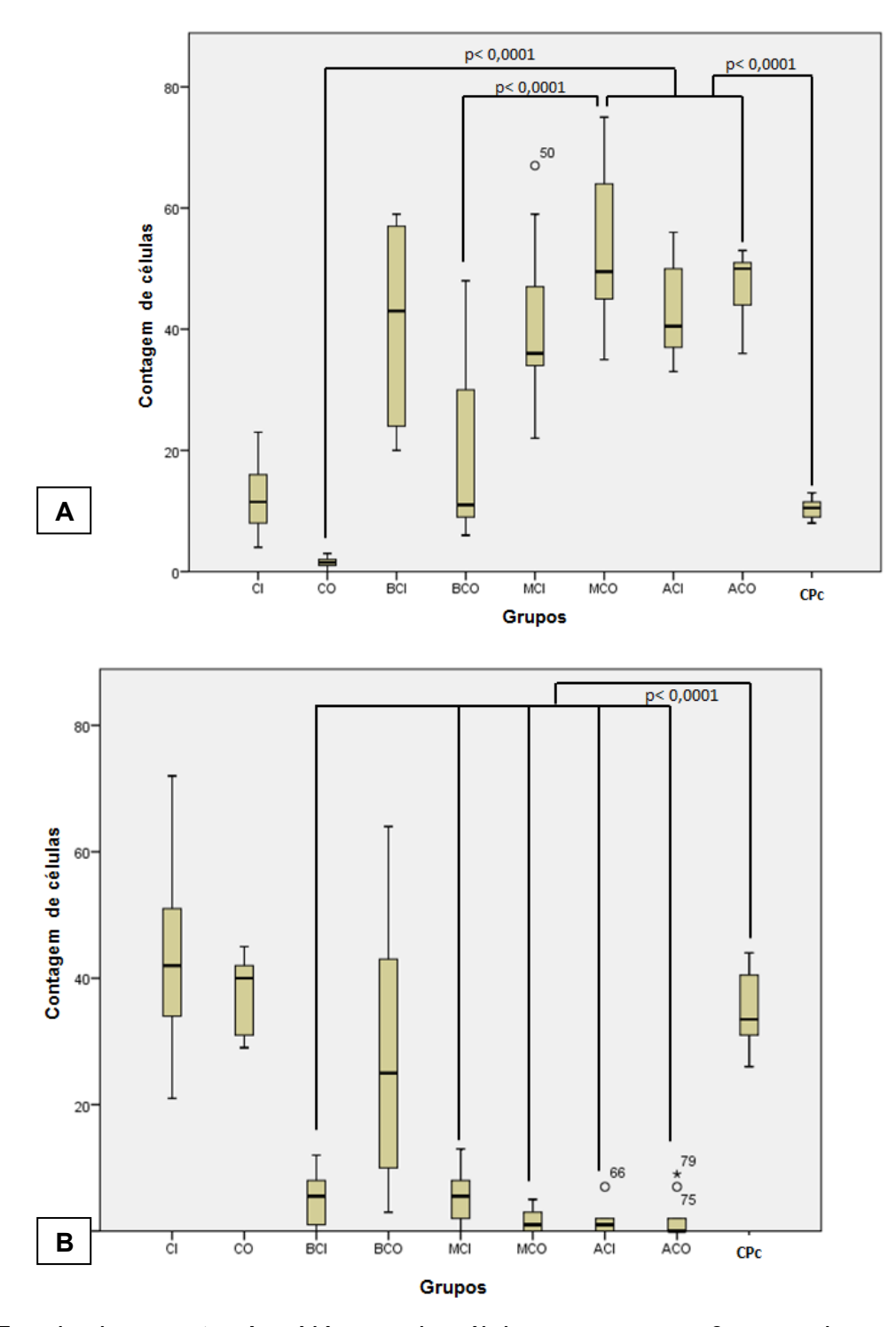

**Fig. 5.** Ensaio do cometa. A – Número de células com escore 0 em cada grupo de estudo. B – Número de células com escore 4 em cada grupo de estudo. CI: Controle inalatório; CO: Controle oral; BCI: Baixa concentração inalatório de 2,4-D; BCO: Baixa concentração oral de 2,4-D; MCI: Média concentração inalatório de 2,4-D; MCO: Média concentração oral de 2,4-D; ACI: Alta concentração inalatório de 2,4-D; ACO: Alta concentração oral de 2,4-D; CPc: Controle positivo da exposição crônica.°,\*: *outlier* e número do animal.

As análises de matriz de confusão foram realizadas de modo individual, de acordo com as características genotóxicas: cometa e micronúcleo. Utilizaram-se diferentes algoritmos de aprendizagem de máquina (*k-NN, SVM e DT)* em virtude do efeito do tamanho amostral de treinamento da acurácia. Escolheu-se o algoritmo *DT* para a análise e construção da matriz de confusão na maioria dos conjuntos de dados, pois foi o que apresentou os melhores valores com relação ao efeito de tamanho da amostra de treinamento, pois sua acurácia oscilou entre 40 e 80% (Fig. 6).

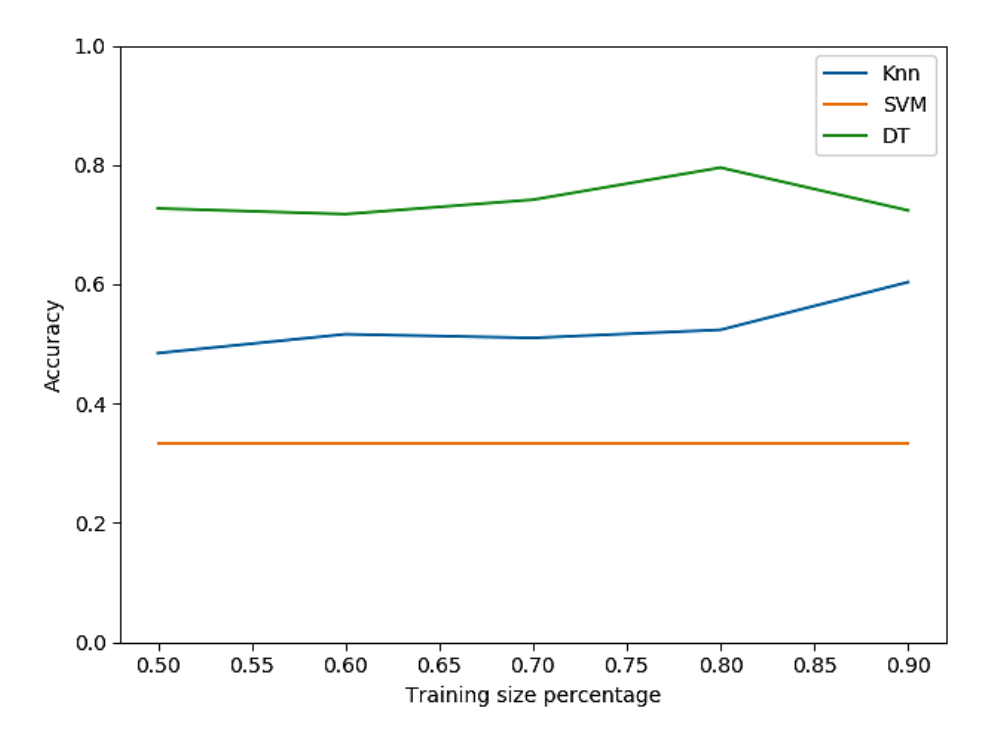

**Fig. 6.** Acurácia da classificação e diferentes tamanhos do conjunto de treinamento: Dataset2. K-NN: *K-Nearest neighbors; SVM: Support Vector Machine; DT: Decision Tree*.

#### *3.3.1 Exposição aguda*

A Tabela 4 relaciona-se a matriz de confusão para o Dataset1, onde se observa acurácia razoável para C (56%). Esta conclusão ocorreu em virtude das 5 classes presentes no conjunto de dados analisados (C, BC, MC, AC e CPa), onde um processo de classificação aleatório teria acurácia aproximada de 20% (100% / 5 classes = 20%). A classe BC apresentou acurácia baixa (29%), MC muito boa (73%) e AC razoável (47%), e CPa que apontou excelente acurácia (95%).

#### **Tabela 4**

Matriz de confusão em relação à classificação do conjunto de Dataset1 com cinco classes (C, BC, MC, AC e CPa) usando *DT* e 80% das amostras para o conjunto de treinamento.

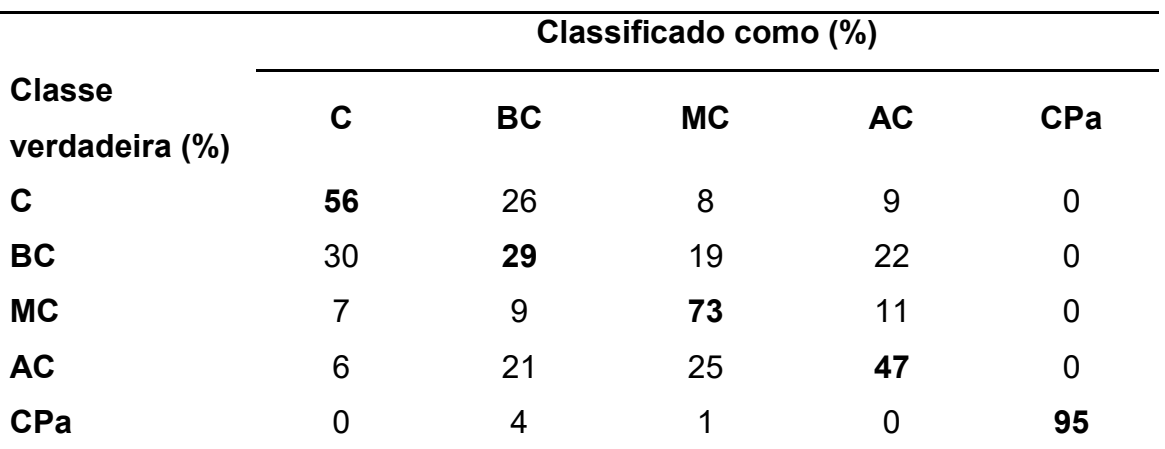

Grupos: C: Grupo salina; BC: Grupo de baixa concentração de 2,4-D; MC: Média concentração de 2,4-D; AC: Alta concentração de 2,4-D; CPa: Controle positivo da exposição aguda. *DT: Decision Tree.* 

Em relação à configuração do experimento para o Dataset2 (Tabela 5), observou-se acurácia muito boa para BC+MC+AC (81%). Demonstrou-se classificação aleatória em torno de uma acurácia de, aproximadamente, 33,33% e com isso, a classe C apresentou acurácia razoavelmente baixa (47%) e CPa excelente acurácia (93%).

#### **Tabela 5**

Matriz de confusão em relação à classificação do conjunto de Dataset2 com três classes (C, BC+C+AC e CPa) usando *DT* e 80% das amostras para o conjunto de treinamento.

|                       | Classificado como (%) |                 |     |
|-----------------------|-----------------------|-----------------|-----|
| Classe verdadeira (%) | C                     | <b>BC+MC+AC</b> | CPa |
| C                     | 47                    | 53              |     |
| BC+MC+AC              | 19                    | 81              |     |
| CPa                   |                       |                 | 93  |

Grupos: C: Grupo salina; BC: Grupo de baixa concentração de 2,4-D; MC: Média concentração de 2,4-D; AC: Alta concentração de 2,4-D; CPa: Controle positivo da exposição aguda. *DT: Decision Tree.* 

#### *3.3.2 Exposição crônica*

No Dataset3, foi utilizado o *k-NN*, pois este algoritmo apresentou o melhor valor com relação ao efeito de tamanho da amostra de treinamento, pois sua acurácia oscilou entre 40 e 60% neste conjunto de dados (Fig. 7).

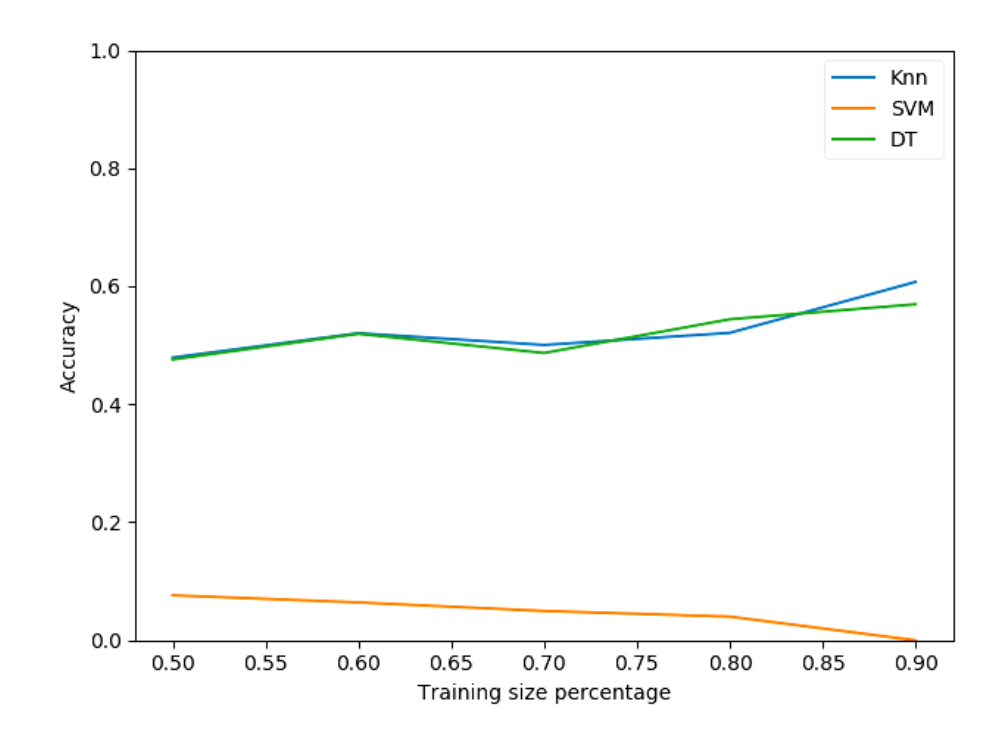

**Fig. 7.** Acurácia da classificação e diferentes tamanhos do conjunto de treinamento: Dataset3. K-NN: *K-Nearest neighbors; SVM: Support Vector Machine; DT: Decision Tree*.

Para a matriz de confusão para o Dataset3 considerou-se *k-NN* como treinamento. Nota-se excelente acurácia em CO (100%) e CI (84%). Demonstrou-se uma classificação aleatória em torno de uma acurácia de, aproximadamente, 11,11%. As classes BCI (67%), BCO (57%) e ACI (55%) apresentaram acurácia razoável. As classes MCI (17%), MCO (24%) e ACO (15%) acurácia razoavelmente baixa. E CPc apresentou acurácia excelente (100%) (Tabela 6).

## **Tabela 6**

Matriz de confusão em relação à classificação do conjunto de Dataset3 com nove classes (CI, CO, BCI, BCO, MCI, MCO, ACI, ACO e CPc) usando *k-NN* e 60% das amostras para o conjunto de treinamento.

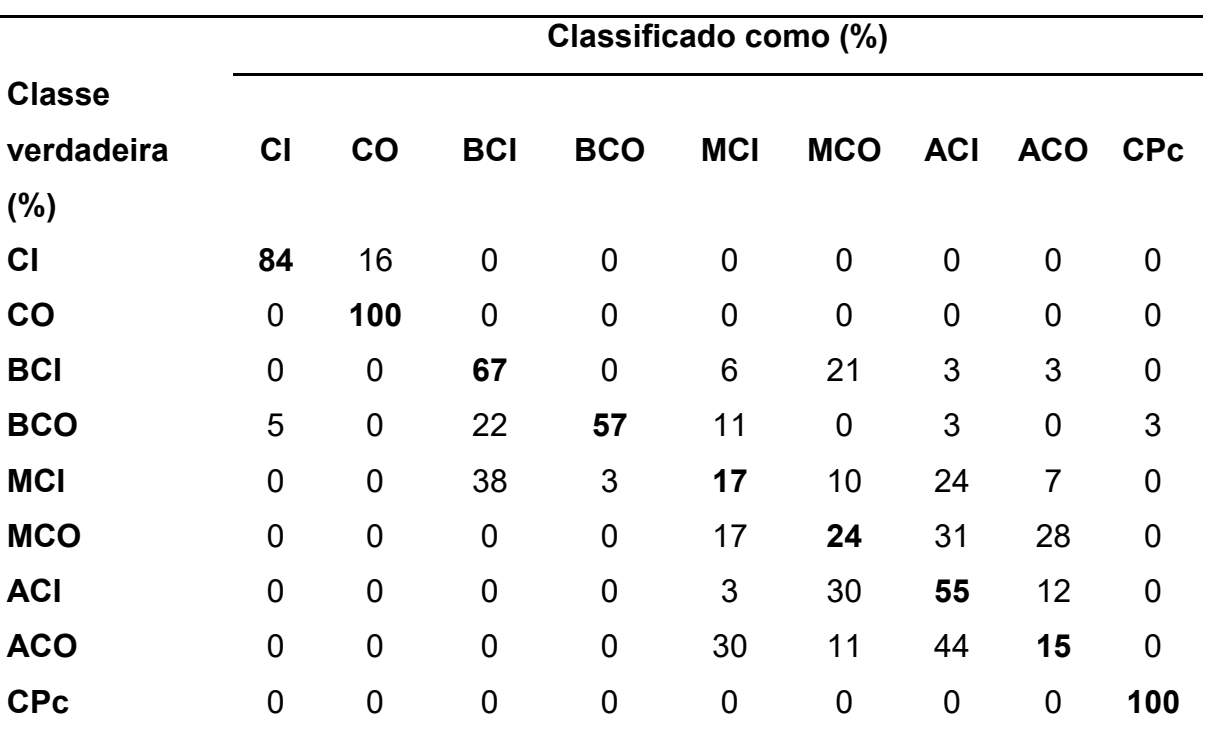

Grupos: CI: Controle inalatório; CO: Controle oral; BCI: Baixa concentração inalatório de 2,4-D; BCO: Baixa concentração oral de 2,4-D; MCI: Média concentração inalatório de 2,4-D; MCO: Média concentração oral de 2,4-D; ACI: Alta concentração inalatório de 2,4-D; ACO: Alta concentração oral de 2,4-D; CPc: Controle positivo da exposição crônica. *K-NN: k-Nearest Neighbors.*

Em relação à matriz de confusão para o Dataset4, é possível observar excelente acurácia em CO (100%) e muito boa em CI (88%) e CPc (85%). As classes BCI+MCI+ACI (64%) e BCO+MCO+ACO (61%) apresentaram boa acurácia (Tabela 7).

### **Tabela 7**

Matriz de confusão em relação à classificação do conjunto de Dataset4 com cinco classes (CI, CO, BCI+MCI+ACI, BCO+MCO+ACO e CPc) usando *DT* e 80% das amostras para o conjunto de treinamento.

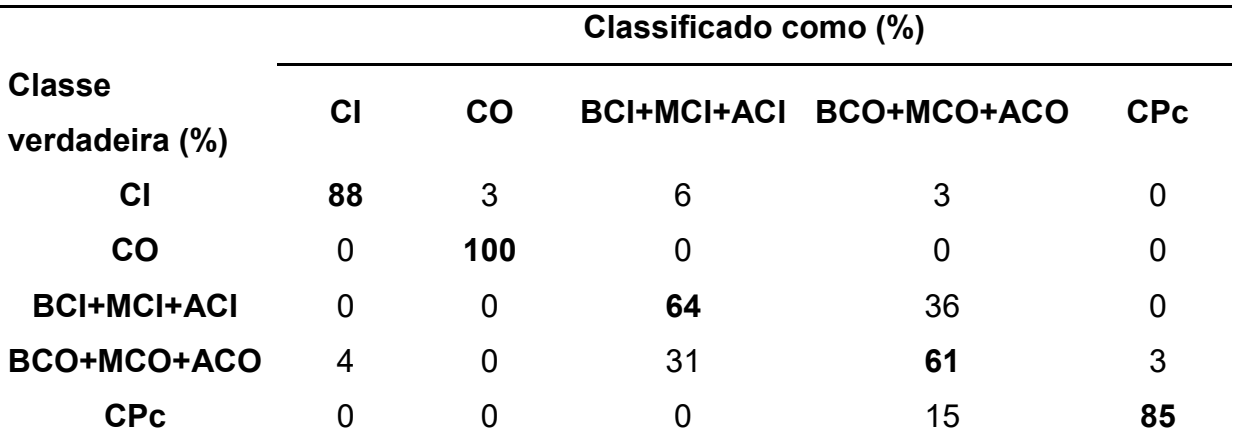

Grupos: CI: Controle inalatório; CO: Controle oral; BCI: Baixa concentração inalatório de 2,4-D; BCO: Baixa concentração oral de 2,4-D; MCI: Média concentração inalatório de 2,4-D; MCO: Média concentração oral Controle positivo da exposição crônica. *DT: Decision Tree.*

Analisando os dados de modo isolado, as classes BCI+MCI+ACI e BCO+MCO+ACO denotaram confusão entre elas. Assim, foi realizada a análise agrupada, demonstrada no Dataset5.

Na matriz de confusão para o Dataset5, é possível observar boa acurácia para CI+CO (78%) e excelente acurácia nas classes BCI+MCI+ACI+BCO+MCO+ACO (98%) e CPc (100%) (Tabela 8).

#### **Tabela 8**

Matriz de confusão em relação à classificação do conjunto de Dataset5 com três classes (CI+CO, BCI+MCI+ACI+BCO+MCO+ACO e CPc) usando *DT* e 80% das amostras para o conjunto de treinamento.

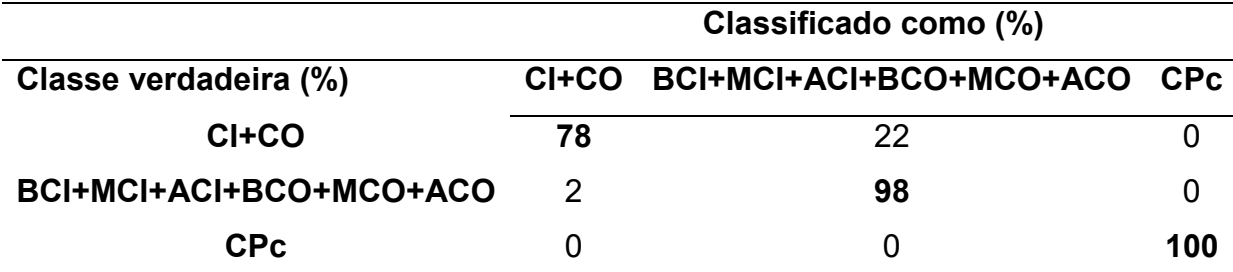

Grupos: CI: Controle inalatório; CO: Controle oral; BCI: Baixa concentração inalatório de 2,4-D; BCO: Baixa concentração oral de 2,4-D; MCI: Média concentração inalatório de 2,4-D; MCO: Média concentração oral Controle positivo da exposição crônica. *DT: Decision Tree.*

## **DISCUSSÃO**

No presente estudo, observamos que a exposição inalatória aguda ao herbicida ácido 2,4-D provocou danos no DNA em nível de célula única ao ensaio do cometa; e a exposição crônica acarretou em aumento do número de micronúcleos e danos no DNA também em nível de célula única, independentemente da via de exposição. A aprendizagem de máquina mostrou um efeito de distinção entre os grupos controle e os expostos ao 2,4-D.

O aumento significativo do uso de agrotóxicos tem causado inúmeros efeitos prejudiciais à saúde dos indivíduos e também nos animais [3]. O teste do micronúcleo e o ensaio do cometa são algumas das técnicas utilizadas com o objetivo de avaliar as alterações genotóxicas e mutagênicas que podem anteceder o desenvolvimento do câncer [23].

Na exposição aguda, as diferentes concentrações de 2,4-D testadas não aumentaram a contagem de micronúcleos nos camundongos. Em um estudo realizado com camundongos machos e fêmeas, que receberam o 2,4-D por gavagem em diferentes concentrações (300, 675, 1050 e 1800mg/Kg) em um único intervalo de tempo, também não foi observado aumento de micronúcleos nas células da medula óssea dos animais [24].

Embora não tenhamos encontrado aumento do número de micronúcleos na exposição aguda, ao ensaio do cometa observamos que a exposição ao 2,4-D nas concentrações média e alta, induziu dano ao DNA (escore 4), independente do

número de nebulizações. O mesmo foi observado em um estudo com células de ovário de hamster chinês utilizando-se o ensaio do cometa. As células do ovário dos animais foram tratadas com 2,6 e 10 μL/mL de 2,4-D em dose única, sendo possível observar que o herbicida produziu aumento na frequência de quebras da fita de DNA dependente da dose [25]. Em outro estudo com camundongos tratados nas doses de 1,7; 3,3 e  $33$ mg/Kg<sup>-1</sup> de peso corporal, por gavagem, durante 3 e 5 dias consecutivos,os autores concluíram que o 2,4-D apresenta efeito genotóxico [26]. Porém, estes estudos foram realizados com altas doses de 2,4-De por vias que não refletem a exposição humana.

Mais de um teste de genotoxicidade ou mutagenicidade deve ser realizado nos estudos para avaliar não apenas se há dano no DNA, mas também, para se tentar definir qual é o dano no DNA causado [23]. O teste de micronúcleo e o ensaio do cometa avaliam diferentes danos. O teste de micronúcleo mede a perda cromossômica e/ou quebra de um cromossomo, ou seja, avalia substâncias clastogênicas (que provocam quebra do cromossomo) ou aneugênicas (que levam a cromossomos inteiros a não completarem a migração anafásica da divisão celular). O ensaio do cometa detecta quebras em uma fita de DNA e sítios álcali-lábeis, quebras em ambas as fitas do DNA, bem como sítios onde houve reparo incompleto envolvendo excisão das bases. Ao ensaio do cometa, a quantidade de DNA na cauda é proporcional à quantidade de quebras de fitas, assim quanto maior a cauda do cometa, maior a quebra [23]. Esta diferença entre os testes justifica não termos encontrado aumento do número de micronúcleos, mas aumento de dano ao ensaio do cometa na exposição aguda ao 2,4-D. Este dado mostra que na exposição aguda inalatória simulando a exposição ambiental a média e alta concentração, o 2,4-D acarreta danos no DNA e na capacidade de reparo do DNA em nível de célula única.

Há escassos estudos na literatura que realizaram exposição crônica experimental a agrotóxicos. Na exposição crônica, observamos aumento significativo de micronúcleos em todos os grupos expostos, independentemente da via de exposição. Também, observamos um aumento significativo do escore 4 (maior dano) ao ensaio do cometa em todos os grupos expostos, exceto no grupo de baixa concentração oral, independentemente da via de exposição. Estudos anteriores com exposição humana de longa duração a agrotóxicos mostraram aumento do comprimento da cauda dos cometas nos grupos expostos [27] e aumento do número de micronúcleos em células epiteliais orais esfoliadas [20]. O nosso trabalho

corrobora o potencial genotóxico dos agrotóxicos, mais especificamente do 2,4-D, principalmente frente à exposição crônica.

O reconhecimento de padrões é uma das funções que mais se destacam na Inteligência Artificial [28]. Diferentes estudos mostram a eficácia da utilização da aprendizagem de máquina na área biológica e médica [20, 29, 30]. Nosso estudo foi o primeiro a usar esta ferramenta com o objetivo de avaliar os efeitos genotóxicos da exposição aguda e crônica ao 2,4-D em um modelo experimental.

Na fase aguda, a análise da aprendizagem de máquina identificou um padrão na distribuição dos efeitos mutagênicos nos grupos expostos ao herbicida em diferentes concentrações (Dataset2), sendo o desempenho de classificação dos grupos expostos ao 2,4-D (BC+MC+AC) de 81%. Este achado mostra que existe uma diferença clara entre os grupos expostos e não expostos ao 2,4-D. Provavelmente, esta diferença esteja associada aos resultados do ensaio do cometa, onde observamos dano ao DNA nos grupos expostos ao 2,4-D.

No mesmo conjunto de dados, pode-se observar que a acurácia do grupo controle (C) foi igual a 47%, mas 53% confundiram-se com os grupos expostos ao 2,4-D (BC+MC+AC). Esta confusão entre os grupos expostos ao 2,4-D e o grupo controle exposto à solução salina (C), pode estar associada ao fato de não termos encontrado diferença na contagem de micronúcleos entre estes dois grupos.

Na fase crônica, numa primeira análise (Dataset3), os grupos controles apresentaram excelente acurácia variando entre 84 a 100%, porém os grupos expostos ao 2,4-D se confundiram. Quando agrupamos, os grupos expostos ao 2,4- D por via inalatória (BCI+MCI+ACI) e em separado os expostos por via oral (BCO+MCO+ACO), a acurácia destes grupos foi boa, 64 e 61%, respectivamente, mostrando não haver diferença entre as doses. Porém, estes grupos ainda se confundiam. Ao se unificar todos os grupos expostos ao 2,4-D (BCI+MCI+ACI+BCO+MCO+ACO) (Dataset5), a acurácia foi excelente (98%). O algoritmo os reconheceu com mais robustez (98%), mostrando que a exposição ao 2,4-D pode provocar efeito genotóxico, independente da via de exposição e da concentração.

A análise de aprendizagem de máquina reforça os resultados encontrados na análise estatística tanto da fase aguda e crônica do experimento. Além disso, a análise de aprendizagem de máquina evidenciou ser uma ferramenta eficaz na identificação de padrões nos resultados de características genotóxicas,

demonstrando a importância desta ferramenta em estudos na área de genotoxicidade.

Com os dados do presente estudo, podemos concluir que o 2,4-D pode causar tanto danos clastogênicos ou aneugênicos, quanto quebra de fita de DNA mediante a exposição aguda e crônica a doses ambientais relevantes para a exposição humana. A aprendizagem de máquina evidenciou que os efeitos da exposição não são dose-dependentes, nem via dependentes, mas há um efeito claro de distinção entre os grupos controle e os expostos ao 2,4-D. Assim, é necessário um maior cuidado na aplicação de 2,4-D em lavouras, uma vez que seu uso pode causar risco à saúde.

#### **Conflito de interesses**

Os autores declaram que não existe nenhum conflito de interesse.

#### **Isenção de responsabilidade**

Este documento representa o consenso das opiniões dos autores expressas como cientistas individuais e não representa necessariamente as políticas e procedimentos de suas respectivas instituições.

#### **Agradecimentos**

Este trabalho foi financiado por fundos de pesquisa da Universidade do Oeste Paulista (UNOESTE) e realizado com apoio da Coordenação de Aperfeiçoamento de Pessoal de Nível Superior - Brasil (CAPES) - Código de Financiamento 001.

F. M. Azevedo foi bolsista CAPES. P. H. N. Chagas foi bolsista do Programa de Bolsas de Iniciação Científica do Conselho Nacional de Desenvolvimento Científico e Tecnológico (PIBIC / CNPq).

Os autores gostariam de agradecer a técnica do Laboratório de Genética da Universidade do Oeste Paulista (UNOESTE), Mayara de Oliveira Vidotto Figueiredo, pela ajuda na realização do Ensaio do cometa.

#### **Referências**

[1] A. Sbano, J.V.R. Ferreira, B.A. Peckle, A. Macrae, I.C.N. Direito, Otimização de método cromatográfico para quantificação do herbicida ácido 2, 4- Diclorofenoxiacético (2, 4-D). Acta Sci. Tech. 1 (2) (2013) 37-46.

- [2] Y. Song. Insight into the mode of action of 2, 4-dichlorophenoxyacetic acid (2, 4-D) as an herbicide, J. Integr Plant Biol. 56 (2) (2014) 106-113.
- [3] D.F. Siqueira, R.M. Moura, G.E.C. Laurentino, A.J. Araújo, S.L. Cruz. Análise da exposição de trabalhadores rurais a agrotóxicos. Ver Bras Promoc Saúde, 26 (2) (2012) 182-191.
- [4] *International Agency for Research on Cancer* (*IARC*). DDT, Lindane, and 2,4-D. IARC Monographs on the Evaluation of Carcinogenic Risks to Humans. Volume 113. IARC, Lyon. http://monographs.iarc .fr/ENG/Monographs/vol113/index.php, 2015 (acessado em 14 de Janeiro de 2019).
- [5] C. [Ruiz de Arcaute,](https://www.ncbi.nlm.nih.gov/pubmed/?term=Ruiz%20de%20Arcaute%20C%5BAuthor%5D&cauthor=true&cauthor_uid=30228061) M.L. [Larramendy,](https://www.ncbi.nlm.nih.gov/pubmed/?term=Larramendy%20ML%5BAuthor%5D&cauthor=true&cauthor_uid=30228061) S. [Soloneski,](https://www.ncbi.nlm.nih.gov/pubmed/?term=Soloneski%20S%5BAuthor%5D&cauthor=true&cauthor_uid=30228061) Genotoxicity by longterm exposure to the auxinic herbicides 2,4dichlorophenoxyacetic acidand dicamba on *Cnesterodon decemmaculatus* (*Pis ces: Poeciliidae)*. [Environ](https://www.ncbi.nlm.nih.gov/pubmed/30228061) Pollut. 243 (2018) 670-678. doi: 10.1016/j.envpol.2018.09.040.
- [6] J.M. Charles, H.C. Cunny, R.D. Wilson, J.S. Bus, J.L. Ivett, H. Murli, B. Gollapudi, *In vivo* micronucleus assay son 2,4-dichlorophenoxyacetic acidand its derivatives, Mutat Res. 444 (1999) 227-234.
- [7] B.B. Gollapudi, J.M. Charles, V.A. Linscombe, S.J. Day, J.S. Bus, Evaluation of the genotoxicity of 2,4-dichlorophenoxyacetic acid and its derivatives in mammalian cell cultures, Mutat Res. 444 (1999) 217-225.
- [8] J.S. Bus, E.L. Hammond, Regulatory progress, toxicology, and public concerns with 2,4-D: Where do we stand after two decades? Crop Protection 26 (2007) 266–269. doi: [https://doi.org/10.1016/j.cropro.2005.06.010.](https://doi.org/10.1016/j.cropro.2005.06.010)
- [9] S.K. Hoar, A. Blair, F.F. Holmes, C.D. Boysen, R.J. Robel, R. Hoover, J.F. Fraumeni, Agricultural herbicide use and risk of lymphoma and soft-tissue sarcoma, J Am Med Assoc. 256 (1986) 1141-1147.
- [10] J. Burrel, How the machine 'thinks': Understanding opacity in machine learning algorithms. Big Data & Society (2016) 1–12. doi: 10.1177/2053951715622512.
- [11] D.R. Carvalho, M. R. Dallagassa, Mineração de dados: aplicações, ferramentas, tipos de aprendizado e outros subtemas. AtoZ. 3 (2014) 82-86. doi: [http://dx.doi.org/10.5380/atoz,v3i2.41340.](http://dx.doi.org/10.5380/atoz,v3i2.41340)
- [12] F.A. Mello, G. Quinallia, A.L. Marion, F.C. Jorge, L.M. Marinelli, A.K.M. Salge, M.A.B. Fagiani, E.A. Mareco, A.P.A. Favareto, R.C.R. Silva, Evaluation of the

nasal cavity mice submitted to the inhalation exposure to the herbicide 2,4 dichlorophenoxyacetic acid, Medicina (Ribeirão Preto, Online.) 51 (4) (2018) 247-253. doi:<http://dx.doi.org/10.11606/issn.2176-7262.v51i4p00-00>

- [13] M. [El Kabbaoui,](https://www.ncbi.nlm.nih.gov/pubmed/?term=El%20Kabbaoui%20M%5BAuthor%5D&cauthor=true&cauthor_uid=28750941) A. [Chda,](https://www.ncbi.nlm.nih.gov/pubmed/?term=Chda%20A%5BAuthor%5D&cauthor=true&cauthor_uid=28750941) J. [El-Akhal,](https://www.ncbi.nlm.nih.gov/pubmed/?term=El-Akhal%20J%5BAuthor%5D&cauthor=true&cauthor_uid=28750941) O. [Azdad,](https://www.ncbi.nlm.nih.gov/pubmed/?term=Azdad%20O%5BAuthor%5D&cauthor=true&cauthor_uid=28750941) N. [Mejrhit,](https://www.ncbi.nlm.nih.gov/pubmed/?term=Mejrhit%20N%5BAuthor%5D&cauthor=true&cauthor_uid=28750941) L. [Aarab,](https://www.ncbi.nlm.nih.gov/pubmed/?term=Aarab%20L%5BAuthor%5D&cauthor=true&cauthor_uid=28750941) R. [Bencheikh,](https://www.ncbi.nlm.nih.gov/pubmed/?term=Bencheikh%20R%5BAuthor%5D&cauthor=true&cauthor_uid=28750941) A. [Tazi.](https://www.ncbi.nlm.nih.gov/pubmed/?term=Tazi%20A%5BAuthor%5D&cauthor=true&cauthor_uid=28750941) Acute and sub-chronic toxicity studies of the aqueous extract from leaves of *Cistus ladaniferus L*. in mice and rats. [JE](https://www.ncbi.nlm.nih.gov/pubmed/28750941)  [thnopharmacol.](https://www.ncbi.nlm.nih.gov/pubmed/28750941) 209 (2017) 147-156. doi: 10.1016/j.jep.2017.07.029
- [14] National Research Council. *Guide for the care and use of laboratory animals, eighth edition*, The National Academies Press, Washington, DC, 2011. doi: <https://doi.org/10.17226/12910>
- [15] J.T. MacGregor, Guidelines for the conduct of micronucleus assays in mammalian bone marrow erythrocytes, [Mutation](http://www.ncbi.nlm.nih.gov/pubmed/) Research. 189 (2) (1987) 103- 112.
- [16] F.P. Paiva, V.V. Mafilli, A.C.S Santos, Curso de Manipulação de Animais de Laboratório, Fundação Osvaldo Cruz, Centro de Pesquisas Gonçalo Muniz, (2005). [http://www.bioteriocentral.ufc.br/arquivos/apostilha\\_manipulacao.pdf,](http://www.bioteriocentral.ufc.br/arquivos/apostilha_manipulacao.pdf) 2005 (acessado em 22 de agosto de 2015).
- [17] P.E. Tolbert, C.M. Shy J.W. Allen, Micronuclei and other nuclear anomalies in buccal smears: methods development. Mutat Res. 271 (1992) 69-77.
- [18] K. Scherer, A.A.G. Strohschoen, Padronização do teste cometa para análise de genotoxicidade como atividade de ensino para graduação na área da saúde, Revista Destaques Acadêmicos. 5 (3) (2013) 49-60.
- [19] I.V. Villela, I.M. Oliveira, J. Silva, J.A. Henriques, DNA damage and repair in haemolymph cells of golden mussel (*Limnoperna fortunei*) exposed to environmental contaminants. Mutat Res.605 (2006) 78-86.
- [20] J.S. Tomiazzi, M.A. Judai, G.A. Nai, D.R. Pereira, A.P.A. Favareto, Evaluation of genotoxic effects in Brazilian agricultural workers exposed to pesticides and cigarette smoke using machine-learning algorithms. [Environ Sci Pollut Res Int.](https://www.ncbi.nlm.nih.gov/pubmed/29086360) 25 (2) (2018) 1259-1269.
- [21] D.R. Pereira, J.P. Papa, G.F.R. Saraiva, G.M. Souza, Automatic classification of plant electrophysiological responses to environmental stimuli using machine learning and interval arithmetic. Comput Electron Agric. 145 (2018) 35-42.
- [22] V.N. Vapnik. An overview of statistical learning theory. IEEE Trans, Neural Netw. 10 (1999) 988-999.
- [23] G.G., [Hovhannisyan,](http://www.ncbi.nlm.nih.gov/pubmed/?term=Hovhannisyan%20GG%5BAuthor%5D&cauthor=true&cauthor_uid=20840797) Fluorescence in situ hybridization in combination with the comet assay and micronucleus test in genetic toxicology. [Mol Cytogenet.](http://www.ncbi.nlm.nih.gov/pubmed/?term=Fluorescence+in+situ+hybridization+in+combination+with+the+comet+assay+and+micronucleus+test+in+genetic+toxicology.) 3 (2010) 17.10.1186/1755-8166-3-17.
- [24] M. [Charles,](https://www.ncbi.nlm.nih.gov/pubmed/?term=Charles%20JM%5BAuthor%5D&cauthor=true&cauthor_uid=10477358) H.C. [Cunny,](https://www.ncbi.nlm.nih.gov/pubmed/?term=Cunny%20HC%5BAuthor%5D&cauthor=true&cauthor_uid=10477358) R.D. [Wilson,](https://www.ncbi.nlm.nih.gov/pubmed/?term=Wilson%20RD%5BAuthor%5D&cauthor=true&cauthor_uid=10477358) J.L. [Ivett,](https://www.ncbi.nlm.nih.gov/pubmed/?term=Ivett%20JL%5BAuthor%5D&cauthor=true&cauthor_uid=10477358) H. [Murli,](https://www.ncbi.nlm.nih.gov/pubmed/?term=Murli%20H%5BAuthor%5D&cauthor=true&cauthor_uid=10477358) J.S. [Bus,](https://www.ncbi.nlm.nih.gov/pubmed/?term=Bus%20JS%5BAuthor%5D&cauthor=true&cauthor_uid=10477358) B. [Gollapudi.](https://www.ncbi.nlm.nih.gov/pubmed/?term=Gollapudi%20B%5BAuthor%5D&cauthor=true&cauthor_uid=10477358)In vivo micronucleus assays on 2,4 dichlorophenoxyacetic acid and its derivatives. [Mutat Res.](https://www.ncbi.nlm.nih.gov/pubmed/?term=In+vivo+micronucleus+assays+on+2%2C+4-dichlorophenoxyacetic+acid+and+its+derivatives) 444 (1999) 227-234.
- [25] J.M. [González,](https://www.ncbi.nlm.nih.gov/pubmed/?term=Gonz%C3%A1lez%20M%5BAuthor%5D&cauthor=true&cauthor_uid=15649642) S. [Soloneski,](https://www.ncbi.nlm.nih.gov/pubmed/?term=Soloneski%20S%5BAuthor%5D&cauthor=true&cauthor_uid=15649642) M.A. [Reigosa,](https://www.ncbi.nlm.nih.gov/pubmed/?term=Reigosa%20MA%5BAuthor%5D&cauthor=true&cauthor_uid=15649642) M.L. [Larramendy.](https://www.ncbi.nlm.nih.gov/pubmed/?term=Larramendy%20ML%5BAuthor%5D&cauthor=true&cauthor_uid=15649642) Genotoxicity of the herbicide 2,4-dichlorophenoxyacetic and a commercial formulation, 2,4 dichlorophenoxyacetic acid dimethylamine salt. I. Evaluation of DNA damage and cytogenetic endpoints in Chinese Hamster ovary (CHO) cells. [Toxicol](https://www.ncbi.nlm.nih.gov/pubmed/15649642) In [Vitro.](https://www.ncbi.nlm.nih.gov/pubmed/15649642) 19 (2005)289-297.
- [26] S.M. [Amer,](https://www.ncbi.nlm.nih.gov/pubmed/?term=Amer%20SM%5BAuthor%5D&cauthor=true&cauthor_uid=11423340) F.A. [Aly.](https://www.ncbi.nlm.nih.gov/pubmed/?term=Aly%20FA%5BAuthor%5D&cauthor=true&cauthor_uid=11423340) Genotoxic effect of 2,4-dichlorophenoxy acetic acid and its metabolite 2,4-dichlorophenol in mouse. [Mutat Res.](https://www.ncbi.nlm.nih.gov/pubmed/11423340) 494(2001)1-12.
- [27] T. [Ali ,](https://www.ncbi.nlm.nih.gov/pubmed/?term=Ali%20T%5BAuthor%5D&cauthor=true&cauthor_uid=28721745) M. [Ismail,](https://www.ncbi.nlm.nih.gov/pubmed/?term=Ismail%20M%5BAuthor%5D&cauthor=true&cauthor_uid=28721745) F. [Asad,](https://www.ncbi.nlm.nih.gov/pubmed/?term=Asad%20F%5BAuthor%5D&cauthor=true&cauthor_uid=28721745) A. [Ashraf,](https://www.ncbi.nlm.nih.gov/pubmed/?term=Ashraf%20A%5BAuthor%5D&cauthor=true&cauthor_uid=28721745) U. [Waheed,](https://www.ncbi.nlm.nih.gov/pubmed/?term=Waheed%20U%5BAuthor%5D&cauthor=true&cauthor_uid=28721745) Q.M. [Khan,](https://www.ncbi.nlm.nih.gov/pubmed/?term=Khan%20QM%5BAuthor%5D&cauthor=true&cauthor_uid=28721745) Pesticide genotoxicity in cotton picking women in Pakistan evaluated using comet assay. [Drug Chem Toxicol.](https://www.ncbi.nlm.nih.gov/pubmed/28721745) 41 (2018) 213-220. doi: 10.1080/01480545.2017.1343342.
- [28] [J.P. Papa,](https://www.sciencedirect.com/science/article/pii/S0031320311003013#!) [A.X. Falcão,](https://www.sciencedirect.com/science/article/pii/S0031320311003013#!) [V.H.C. Albuquerque,](https://www.sciencedirect.com/science/article/pii/S0031320311003013#!) [J.M.R.S. Tavares.](https://www.sciencedirect.com/science/article/pii/S0031320311003013#!) Efficient supervised optimum-path forest classification for large datasets. Pattern Recognition. 45 (2012) 512-520.<https://doi.org/10.1016/j.patcog.2011.07.013>
- [29] A. [Yılmaz](https://www.ncbi.nlm.nih.gov/pubmed/?term=Y%C4%B1lmaz%20A%5BAuthor%5D&cauthor=true&cauthor_uid=28110738), S. [Arı](https://www.ncbi.nlm.nih.gov/pubmed/?term=Ar%C4%B1%20S%5BAuthor%5D&cauthor=true&cauthor_uid=28110738), Ü. [Kocabıçak](https://www.ncbi.nlm.nih.gov/pubmed/?term=Kocab%C4%B1%C3%A7ak%20%C3%9C%5BAuthor%5D&cauthor=true&cauthor_uid=28110738). Risk analysis of lung cancer and effects of stress level on cancer risk through neuro-fuzzy model. [Comput Methods](https://www.ncbi.nlm.nih.gov/pubmed/28110738)  [Programs Biomed.](https://www.ncbi.nlm.nih.gov/pubmed/28110738) 137 (2016) 35-46. doi: 10.1016/j.cmpb.2016.09.002.
- [30] K.C.M.T. [Vieira,](https://www.ncbi.nlm.nih.gov/pubmed/?term=Vieira%20KCMT%5BAuthor%5D&cauthor=true&cauthor_uid=30547336) A.Á. [Fernandes,](https://www.ncbi.nlm.nih.gov/pubmed/?term=Fernandes%20A%C3%81%5BAuthor%5D&cauthor=true&cauthor_uid=30547336) K.M. [Silva,](https://www.ncbi.nlm.nih.gov/pubmed/?term=Silva%20KM%5BAuthor%5D&cauthor=true&cauthor_uid=30547336) V.R. [Pereira,](https://www.ncbi.nlm.nih.gov/pubmed/?term=Pereira%20VR%5BAuthor%5D&cauthor=true&cauthor_uid=30547336) D.R. [Pereira,](https://www.ncbi.nlm.nih.gov/pubmed/?term=Pereira%20DR%5BAuthor%5D&cauthor=true&cauthor_uid=30547336) A.P.A. [Favareto.](https://www.ncbi.nlm.nih.gov/pubmed/?term=Favareto%20APA%5BAuthor%5D&cauthor=true&cauthor_uid=30547336)

Experimental exposure to gasohol impairs sperm quality with recognition of the classification pattern of exposure groups by machine learning algorithms. [Environ Sci Pollut Res Int.](https://www.ncbi.nlm.nih.gov/pubmed/?term=xperimental+exposure+to+gasohol+impairs+sperm+quality+with+recognition+of+the+classification+pattern+of+exposure+groups+by+machine+learning+algorithms) 26 (2019) 3921-3931. doi: 10.1007/s11356-018- 3901-2.

# **5 CONCLUSÕES**

Com os dados do presente estudo, concluímos que tanto a exposição aguda inalatória quanto a exposição crônica por via oral e inalatória ao herbicida 2,4-D podem causar efeito genotóxico, independente da concentração e da via de exposição.

Embora existam diversos estudos que avaliem os danos genéticos induzidos por diferentes agrotóxicos e em diferentes modelos experimentais, não há dados disponíveis para concentrações de exposições reais ao herbicida ácido 2,4-D. Nossos resultados representam uma evidência inédita dos efeitos genotóxicos agudos e crônicos exercidos pela exposição experimental a concentrações relevantes à saúde humana a este herbicida.

Além disso, a análise de aprendizagem de máquina evidenciou ser uma ferramenta eficaz na identificação de padrões nos resultados de características genotóxicas, demonstrando a importância desta ferramenta em estudos na área de genotoxicidade.

Com isso, enfatizamos a importância do cuidado a exposição ambiental (ocupacional e para-ocupacional) ao herbicida 2,4-D, pois este pode causar danos ao DNA.

# **ANEXO A - APROVAÇÃO DO TRABALHO PELA COMISSÃO DE ÉTICA NO USO DE ANIMAIS (CEUA) DA UNIVERSIDADE DO OESTE PAULISTA (UNOESTE)**

# **UNOESTE - Universidade do Oeste Paulista**

PRÓ-REITORIA DE PESQUISA E PÓS-GRADUACÃO

PPG - Programa de Pesquisa de Pós-Graduação PEIC - Programa Especial de Iniciação Científica

# **Parecer Final**

Declaramos para os devidos fins que o Projeto de Pesquisa intitulado "AVALIAÇÃO DO DANO BUCAL E DO POSSÍVEL EFEITO MUTAGÊNICO DO PRAGUICIDA ÁCIDO DICLOROFENÓXIACÉTICO (2,4-D)", cadastrado na Coordenadoria de Pesquisa, Desenvolvimento e Inovação (CPDI) sob o número 3140 e tendo como participante(s) GISELE ALBORGHETTI NAI (responsável), RENATA CALCIOLARI ROSSI E SILVA (docente), AMANDA JODAS TOLARDO (discente), ANA CAROLINA GOMES LISBOA (discente), BRUNA BARRAVIEIRA (discente), JOSE LUIZ SANTOS PARIZI (discente), PEDRO HENRIQUE NAHAS CHAGAS (discente), FABÍOLA DE AZEVEDO MELLO (inserida no projeto após aprovação e emissão do parecer final) foi avaliado e APROVADO pelo COMITÊ ASSESSOR DE PESQUISA INSTITUCIONAL (CAPI) e COMISSÃO DE ÉTICA NO USO DE ANIMAIS (CEUA) da Universidade do Oeste Paulista - UNOESTE de Presidente Prudente/SP.

Este Projeto de Pesquisa, que envolve a produção, manutenção e/ou utilização de animais pertencentes ao filo Chordata, subfilo Vertebrata (exceto o homem), para fins de pesquisa científica, encontra-se de acordo com os preceitos da Lei nº 11.794, de 8 de Outubro de 2008, do Decreto nº 6.899, de 15 de Julho de 2009, e com as normas editadas pelo Conselho Nacional de Controle da Experimentação Animal (CONCEA), tendo sido APROVADO em reunião realizada em 18/05/2016.

Vigência do projeto: 05/2016 a 04/2019.

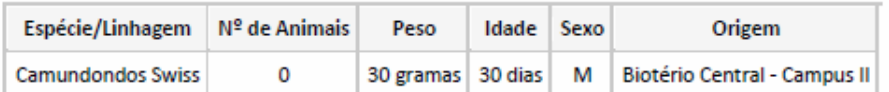

Profa. Ma. Adriana Falco de Brito

Coordenadora da CEUA - UNOESTE

17/05/2017

Certificado

### **UNOESTE - Universidade do Oeste Paulista**

PRÓ-REITORIA DE PESQUISA E PÓS-GRADUAÇÃO

PPG - Programa de Pesquisa de Pós-Graduação PEIC - Programa Especial de Iniciação Científica

# **Parecer Final**

Declaramos para os devidos fins que o Projeto de Pesquisa intiviado "EXPOSIÇÃO CRÔNICA VIA INALATÓRIA E VIA ORAL AO HERBICIDA ÁCIDO 2,4-DICLOROFENÓXIACÉTICO (2,4-D) - AVALIAÇÃO DO POSSÍVEL EFEITO MUTAGÊNICO", cadastrado na Coordenadoria de Pesquisa, Desenvolvimento e Inovação (CPDI) sob o mimero nº 3761 e tendo como participante(s) FABIOLA DE AZEVEDO MELLO (discente), BEATRIZ BERTHOLACE MAGALHAES SILVA (discente), EMMANUELA BEATRIZ VANTINI BARREIRO (discente), PEDRO HENRIQUE NAHAS CHAGAS (discente), ISABELA BENES FRANCO (discente), ISABELA MELO NOGUEIRA (discente), GISELE ALBORGHETTI NAI (orientador responsável), foi avalado e APROVADO pelo COMITÉ ASSESSOR DE PESQUISA INSTITUCIONAL (CAPI) e COMISSÃO DE ÉTICA USO DE ANIMAIS (CEUA) da Universidade do Oeste Paulista - UNOESTE de Presidente Prudente/SP.

Este Projeto de Pesquisa, que envolve a produção, manutenção e/ou utilização de animais pertencentes ao filo Chordata, subfilo Vertebrata (exceto o homem), para fins de pesquisa científica, encontra-se de acordo com os preceitos da Lei nº 11.794, de 8 de Outubro de 2008, do Decreto nº 6.899, de 15 de Julho de 2009, e com as nomas editadas pelo Conselho Nacional de Controle da Experimentação Animal (CONCEA), tendo sido APROVADO em reunão realizada em 10/05/2017.

Vigência do projeto: 04/2017 a 04/2020.

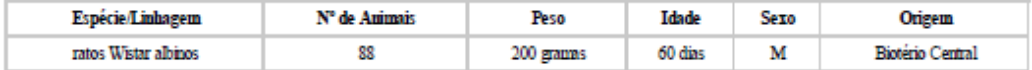

Presidente Prudente. 17 de Maio de 2017.

4a Te

Prof<sup>®</sup> Ms. Adriana Falco de Brito<br>Dondenadora da CEUA - UNOESTE

valde este documento em www.unosste.br/sgp informando o código de segurança 57a0f6db45b9d71678aacca210d175c2

http://www.unoeste.br/SGP/certificados/ver.asp?h=57a0f6db45b9d71678aacca210d175c2

 $1/1$ 

# **ANEXO B – NORMAS DE PUBLICAÇÃO DA REVISTA CIENTÍFICA A QUAL O ARTIGO SERÁ SUBMETIDO**

#### **MUTATION RESEARCH - GENETIC TOXICOLOGY AND ENVIRONMENTAL MUTAGENESIS ELSEVIER**

A section of Mutation Research

**AUTHOR INFORMATION PACK** 

#### **IMPACT FACTOR**

2017: 1.996 © Clarivate Analytics Journal Citation Reports 2018

#### **ABSTRACTING AND INDEXING**

**Chemical Abstracts** EMBiology **BIOSIS Current Contents/Life Sciences FMBASE MEDLINE® PASCAL M Reference Update Scopus** 

#### **FDITORIAL BOARD**

*Mutation Research - Genetic Toxicology and Environmental Mutagenesis* publishes papers advancing knowledge in the field of genetic toxicology. Papers are welcomed in the following areas:<br>Siegfried Knasmueller, Inst. of Cancer Research; Environmental Toxicology Group; Medical University Vienna,

 $\sim 1$  Devechloppeen  $9 - A + 1090$  View

- **Innov M**  $\frac{1}{50}$  New developments in genotoxicity testing of chemical agents (e.g.
- improvements in methodology of assay systems and interpretation of results). Fri
- $\epsilon_{\text{E}}$  Alternatives to and refinement of the use of animals in genotoxicity testing.
- $\overline{\mathbf{p}_{\mathbf{i}}^*}$  Nano-genotoxicology, the study of genotoxicity hazards and risks related to
- Bic novel man-made nanomaterials.
- $\frac{\text{cl}}{\text{dn}}$  Studies of epigenetic changes in relation to genotoxic effects.
- 
- ret The use of structure-activity relationships in predicting genotoxic effects.<br>Se The isolation and chemical characterization of novel environmental muta • The isolation and chemical characterization of novel environmental mutagens.
- ep The measurement of genotoxic effects in human populations, when<br>align cocomponied by quantitative measurements of environmental or accepted.
- accompanied by quantitative measurements of environmental or occupational Ge exposures. da
- $\mathbf{w}_i$  The application of novel technologies for assessing the hazard and risks
- Dr associated with genotoxic substances (e.g. OMICS or other high-throughput Ma

DN

DN approaches to genotoxicity testing).<br>Angrew K. Comins, Osio, Norway<br>Comet Assay, DNA damage and mutagenesis, nutrition and cancer, DNA repair in mammalian cells, *Mutation Research - Genetic Toxicology and Environmental Mutagenesis* is now accepting submissions for a new section of the journal that will be dedicated to the discussion of current issues relating to design, interpretation and strategic use of genotoxicity tests (**Current Topics in Genotoxicity Testing**). This section is envisaged to include discussions relating to the development of new international<br>Genetic toxicology, nanotoxicology, DNA damage mechanisms, biomarkers, molecular biology of

prostate cancer Yuri E. Dubrova, Leicester, UK Germline, Mutation, Radiation, Mutagens, Anticancer Drugs, Instability, Mouse Maria Dusinska, Kjeller, Norway Cytotoxicity, DNA damage, mutagenicity, cancer biomarkers hmond Riversi ta C

testing guidelines, but also to wider topics in the field. The evaluation of contrasting or opposing viewpoints is welcomed as long as the presentation is in accordance with the journal's aims, scope, and policies.

# **Types of Paper**

*Mutation Research - Genetic Toxicology and Environmental Mutagenesis* publishes the following types of article: (I) Research papers- papers reporting results of original, fundamental research. (II) Short communications of up to 5 printed pages. (III) Rapids - are accelerated publications - research papers identified by the Editor as being of significant quality and thereby qualifying for rapid reviewing, and publication within 8-10 weeks of acceptance. (IV) Current issues are generally short, 1-2 page comments on a topical theme, and are published within 10 weeks of acceptance. (V) Volunteered and invited Mini-reviews of less than 10 printed pages, using references generally no later than 2 years old. The journal accepts Letters to the Editor.

Please note that Full-length reviews comprehensively covering and critically analysing a topic are published in *Mutation Research Reviews*. Also published in the Reviews section are invited papers in the series *Reflections in Mutation Research*, in which research and techniques that have played an important part in the development of the field of mutation research are revisited and their significance discussed. Special issues, comprising multiple original and/or review articles written from a particular viewpoint, on a central theme, are published on a regular basis in the appropriate section of Mutation Research by topic or article type.

# **Current Topics in Genotoxicity Testing**

*Mutation Research - Genetic Toxicology and Environmental Mutagenesis* is now accepting submissions for a new section of the journal that will be dedicated to the discussion of current issues relating to design, interpretation and strategic use of genotoxicity tests (**Current Topics in Genotoxicity Testing**). This section is envisaged to include discussions relating to the development of new international testing guidelines, but also to wider topics in the field. The evaluation of contrasting or opposing viewpoints is welcomed as long as the presentation is in accordance with the journal's aims, scope, and policies.

Any submissions that report the results of studies on extracts or complex mixtures (e.g., solvent extracts of herbal preparations; soil, air, or water samples) will receive preliminary review by an Editor. Unless such manuscripts offer significant new insight, such as the chemical identification of previously unknown mutagens or antimutagens, they will be returned to the authors without being sent for further review. For further clarification of this journal policy please refer to the [Editorial](https://www.elsevier.com/__data/promis_misc/mutgen_editorial.pdf) published in Mutation Research 391 (1997) 1.

It is the policy of the Editors to conduct a preliminary review of each submitted manuscript that reports the results of molecular epidemiology studies. (i) As with any studies involving human subjects, approval by an appropriately constituted ethics review board and informed consent by participants are required. (ii) Authors are advised to collaborate with qualified epidemiologists with respect to study design and interpretation.

(iii) In studies of the potential genotoxic effects of exposure to environmental agents, it is strongly recommended that quantitative evidence of exposure (such as analysis of personal monitoring devices or measurement of urinary biomarkers, for example) be obtained.

Manuscripts which do not conform to these requirements will be returned to the authors without being sent for further review.

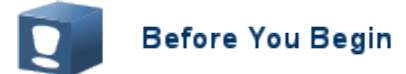

# **Ethics in publishing**

Please see our information pages on [Ethics in publishing](https://www.elsevier.com/about/policies/publishing-ethics) and [Ethical guidelines for](https://www.elsevier.com/authors/journal-authors/policies-and-ethics)  [journal publication.](https://www.elsevier.com/authors/journal-authors/policies-and-ethics)

# **Declaration of interest**

All authors must disclose any financial and personal relationships with other people or organizations that could inappropriately influence (bias) their work. Examples of potential competing interests include employment, consultancies, stock ownership, honoraria, paid expert testimony, patent applications/registrations, and grants or other funding. Authors must disclose any interests in two places: 1. A summary declaration of interest statement in the title page file (if double-blind) or the manuscript file (if single-blind). If there are no interests to declare then please state this: 'Declarations of interest: none'. This summary statement will be ultimately published if the article is accepted. 2. Detailed disclosures as part of a separate Declaration of Interest form, which forms part of the journal's official records. It is important for potential interests to be declared in both places and that the information matches. [More information.](http://service.elsevier.com/app/answers/detail/a_id/286/supporthub/publishing)

# **Submission declaration**

Submission of an article implies that the work described has not been published previously (except in the form of an abstract, a published lecture or academic thesis, see ['Multiple, redundant or concurrent publication'](https://www.elsevier.com/authors/journal-authors/policies-and-ethics) for more information), that it is not under consideration for publication elsewhere, that its publication is approved by all authors and tacitly or explicitly by the responsible authorities where the work was carried out, and that, if accepted, it will not be published elsewhere in the same form, in English or in any other language, including electronically without the written consent of the copyright-holder.

# *Preprints*

Please note that [preprints](https://www.elsevier.com/about/policies/sharing/preprint) can be shared anywhere at any time, in line with Elsevier'[ssharing policy.](https://www.elsevier.com/about/policies/sharing) Sharing your preprints e.g. on a preprint server will not count as prior publication (see ['Multiple, redundant or concurrent publication'](https://www.elsevier.com/authors/journal-authors/policies-and-ethics) for more information).

# **Use of inclusive language**

Inclusive language acknowledges diversity, conveys respect to all people, is sensitive

to differences, and promotes equal opportunities. Articles should make no assumptions about the beliefs or commitments of any reader, should contain nothing which might imply that one individual is superior to another on the grounds of race, sex, culture or any other characteristic, and should use inclusive language throughout. Authors should ensure that writing is free from bias, for instance by using 'he or she', 'his/her' instead of 'he' or 'his', and by making use of job titles that are free of stereotyping (e.g. 'chairperson' instead of 'chairman' and 'flight attendant' instead of 'stewardess').

# **Changes to authorship**

Authors are expected to consider carefully the list and order of

authors **before**submitting their manuscript and provide the definitive list of authors at the time of the original submission. Any addition, deletion or rearrangement of author names in the authorship list should be made only **before** the manuscript has been accepted and only if approved by the journal Editor. To request such a change, the Editor must receive the following from the **corresponding author**: (a) the reason for the change in author list and (b) written confirmation (e-mail, letter) from all authors that they agree with the addition, removal or rearrangement. In the case of addition or removal of authors, this includes confirmation from the author being added or removed.

Only in exceptional circumstances will the Editor consider the addition, deletion or rearrangement of authors **after** the manuscript has been accepted. While the Editor considers the request, publication of the manuscript will be suspended. If the manuscript has already been published in an online issue, any requests approved by the Editor will result in a corrigendum.

# **Copyright**

Upon acceptance of an article, authors will be asked to complete a 'Journal Publishing Agreement' (see [more information](https://www.elsevier.com/about/policies/copyright) on this). An e-mail will be sent to the corresponding author confirming receipt of the manuscript together with a 'Journal Publishing Agreement' form or a link to the online version of this agreement.

Subscribers may reproduce tables of contents or prepare lists of articles including abstracts for internal circulation within their institutions. [Permission](https://www.elsevier.com/about/policies/copyright/permissions) of the Publisher is required for resale or distribution outside the institution and for all other derivative works, including compilations and translations. If excerpts from other copyrighted works are included, the author(s) must obtain written permission from the copyright owners and credit the source(s) in the article. Elsevier has [preprinted forms](https://www.elsevier.com/__data/assets/word_doc/0007/98656/Permission-Request-Form.docx) for use by authors in these cases.

For gold open access articles: Upon acceptance of an article, authors will be asked to complete an 'Exclusive License Agreement' [\(more information\)](https://www.elsevier.com/about/policies/copyright). Permitted third party reuse of gold open access articles is determined by the author's choice of [user](https://www.elsevier.com/about/policies/open-access-licenses)  [license.](https://www.elsevier.com/about/policies/open-access-licenses)

# *Author rights*

As an author you (or your employer or institution) have certain rights to reuse your work[.More information.](https://www.elsevier.com/about/policies/copyright)
# *Elsevier supports responsible sharing*

Find out how you can [share your research](https://www.elsevier.com/authors/journal-authors/submit-your-paper/sharing-and-promoting-your-article) published in Elsevier journals.

## **Role of the funding source**

You are requested to identify who provided financial support for the conduct of the research and/or preparation of the article and to briefly describe the role of the sponsor(s), if any, in study design; in the collection, analysis and interpretation of data; in the writing of the report; and in the decision to submit the article for publication. If the funding source(s) had no such involvement then this should be stated.

# **Funding body agreements and policies**

Elsevier has established agreements and developed policies to allow authors whose articles appear in journals published by Elsevier, to comply with potential manuscript archiving requirements as specified as conditions of their grant awards. To learn more about existing agreements and policies please visi[thttps://www.elsevier.com/fundingbodies.](https://www.elsevier.com/fundingbodies)

## **Open access**

This journal offers authors a choice in publishing their research:

## *Subscription*

• Articles are made available to subscribers as well as developing countries and patient groups through our [universal access programs.](https://www.elsevier.com/about/open-science/science-and-society)

• No open access publication fee payable by authors.

• The Author is entitled to post the [accepted manuscript](https://www.elsevier.com/about/policies/sharing/accepted-manuscript) in their institution's repository and make this public after an embargo period (known as green Open Access).

Th[epublished journal article](https://www.elsevier.com/about/policies/sharing) cannot be shared publicly, for example on ResearchGate or Academia.edu, to ensure the sustainability of peer-reviewed research in journal publications. The embargo period for this journal can be found below.

#### *Gold open access*

• Articles are freely available to both subscribers and the wider public with permitted reuse.

• A gold open access publication fee is payable by authors or on their behalf, e.g. by their research funder or institution.

Regardless of how you choose to publish your article, the journal will apply the same peer review criteria and acceptance standards.

For gold open access articles, permitted third party (re)use is defined by the followin[gCreative Commons user licenses:](https://www.elsevier.com/about/policies/open-access-licenses)

## *Creative Commons Attribution (CC BY)*

Lets others distribute and copy the article, create extracts, abstracts, and other revised versions, adaptations or derivative works of or from an article (such as a translation), include in a collective work (such as an anthology), text or data mine the article, even for commercial purposes, as long as they credit the author(s), do not

represent the author as endorsing their adaptation of the article, and do not modify the article in such a way as to damage the author's honor or reputation.

## *Creative Commons Attribution-NonCommercial-NoDerivs (CC BY-NC-ND)*

For non-commercial purposes, lets others distribute and copy the article, and to include in a collective work (such as an anthology), as long as they credit the author(s) and provided they do not alter or modify the article.

The gold open access publication fee for this journal is **USD 3400**, excluding taxes. Learn more about Elsevier's pricing policy: [https://www.elsevier.com/openaccesspricing.](https://www.elsevier.com/openaccesspricing)

## *Green open access*

Authors can share their research in a variety of different ways and Elsevier has a number of green open access options available. We recommend authors see our [open access page](https://www.elsevier.com/about/open-science/open-access) for further information. Authors can also self-archive their manuscripts immediately and enable public access from their institution's repository after an embargo period. This is the version that has been accepted for publication and which typically includes author-incorporated changes suggested during submission, peer review and in editor-author communications. Embargo period: For subscription articles, an appropriate amount of time is needed for journals to deliver value to subscribing customers before an article becomes freely available to the public. This is the embargo period and it begins from the date the article is formally published online in its final and fully citable form. [Find out more.](https://www.elsevier.com/about/open-science/open-access/journal-embargo-finder)

This journal has an embargo period of 12 months.

## *Elsevier Researcher Academy*

[Researcher Academy](https://researcheracademy.elsevier.com/) is a free e-learning platform designed to support early and midcareer researchers throughout their research journey. The "Learn" environment at Researcher Academy offers several interactive modules, webinars, downloadable guides and resources to guide you through the process of writing for research and going through peer review. Feel free to use these free resources to improve your submission and navigate the publication process with ease.

## *Language (usage and editing services)*

Please write your text in good English (American or British usage is accepted, but not a mixture of these). Authors who feel their English language manuscript may require editing to eliminate possible grammatical or spelling errors and to conform to correct scientific English may wish to use the [English Language Editing service](http://webshop.elsevier.com/languageediting/) available from Elsevier's Author Services.

## **Submission**

Our online submission system guides you stepwise through the process of entering your article details and uploading your files. The system converts your article files to a single PDF file used in the peer-review process. Editable files (e.g., Word, LaTeX) are required to typeset your article for final publication. All correspondence, including notification of the Editor's decision and requests for revision, is sent by e-mail.

# **Referees**

This journal requires authors to submit at least 4 referees, including their name, institution, e-mail and expertise relevant to the manuscript. The criteria to select referees are as follows:

- at least 2 suggestions must include members of the [Editorial Board](https://www.journals.elsevier.com/mutation-research-genetic-toxicology-and-environmental-mutagenesis/editorial-board)
- must not be from the same institution as the authors
- must not have co-authored a paper with any of the authors in the past 3 years
- no more than 1 suggestion should be from the same country as the authors, reviewers must be from a variety of countries and continents

The Editors reserve the right to use these or other reviewers.

## **Free access to scientific publications for public institutions in developing countries:**

The Health InterNetwork Access to Research Initiative (HINARI) is an initiative to provide free or nearly free access to the major journals in biomedical and related social sciences, to public institutions in developing countries. Starting in January 2002 with over 2000 journals from Elsevier and other leading biomedical publishers, HINARI is part of the Health InterNetwork, which was introduced by the United Nations' Secretary General Kofi Annan at the UN Millennium Summit in the year 2000.

For further information and registration, please check the HINARI site[:http://www.who.int/hinari/en/](http://www.who.int/hinari/en/)

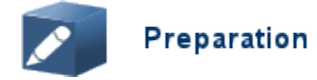

## **Peer review**

This journal operates a single blind review process. All contributions will be initially assessed by the editor for suitability for the journal. Papers deemed suitable are then typically sent to a minimum of two independent expert reviewers to assess the scientific quality of the paper. The Editor is responsible for the final decision regarding acceptance or rejection of articles. The Editor's decision is final. [More](https://www.elsevier.com/reviewers/what-is-peer-review)  [information on types of peer review.](https://www.elsevier.com/reviewers/what-is-peer-review)

## *Use of word processing software*

It is important that the file be saved in the native format of the word processor used. The text should be in single-column format. Keep the layout of the text as simple as possible. Most formatting codes will be removed and replaced on processing the article. In particular, do not use the word processor's options to justify text or to hyphenate words. However, do use bold face, italics, subscripts, superscripts etc. When preparing tables, if you are using a table grid, use only one grid for each individual table and not a grid for each row. If no grid is used, use tabs, not spaces, to align columns. The electronic text should be prepared in a way very similar to that of conventional manuscripts (see also the [Guide to Publishing with Elsevier\)](https://www.elsevier.com/authors/journal-authors/submit-your-paper). Note

that source files of figures, tables and text graphics will be required whether or not you embed your figures in the text. See also the section on Electronic artwork. To avoid unnecessary errors you are strongly advised to use the 'spell-check' and 'grammar-check' functions of your word processor.

## **Article structure**

#### *Subdivision - numbered sections*

Divide your article into clearly defined and numbered sections. Subsections should be numbered 1.1 (then 1.1.1, 1.1.2, ...), 1.2, etc. (the abstract is not included in section numbering). Use this numbering also for internal cross-referencing: do not just refer to 'the text'. Any subsection may be given a brief heading. Each heading should appear on its own separate line.

#### *Introduction*

State the objectives of the work and provide an adequate background, avoiding a detailed literature survey or a summary of the results.

## *Material and methods*

Provide sufficient details to allow the work to be reproduced by an independent researcher. Methods that are already published should be summarized, and indicated by a reference. If quoting directly from a previously published method, use quotation marks and also cite the source. Any modifications to existing methods should also be described.

#### *Results*

Results should be clear and concise.

#### *Discussion*

This should explore the significance of the results of the work, not repeat them. A combined Results and Discussion section is often appropriate. Avoid extensive citations and discussion of published literature.

#### *Conclusions*

The main conclusions of the study may be presented in a short Conclusions section, which may stand alone or form a subsection of a Discussion or Results and Discussion section.

#### *Appendices*

If there is more than one appendix, they should be identified as A, B, etc. Formulae and equations in appendices should be given separate numbering: Eq. (A.1), Eq. (A.2), etc.; in a subsequent appendix, Eq. (B.1) and so on. Similarly for tables and figures: Table A.1; Fig. A.1, etc.

## **Essential title page information**

• *Title.* Concise and informative. Titles are often used in information-retrieval systems. Avoid abbreviations and formulae where possible.

• *Author names and affiliations.* Please clearly indicate the given name(s) and family name(s) of each author and check that all names are accurately spelled. You can add your name between parentheses in your own script behind the English transliteration. Present the authors' affiliation addresses (where the actual work was done) below the names. Indicate all affiliations with a lower-case superscript letter immediately after the author's name and in front of the appropriate address. Provide the full postal address of each affiliation, including the country name and, if available, the e-mail address of each author.

• *Corresponding author.* Clearly indicate who will handle correspondence at all stages of refereeing and publication, also post-publication. This responsibility includes answering any future queries about Methodology and Materials. **Ensure that the e-mail address is given and that contact details are kept up to date by the corresponding author.**

• *Present/permanent address.* If an author has moved since the work described in the article was done, or was visiting at the time, a 'Present address' (or 'Permanent address') may be indicated as a footnote to that author's name. The address at which the author actually did the work must be retained as the main, affiliation address. Superscript Arabic numerals are used for such footnotes.

# **Highlights**

Highlights are mandatory for this journal as they help increase the discoverability of your article via search engines. They consist of a short collection of bullet points that capture the novel results of your research as well as new methods that were used during the study (if any). Please have a look at the examples here: [example](https://www.elsevier.com/authors/journal-authors/highlights)  [Highlights.](https://www.elsevier.com/authors/journal-authors/highlights)

Highlights should be submitted in a separate editable file in the online submission system. Please use 'Highlights' in the file name and include 3 to 5 bullet points (maximum 85 characters, including spaces, per bullet point).

## **Abstract**

A concise and factual abstract is required. The abstract should state briefly the purpose of the research, the principal results and major conclusions. An abstract is often presented separately from the article, so it must be able to stand alone. For this reason, References should be avoided, but if essential, then cite the author(s) and year(s). Also, non-standard or uncommon abbreviations should be avoided, but if essential they must be defined at their first mention in the abstract itself. **The abstract should be up to 300 words of size.**

## *Graphical abstract*

Although a graphical abstract is optional, its use is encouraged as it draws more attention to the online article. The graphical abstract should summarize the contents of the article in a concise, pictorial form designed to capture the attention of a wide readership. Graphical abstracts should be submitted as a separate file in the online submission system. Image size: Please provide an image with a minimum of 531  $\times$ 1328 pixels (h × w) or proportionally more. The image should be readable at a size of 5 × 13 cm using a regular screen resolution of 96 dpi. Preferred file types: TIFF, EPS, PDF or MS Office files. You can view [Example Graphical Abstracts](https://www.elsevier.com/authors/journal-authors/graphical-abstract) on our information site.

Authors can make use of Elsevier's [Illustration Services](https://webshop.elsevier.com/illustration-services/) to ensure the best presentation of their images and in accordance with all technical requirements.

## **Keywords**

Immediately after the abstract, provide between 3 to 6 keywords, using American spelling and avoiding general and plural terms and multiple concepts (avoid, for example, "and", "of"). Be sparing with abbreviations: only abbreviations firmly established in the field may be eligible. These keywords will be used for indexing purposes.

#### *Abbreviations*

Define abbreviations that are not standard in this field in a footnote to be placed on the first page of the article. Such abbreviations that are unavoidable in the abstract must be defined at their first mention there, as well as in the footnote. Ensure consistency of abbreviations throughout the article.

#### *Acknowledgements*

Collate acknowledgements in a separate section at the end of the article before the references and do not, therefore, include them on the title page, as a footnote to the title or otherwise. List here those individuals who provided help during the research (e.g., providing language help, writing assistance or proof reading the article, etc.).

## *Formatting of funding sources*

List funding sources in this standard way to facilitate compliance to funder's requirements:

Funding: This work was supported by the National Institutes of Health [grant numbers xxxx, yyyy]; the Bill & Melinda Gates Foundation, Seattle, WA [grant number zzzz]; and the United States Institutes of Peace [grant number aaaa].

It is not necessary to include detailed descriptions on the program or type of grants and awards. When funding is from a block grant or other resources available to a university, college, or other research institution, submit the name of the institute or organization that provided the funding.

If no funding has been provided for the research, please include the following sentence:

This research did not receive any specific grant from funding agencies in the public, commercial, or not-for-profit sectors.

#### *Math formulae*

Please submit math equations as editable text and not as images. Present simple formulae in line with normal text where possible and use the solidus (/) instead of a horizontal line for small fractional terms, e.g., X/Y. In principle, variables are to be presented in italics. Powers of e are often more conveniently denoted by exp. Number consecutively any equations that have to be displayed separately from the text (if referred to explicitly in the text).

# *Footnotes*

Footnotes should be used sparingly. Number them consecutively throughout the article. Many word processors can build footnotes into the text, and this feature may be used. Otherwise, please indicate the position of footnotes in the text and list the footnotes themselves separately at the end of the article. Do not include footnotes in the Reference list.

# **Artwork**

# *Electronic artwork*

*General points*

- Make sure you use uniform lettering and sizing of your original artwork.
- Embed the used fonts if the application provides that option.

• Aim to use the following fonts in your illustrations: Arial, Courier, Times New Roman, Symbol, or use fonts that look similar.

- Number the illustrations according to their sequence in the text.
- Use a logical naming convention for your artwork files.
- Provide captions to illustrations separately.
- Size the illustrations close to the desired dimensions of the published version.
- Submit each illustration as a separate file.
- Ensure that color images are accessible to all, including those with impaired color vision.

A detailed [guide on electronic artwork](https://www.elsevier.com/authors/author-schemas/artwork-and-media-instructions) is available.

# **You are urged to visit this site; some excerpts from the detailed information are given here.**

## *Formats*

If your electronic artwork is created in a Microsoft Office application (Word,

PowerPoint, Excel) then please supply 'as is' in the native document format. Regardless of the application used other than Microsoft Office, when your electronic artwork is finalized, please 'Save as' or convert the images to one of the following formats (note the resolution requirements for line drawings, halftones, and line/halftone combinations given below):

EPS (or PDF): Vector drawings, embed all used fonts.

TIFF (or JPEG): Color or grayscale photographs (halftones), keep to a minimum of 300 dpi.

TIFF (or JPEG): Bitmapped (pure black & white pixels) line drawings, keep to a minimum of 1000 dpi.

TIFF (or JPEG): Combinations bitmapped line/half-tone (color or grayscale), keep to a minimum of 500 dpi.

# **Please do not:**

• Supply files that are optimized for screen use (e.g., GIF, BMP, PICT, WPG); these typically have a low number of pixels and limited set of colors;

• Supply files that are too low in resolution;

• Submit graphics that are disproportionately large for the content.

# *Color artwork*

Please make sure that artwork files are in an acceptable format (TIFF (or JPEG), EPS (or PDF), or MS Office files) and with the correct resolution. If, together with your accepted article, you submit usable color figures then Elsevier will ensure, at no additional charge, that these figures will appear in color on the Web (e.g.,

ScienceDirect and other sites) and in the printed version (unless you specify otherwise). Please indicate your preference for color: in print and on the Web, or on the Web only. For further information on the preparation of electronic artwork, please se[ehttps://www.elsevier.com/artworkinstructions.](https://www.elsevier.com/artworkinstructions)

Please note: Because of technical complications which can arise by converting color figures to 'gray scale' (for the printed version should you not opt for color in print) please submit in addition usable black and white versions of all the color illustrations.

## *Figure captions*

Ensure that each illustration has a caption. Supply captions separately, not attached to the figure. A caption should comprise a brief title (**not** on the figure itself) and a description of the illustration. Keep text in the illustrations themselves to a minimum but explain all symbols and abbreviations used.

## **Tables**

Please submit tables as editable text and not as images. Tables can be placed either next to the relevant text in the article, or on separate page(s) at the end. Number tables consecutively in accordance with their appearance in the text and place any table notes below the table body. Be sparing in the use of tables and ensure that the data presented in them do not duplicate results described elsewhere in the article. Please avoid using vertical rules and shading in table cells.

## **References**

#### *Citation in text*

Please ensure that every reference cited in the text is also present in the reference list (and vice versa). Any references cited in the abstract must be given in full. Unpublished results and personal communications are not recommended in the reference list, but may be mentioned in the text. If these references are included in the reference list they should follow the standard reference style of the journal and should include a substitution of the publication date with either 'Unpublished results' or 'Personal communication'. Citation of a reference as 'in press' implies that the item has been accepted for publication.

#### *Reference links*

Increased discoverability of research and high quality peer review are ensured by online links to the sources cited. In order to allow us to create links to abstracting and indexing services, such as Scopus, CrossRef and PubMed, please ensure that data provided in the references are correct. Please note that incorrect surnames, journal/book titles, publication year and pagination may prevent link creation. When copying references, please be careful as they may already contain errors. Use of the DOI is highly encouraged.

A DOI is guaranteed never to change, so you can use it as a permanent link to any electronic article. An example of a citation using DOI for an article not yet in an issue is: VanDecar J.C., Russo R.M., James D.E., Ambeh W.B., Franke M. (2003). Aseismic continuation of the Lesser Antilles slab beneath northeastern Venezuela. Journal of Geophysical Research, https://doi.org/10.1029/2001JB000884. Please

note the format of such citations should be in the same style as all other references in the paper.

### *Web references*

As a minimum, the full URL should be given and the date when the reference was last accessed. Any further information, if known (DOI, author names, dates, reference to a source publication, etc.), should also be given. Web references can be listed separately (e.g., after the reference list) under a different heading if desired, or can be included in the reference list.

## *Data references*

This journal encourages you to cite underlying or relevant datasets in your manuscript by citing them in your text and including a data reference in your Reference List. Data references should include the following elements: author name(s), dataset title, data repository, version (where available), year, and global persistent identifier. Add [dataset] immediately before the reference so we can properly identify it as a data reference. The [dataset] identifier will not appear in your published article.

## *References in a special issue*

Please ensure that the words 'this issue' are added to any references in the list (and any citations in the text) to other articles in the same Special Issue.

#### *Reference management software*

Most Elsevier journals have their reference template available in many of the most popular reference management software products. These include all products that support [Citation Style Language styles,](http://citationstyles.org/) such as [Mendeley.](http://www.mendeley.com/features/reference-manager) Using citation plug-ins from these products, authors only need to select the appropriate journal template when preparing their article, after which citations and bibliographies will be automatically formatted in the journal's style. If no template is yet available for this journal, please follow the format of the sample references and citations as shown in this Guide. If you use reference management software, please ensure that you remove all field codes before submitting the electronic manuscript. [More information](https://service.elsevier.com/app/answers/detail/a_id/26093)  [on how to remove field codes from different reference management software.](https://service.elsevier.com/app/answers/detail/a_id/26093)

Users of Mendeley Desktop can easily install the reference style for this journal by clicking the following link:

[http://open.mendeley.com/use-citation-style/mutation-research-genetic-toxicology](http://open.mendeley.com/use-citation-style/mutation-research-genetic-toxicology-and-environmental-mutagenesis)[and-environmental-mutagenesis](http://open.mendeley.com/use-citation-style/mutation-research-genetic-toxicology-and-environmental-mutagenesis)

When preparing your manuscript, you will then be able to select this style using the Mendeley plug-ins for Microsoft Word or LibreOffice.

## *Reference formatting*

There are no strict requirements on reference formatting at submission. References can be in any style or format as long as the style is consistent. Where applicable, author(s) name(s), journal title/book title, chapter title/article title, year of publication, volume and issue/book chapter and the pagination must be present. Use of DOI is highly encouraged. The reference style used by the journal will be applied to the accepted article by Elsevier at the proof stage. Note that missing data will be

highlighted at proof stage for the author to correct. If you do wish to format the references yourself they should be arranged according to the following examples:

# *Reference style*

*Text:* Indicate references by number(s) in square brackets in line with the text. The actual authors can be referred to, but the reference number(s) must always be given.

Example: '..... as demonstrated [3,6]. Barnaby and Jones [8] obtained a different result ....'

*List:* Number the references (numbers in square brackets) in the list in the order in which they appear in the text.

*Examples:*

Reference to a journal publication:

[1] J. van der Geer, J.A.J. Hanraads, R.A. Lupton, The art of writing a scientific article, J. Sci. Commun. 163 (2010) 51–59. https://doi.org/10.1016/j.Sc.2010.00372. Reference to a journal publication with an article number:

[2] J. van der Geer, J.A.J. Hanraads, R.A. Lupton, 2018. The art of writing a scientific article. Heliyon. 19, e00205. https://doi.org/10.1016/j.heliyon.2018.e00205.

Reference to a book:

[3] W. Strunk Jr., E.B. White, The Elements of Style, fourth ed., Longman, New York, 2000.

Reference to a chapter in an edited book:

[4] G.R. Mettam, L.B. Adams, How to prepare an electronic version of your article, in: B.S. Jones, R.Z. Smith (Eds.), Introduction to the Electronic Age, E-Publishing Inc., New York, 2009, pp. 281–304.

Reference to a website:

[5] Cancer Research UK, Cancer statistics reports for the UK.

http://www.cancerresearchuk.org/aboutcancer/statistics/cancerstatsreport/, 2003 (accessed 13 March 2003).

Reference to a dataset:

[dataset] [6] M. Oguro, S. Imahiro, S. Saito, T. Nakashizuka, Mortality data for Japanese oak wilt disease and surrounding forest compositions, Mendeley Data, v1, 2015. https://doi.org/10.17632/xwj98nb39r.1.

## *Journal abbreviations source*

Journal names should be abbreviated according to the [List of Title Word](https://www.issn.org/services/online-services/access-to-the-ltwa/)  [Abbreviations.](https://www.issn.org/services/online-services/access-to-the-ltwa/)

# **Video**

Elsevier accepts video material and animation sequences to support and enhance your scientific research. Authors who have video or animation files that they wish to submit with their article are strongly encouraged to include links to these within the body of the article. This can be done in the same way as a figure or table by referring to the video or animation content and noting in the body text where it should be placed. All submitted files should be properly labeled so that they directly relate to the video file's content. . In order to ensure that your video or animation material is directly usable, please provide the file in one of our recommended file formats with a preferred maximum size of 150 MB per file, 1 GB in total. Video and animation files supplied will be published online in the electronic version of your article in Elsevier

Web products, includin[gScienceDirect.](https://www.sciencedirect.com/) Please supply 'stills' with your files: you can choose any frame from the video or animation or make a separate image. These will be used instead of standard icons and will personalize the link to your video data. For more detailed instructions please visit our [video instruction pages.](https://www.elsevier.com/authors/author-schemas/artwork-and-media-instructions) Note: since video and animation cannot be embedded in the print version of the journal, please provide text for both the electronic and the print version for the portions of the article that refer to this content.

# **Data visualization**

Include interactive data visualizations in your publication and let your readers interact and engage more closely with your research. Follow the instructions [here](https://www.elsevier.com/authors/author-resources/data-visualization) to find out about available data visualization options and how to include them with your article.

## **Supplementary material**

Supplementary material such as applications, images and sound clips, can be published with your article to enhance it. Submitted supplementary items are published exactly as they are received (Excel or PowerPoint files will appear as such online). Please submit your material together with the article and supply a concise, descriptive caption for each supplementary file. If you wish to make changes to supplementary material during any stage of the process, please make sure to provide an updated file. Do not annotate any corrections on a previous version. Please switch off the 'Track Changes' option in Microsoft Office files as these will appear in the published version.

## **Research data**

This journal encourages and enables you to share data that supports your research publication where appropriate, and enables you to interlink the data with your published articles. Research data refers to the results of observations or experimentation that validate research findings. To facilitate reproducibility and data reuse, this journal also encourages you to share your software, code, models, algorithms, protocols, methods and other useful materials related to the project.

Below are a number of ways in which you can associate data with your article or make a statement about the availability of your data when submitting your manuscript. If you are sharing data in one of these ways, you are encouraged to cite the data in your manuscript and reference list. Please refer to the "References" section for more information about data citation. For more information on depositing, sharing and using research data and other relevant research materials, visit the [research data](https://www.elsevier.com/authors/author-resources/research-data) page.

## *Data linking*

If you have made your research data available in a data repository, you can link your article directly to the dataset. Elsevier collaborates with a number of repositories to link articles on ScienceDirect with relevant repositories, giving readers access to underlying data that gives them a better understanding of the research described.

There are different ways to link your datasets to your article. When available, you can directly link your dataset to your article by providing the relevant information in the submission system. For more information, visit the [database linking page.](https://www.elsevier.com/authors/author-resources/research-data/data-base-linking)

For [supported data repositories](https://www.elsevier.com/authors/author-resources/research-data/data-base-linking#repositories) a repository banner will automatically appear next to your published article on ScienceDirect.

In addition, you can link to relevant data or entities through identifiers within the text of your manuscript, using the following format: Database: xxxx (e.g., TAIR: AT1G01020; CCDC: 734053; PDB: 1XFN).

## *Mendeley Data*

This journal supports Mendeley Data, enabling you to deposit any research data (including raw and processed data, video, code, software, algorithms, protocols, and methods) associated with your manuscript in a free-to-use, open access repository. During the submission process, after uploading your manuscript, you will have the opportunity to upload your relevant datasets directly to *Mendeley Data*. The datasets will be listed and directly accessible to readers next to your published article online.

For more information, visit the [Mendeley Data for journals page.](https://www.elsevier.com/books-and-journals/enrichments/mendeley-data-for-journals)

## *Data in Brief*

You have the option of converting any or all parts of your supplementary or additional raw data into one or multiple data articles, a new kind of article that houses and describes your data. Data articles ensure that your data is actively reviewed, curated, formatted, indexed, given a DOI and publicly available to all upon publication. You are encouraged to submit your article for *Data in Brief* as an additional item directly alongside the revised version of your manuscript. If your research article is accepted, your data article will automatically be transferred over to *Data in Brief* where it will be editorially reviewed and published in the open access data journal, *Data in Brief*. Please note an open access fee of 600 USD is payable for publication in *Data in Brief*. Full details can be found on the [Data in Brief website.](https://www.journals.elsevier.com/data-in-brief) Please use [this](https://www.elsevier.com/__data/assets/word_doc/0004/215779/Datainbrief_template.docx)  [template](https://www.elsevier.com/__data/assets/word_doc/0004/215779/Datainbrief_template.docx) to write your Data in Brief.

#### *MethodsX*

You have the option of converting relevant protocols and methods into one or multiple MethodsX articles, a new kind of article that describes the details of customized research methods. Many researchers spend a significant amount of time on developing methods to fit their specific needs or setting, but often without getting credit for this part of their work. MethodsX, an open access journal, now publishes this information in order to make it searchable, peer reviewed, citable and reproducible. Authors are encouraged to submit their MethodsX article as an additional item directly alongside the revised version of their manuscript. If your research article is accepted, your methods article will automatically be transferred over to MethodsX where it will be editorially reviewed. Please note an open access fee is payable for publication in MethodsX. Full details can be found on the [MethodsX](https://www.journals.elsevier.com/methodsx)  [website.](https://www.journals.elsevier.com/methodsx) Please use [this template](https://www.elsevier.com/__data/assets/word_doc/0020/203528/MethodsX-Article-Template.docx) to prepare your MethodsX article.

#### *Data statement*

To foster transparency, we encourage you to state the availability of your data in your

submission. This may be a requirement of your funding body or institution. If your data is unavailable to access or unsuitable to post, you will have the opportunity to indicate why during the submission process, for example by stating that the research data is confidential. The statement will appear with your published article on ScienceDirect. For more information, visit the [Data Statement page.](https://www.elsevier.com/authors/author-resources/research-data/data-statement)

# **Submission Checklist**

The following list will be useful during the final checking of an article prior to sending it to the journal for review. Please consult this Guide for Authors for further details of any item.

## **Ensure that the following items are present:**

One author has been designated as the corresponding author with contact details:

- E-mail address
- Full postal address
- Phone numbers
- All necessary files have been uploaded, and contain:
- Keywords
- All figure captions
- All tables (including title, description, footnotes)
- Further considerations
- Manuscript has been 'spell-checked' and 'grammar-checked'
- References are in the correct format for this journal
- All references mentioned in the Reference list are cited in the text, and vice versa

• Permission has been obtained for use of copyrighted material from other sources (including the Web)

• Color figures are clearly marked as being intended for color reproduction on the Web and in print, or to be reproduced in color on the Web and in black-and-white in print. There are no color charges for Web and/or print reproduction

• If only color on the Web is required, black-and-white versions of the figures are also supplied for printing purposes

For any further information please visit our customer support site a[thttps://service.elsevier.com.](https://service.elsevier.com/)

# **After Acceptance**

## **Online proof correction**

Corresponding authors will receive an e-mail with a link to our online proofing system, allowing annotation and correction of proofs online. The environment is similar to MS Word: in addition to editing text, you can also comment on figures/tables and answer questions from the Copy Editor. Web-based proofing provides a faster and less error-prone process by allowing you to directly type your corrections, eliminating the potential introduction of errors.

If preferred, you can still choose to annotate and upload your edits on the PDF version. All instructions for proofing will be given in the e-mail we send to authors, including alternative methods to the online version and PDF.

We will do everything possible to get your article published quickly and accurately. Please use this proof only for checking the typesetting, editing, completeness and

correctness of the text, tables and figures. Significant changes to the article as accepted for publication will only be considered at this stage with permission from the Editor. It is important to ensure that all corrections are sent back to us in one communication. Please check carefully before replying, as inclusion of any subsequent corrections cannot be guaranteed. Proofreading is solely your responsibility.

# **Offprints**

The corresponding author will, at no cost, receive a customized [Share Link](https://www.elsevier.com/authors/journal-authors/submit-your-paper/sharing-and-promoting-your-article/share-link) providing 50 days free access to the final published version of the article on [ScienceDirect.](https://www.sciencedirect.com/) The Share Link can be used for sharing the article via any communication channel, including email and social media. For an extra charge, paper offprints can be ordered via the offprint order form which is sent once the article is accepted for publication. Both corresponding and co-authors may order offprints at any time via Elsevier's [Author Services.](https://webshop.elsevier.com/myarticleservices/offprints/) Corresponding authors who have published their article gold open access do not receive a Share Link as their final published version of the article is available open access on ScienceDirect and can be shared through the article DOI link.

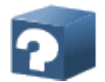

# **Author Inquiries**

Visit the [Elsevier Support Center](https://service.elsevier.com/app/home/supporthub/publishing) to find the answers you need. Here you will find everything from Frequently Asked Questions to ways to get in touch. You can also [check the status of your submitted article](https://service.elsevier.com/app/answers/detail/a_id/29155/supporthub/publishing/kw/status+submitted+article/) or find out [when your](https://service.elsevier.com/app/answers/detail/a_id/5981/kw/5981/p/13783/supporthub/publishing)  [accepted article will be published.](https://service.elsevier.com/app/answers/detail/a_id/5981/kw/5981/p/13783/supporthub/publishing)